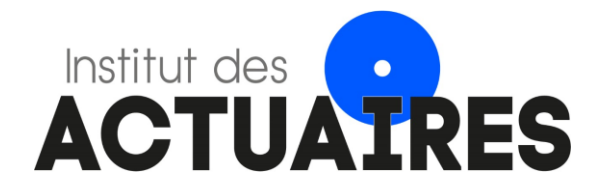

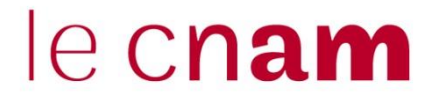

#### **Mémoire présenté devant le**

#### **Conservatoire National des Arts et Métiers**

#### **Pour l'obtention du Master Droit, Economie, Gestion mention Actuariat et l'admission à l'Institut des Actuaires**

#### **Le mardi 23 novembre 2021**

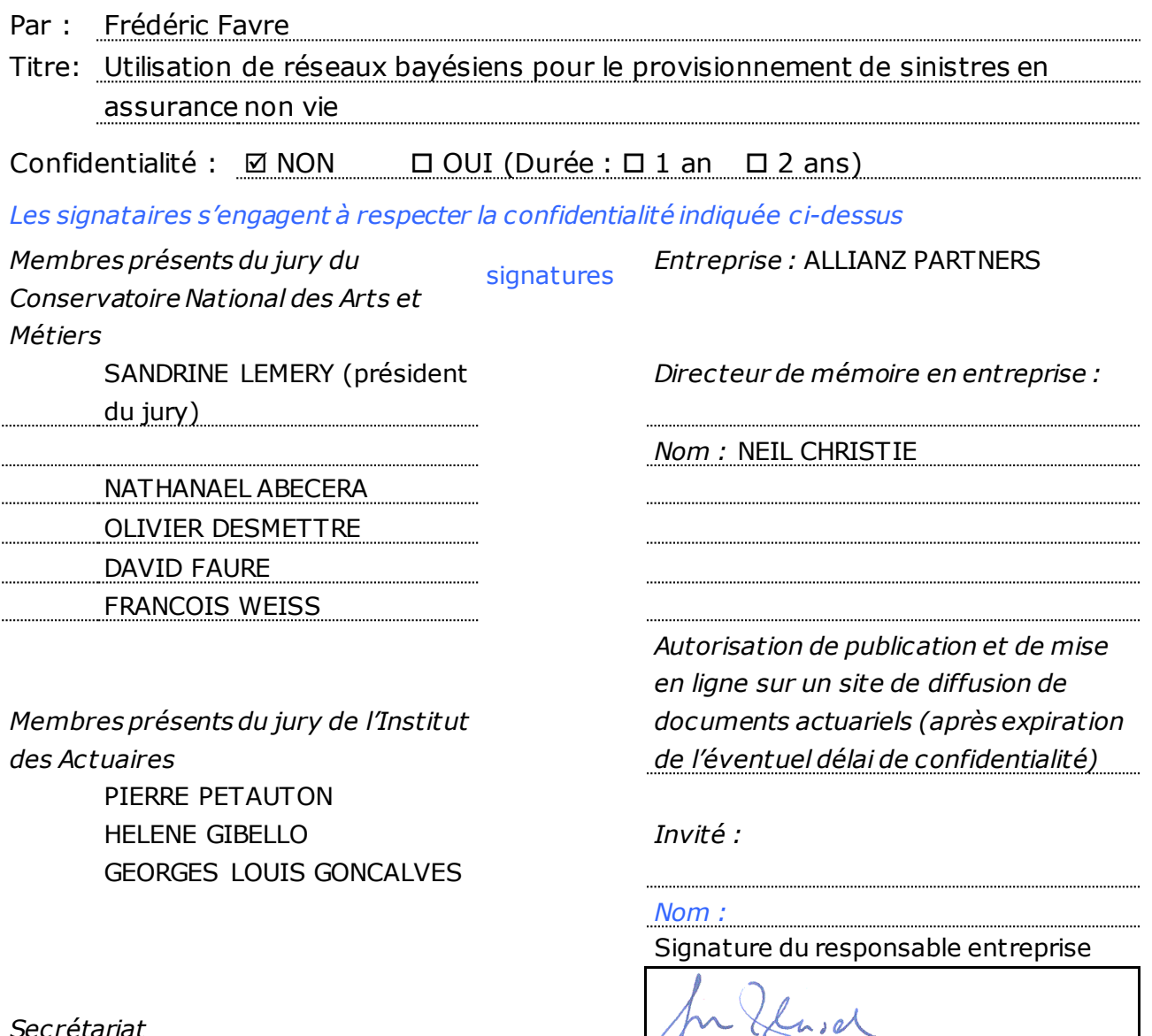

*Bibliothèque :*  $\qquad \qquad$  Signature du candidat

CNAM 292 rue Saint Martin 75 003 PARIS

*Secrétariat*

# Mémoire d'actuariat

Utilisation de réseaux bayésiens pour le provisionnementde sinistres en assurance non vie

> **Favre, Frederic (Allianz Worldwide Partners) 24/03/2019**

Résumé (français) : le groupe Allianz Partners impose un processus de provisionnement impliquant une méthode dite « roll forward » pour laquelle il faut estimer les provisions de sinistres de façon trimestrielle, sur la base des données du trimestre précédent. Des réseaux bayésiens peuvent être utilisés pour prédire dans les triangles de développement des paiements, non seulement le premier terme du développement, mais aussi le premier facteur de développement, qui sont tous deux très structurants pour fiabiliser la charge à l'ultime, et aussi par conséquence la valeur du ratio de sinistres sur primes pour l'année comptable. Un enjeu technique particulier dans le cadre de l'acquisition des deux paramètres est le traitement de la saisonnalité à partir de données catégorielles. Les résultats sont concluants puisqu'il y a une amélioration de la méthode DFM (Chain Ladder), sur le périmètre étudié (assistance automobile et assistance voyage), avec un gainmoyen de 1,3% observé sur le ratio sinistre sur prime.

Mots clés: Réseaux Bayésiens, Apprentissage automatique (« machine learning »), provisionnement non-vie, saisonnalité

Abstract (English): Allianz Partners Group is applying a « roll forward » methodology in which quarterly reserves are to be calculated based on information that are collected in the former quarter. Bayesian networks can be used to predict more accurate components of some development triangles (not only initial payment for an incident period, but also a first development factor). Those two factors are key to build a reliable ultimate value, which consequently, ensure a better accuracy of the loss ratios. A particular issue was to derivate accurate parameters from categorical inferenced data, but taking into account seasonality. Results are conclusive as experience indicated that for the defined scope (Car Assistance and Travel Assistance), DFM method (Chain ladder) performance was improved with an average gainof +1,3 % on forecasted loss ratios.

Key words : Bayesian networks, machine learning, non-life reserving, seasonality

# SOMMAIRE

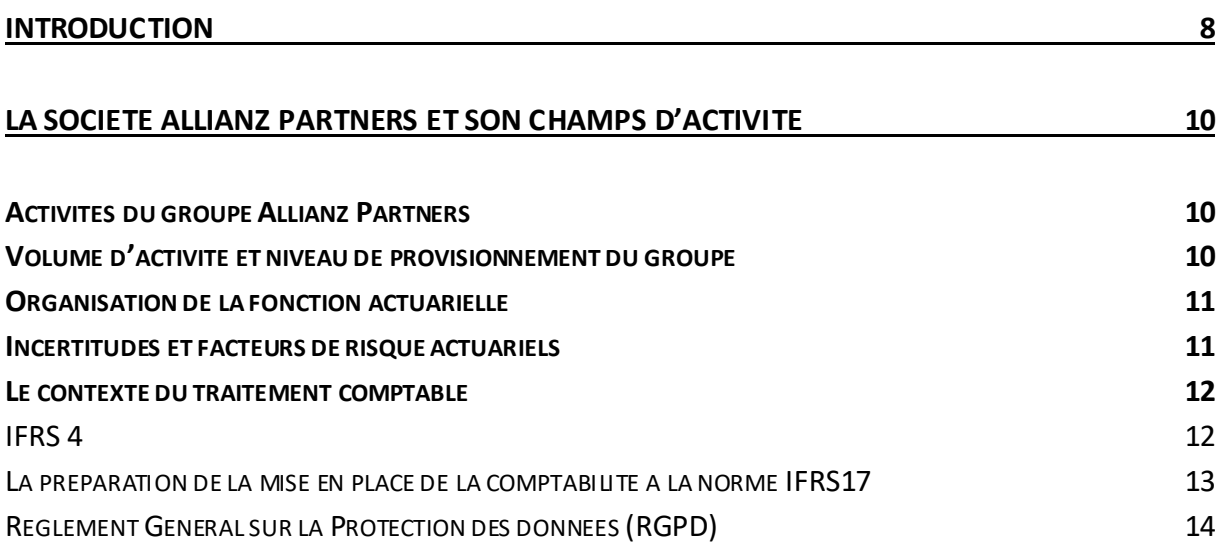

### **[LA PROBLEMATIQUE DU PROVISIONNEMENT DE SINISTRES NON-VIE CHEZ ALLIANZ](#page-14-0)  [PARTNERS](#page-14-0) 15**

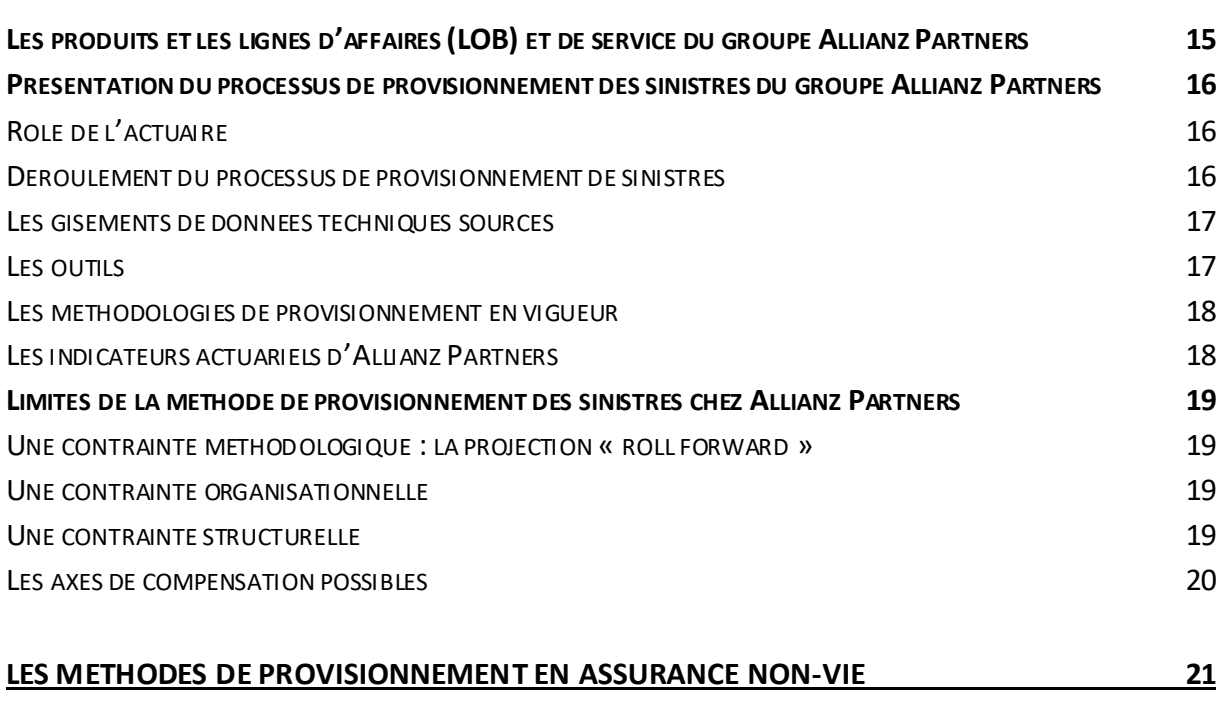

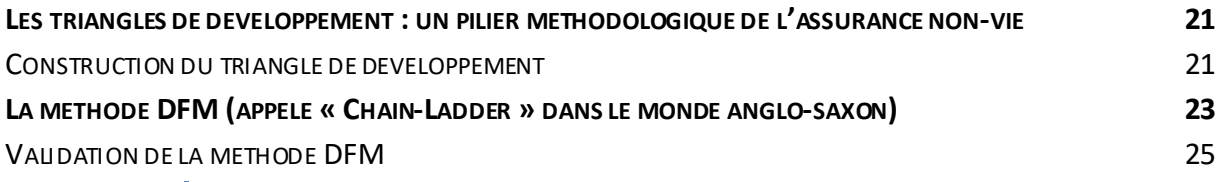

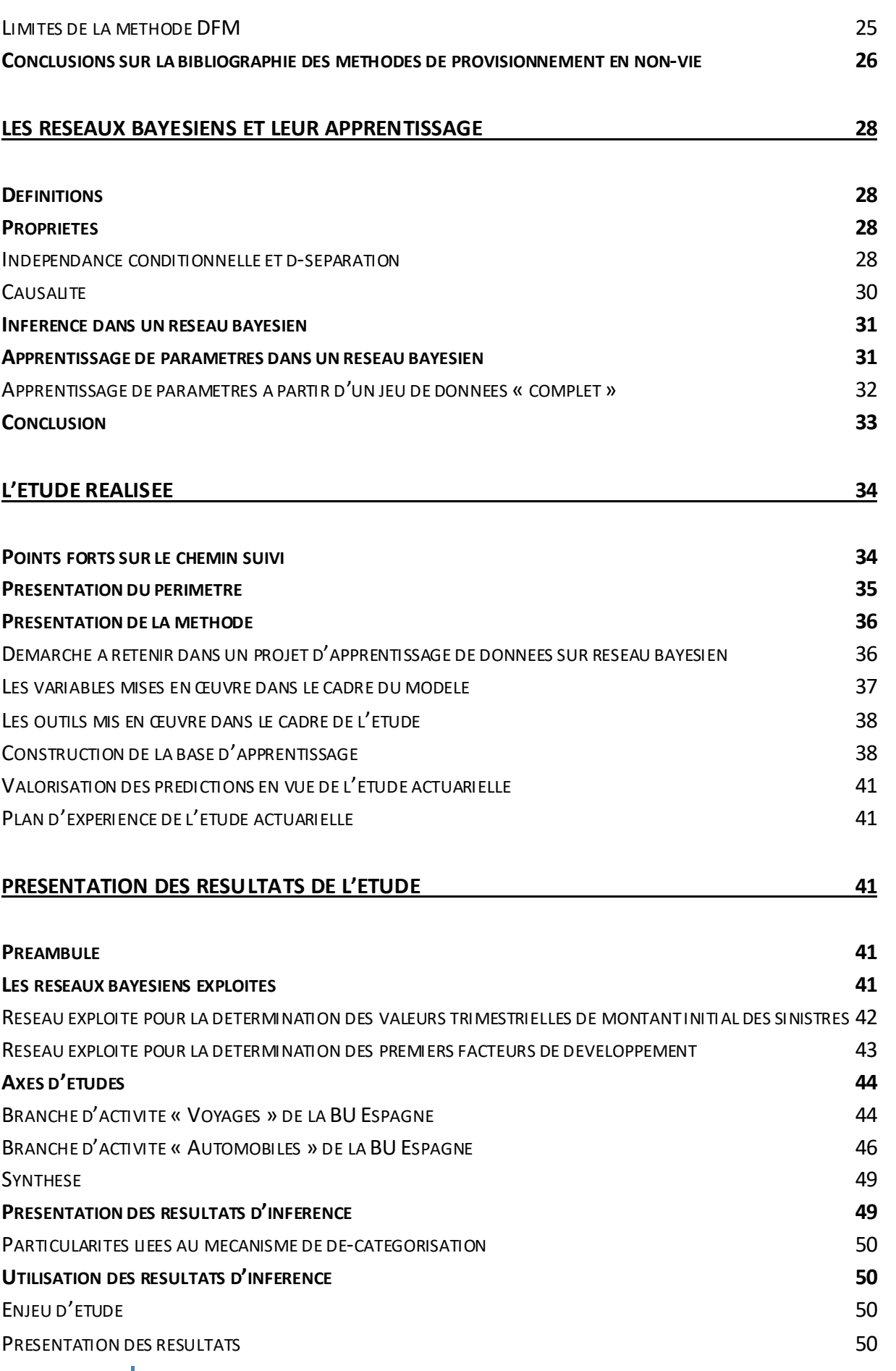

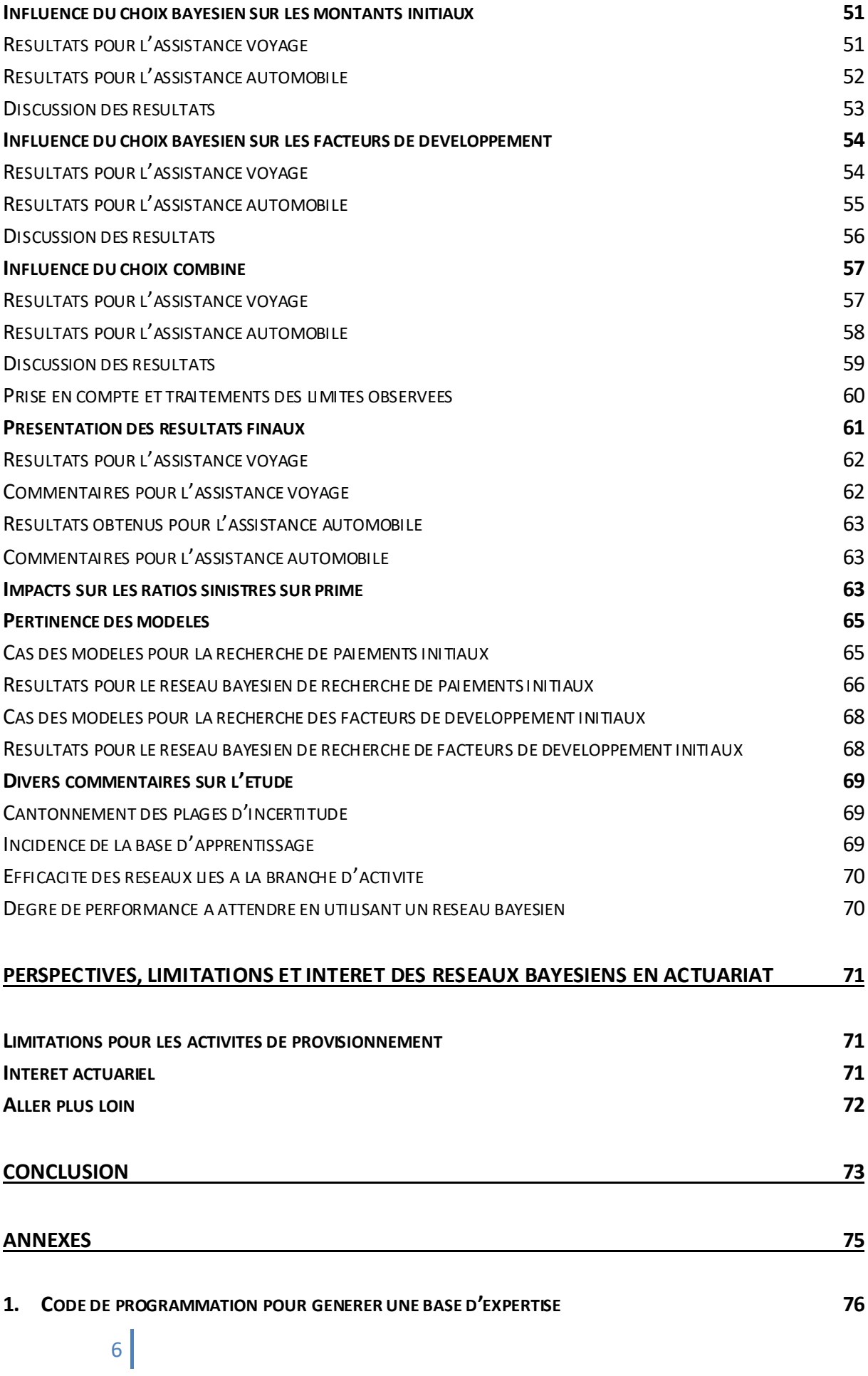

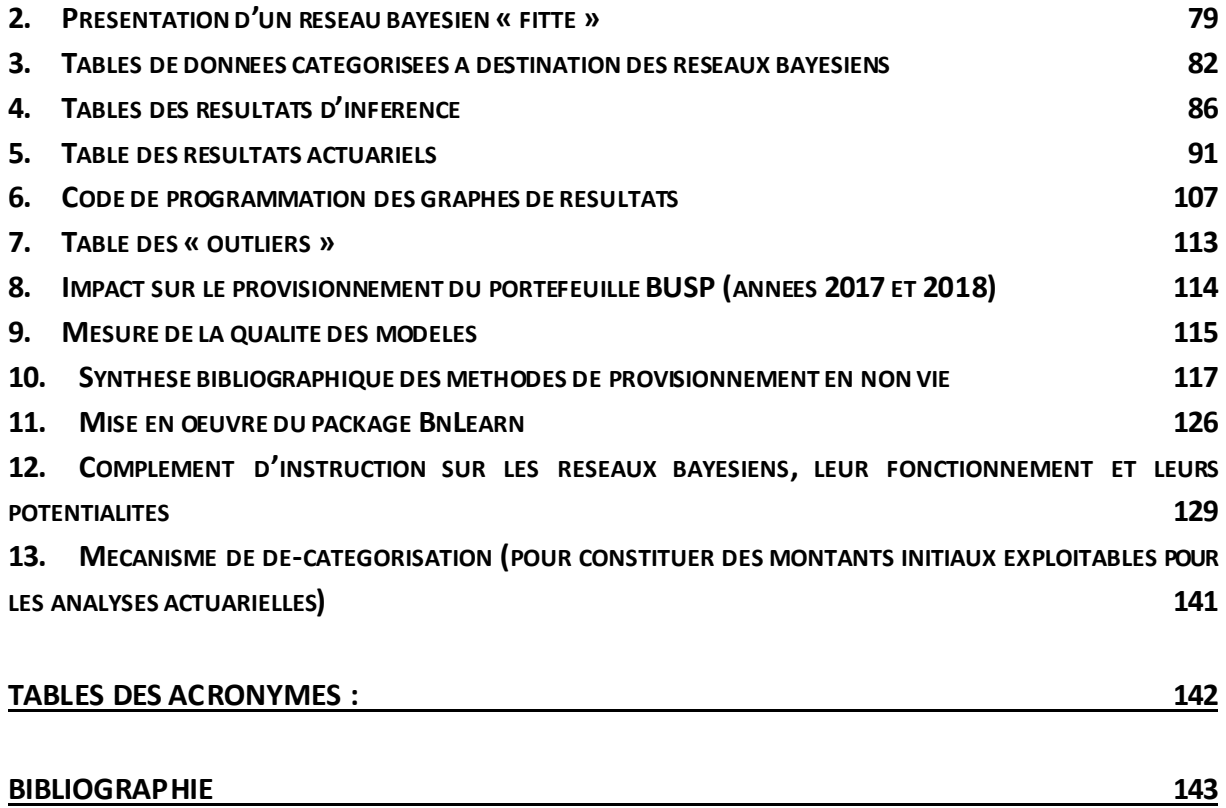

# <span id="page-7-0"></span>**Introduction**

Les activités d'inventaire (dont font partie le calcul des provisions techniques dans le champ actuariel) concernent toutes les entreprises d'assurance. Cependant, les méthodologies mises en œuvre par les sociétés peuvent être différentes. Ainsi, le groupe Allianz SE impose à toutes ses entités (dont le groupe Allianz Partners) un procédé particulier de valorisation dit « en méthode roll-forward » où les provisions de sinistres sont calculées pour un trimestre en s'appuyant sur les données techniques du trimestre précédent.

Bien évidemment, cette méthode a l'avantage de permettre de détecter très en amont des signes avant-coureur d'évolution, mais elle a aussi des faiblesses, dont typiquement la volatilité des informations actuarielles concernant le trimestre qui n'est pas encore écoulé : aucune donnée existante n'est disponible à ce stade pour procéder à l'exercice actuariel.

Dans ce contexte, un enjeu fort pour Allianz Partners est ladiminution de cette volatilité, pour donner la prévision la plus juste possible. En effet, ce sont les valorisations actuarielles d'IBNR qui sont inscrites dans les comptes. Elles ont donc un impact direct sur la gestion de l'entreprise (niveau de profitabilité, performance des entités opérationnelles, etc.).

L'explosion des méthodes dites de « machine learning » a mis à portée des actuaires une profusion d'outils statistiques qui pourraient se révéler intéressants dans le cadre de la pratique professionnelle. Les réseaux bayésiens forment une famille moderne d'outils, en plein développement, et qui permettent à la fois d'introduire une composante non linéaire dans les méthodes actuarielles, mais aussi de donner une certaine lisibilité et une certaine intuition à des non utilisateurs (en appréciant les résultats à la lecture du schéma de réseau, par exemple).

C'est la raison pour laquelle une approche innovante est d'essayer de rapprocher cette problématique actuarielle (la valorisation « roll-forward ») et l'usage des réseaux bayésiens.

Ce mémoire traite de ce sujet. Pour ce faire, la démarche s'articule en plusieurs volets. Tout d'abord, une présentation fine du processus actuariel dans l'entreprise , les contraintes et l'organisation posent le cadre de travail. Ensuite, un rappel de la méthode DFM (« Development Factor Method ») et des limites des principales méthodes de provisionnement est fait, appuyé sur une revue bibliographique conservée en annexe. Puis, une présentation générale des réseaux bayésiens est réalisée. Elle permet d'appréhender la philosophie générale qui sous-tend l'usage des réseaux, leur intérêt, les modalités de mises en œuvre et de mesure.

Finalement, des réseaux bayésiens sont mis en œuvre sur un portefeuille représentatif de l'activité d'Allianz Partners: celui de la Business Unit Espagne, qui se trouve avoir une taille moyenne (ordre de grandeur de 100 M€ de primes annuelles), et une répartition caractéristique des activités non vie d'Allianz Partners. C'est l'usage des informations en sortie de ces réseaux (valeur a priori de montants initiaux et de facteurs de développement initiaux) qui permet d'alimenter les méthodes traditionnelles actuarielles mises en œuvre au sein de l'entreprise.

Les résultats sont discutés et appréciés en comparaison avec les résultats observés *a posteriori*. Ils seront aussi mis en perspective par rapport à l'usage de la traditionnelle méthode de développement des facteurs (DFM) communément appelé « Chain ladder ». Les perspectives et les limitations de ce type de méthode (métissage des méthodes actuarielles traditionnelles avec les méthodes modernes du « machine learning ») sont finalement évoquées.

# <span id="page-9-0"></span>**La société Allianz Partners et son champ d'activité**

#### <span id="page-9-1"></span>**Activités du groupe Allianz Partners**

Les activités d'assurances non-vie du groupe Allianz Partners concernent majoritairement l'assistance et l'assurance voyage. Elles sont produites au sein de vingt-quatre filiales qui opèrent sur des territoires nationaux.

#### <span id="page-9-2"></span>**Volume d'activité et niveau de provisionnement du groupe**

L'activité est principalement tournée vers l'assistance en Europe du sud, et l'assurance voyage sur le continent américain, même si l'ensemble de l'offre est disponible de façon globale.

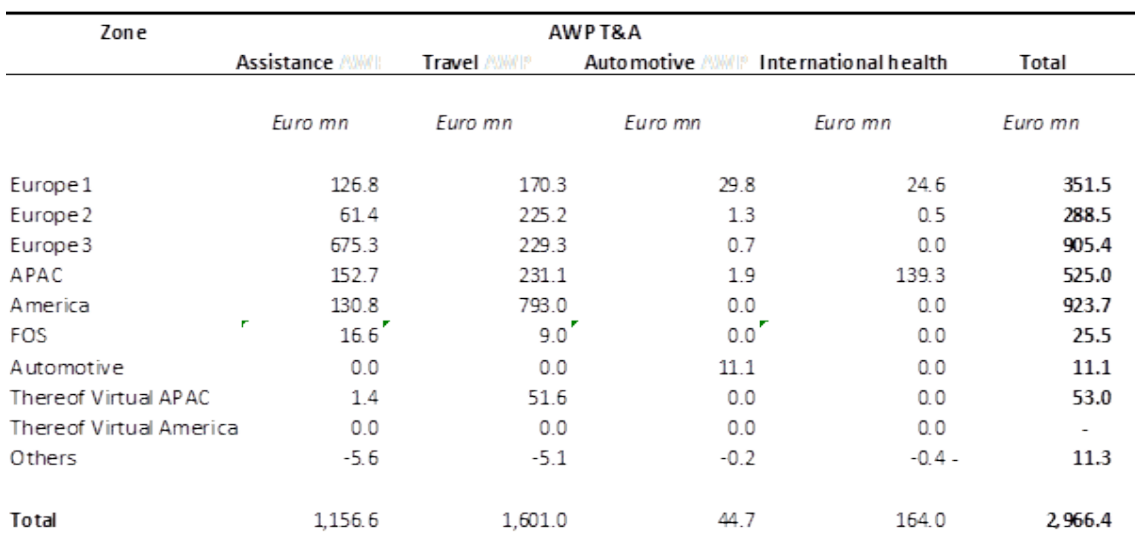

AWP T&A Gross Written Premiums (After Premium Refunds) - 31 December 2018

Source: Dimension Report A'18 - AWP P&C Finance

#### **Synopsis des primes émises sur le périmètre Assistance (Voyage et Automobile) en 2018**

Les provisions techniques se répartissent naturellement entre les provisions de primes et les provisions de sinistres. Elles se concentrent naturellement là où l'activité est la plus florissante.

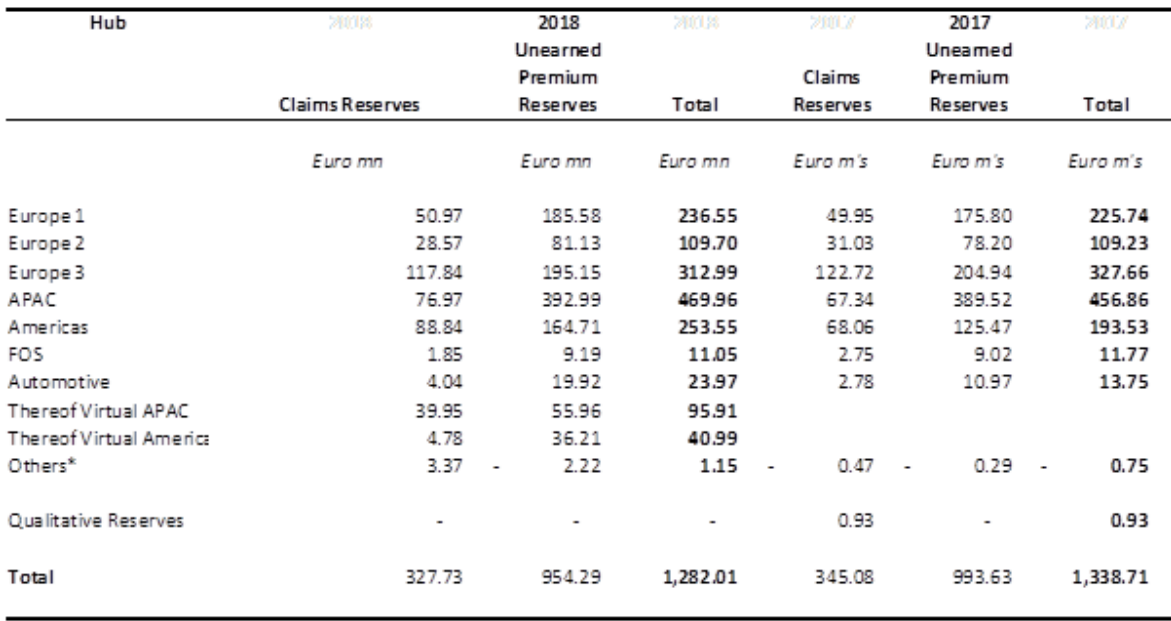

AWP T&A IFRS Technical Reserves (Net of Reinsurance) - 31 December 2018

\*(incl small BUs, FX effects, eliminations)

#### **Synopsis des provisions techniquessur le périmètre Assistance (Voyage et Automobile) en 2018**

#### <span id="page-10-0"></span>**Organisation de la fonction actuarielle**

Les activités actuarielles sont menées dans cinq régions (chacune représentant un regroupement de filiales). Une telle pratique régionalisée permet :

- L'harmonisation des méthodes de calcul des provisions IFRS, en cohérence avec les contraintes réglementaires, et les données disponibles localement,
- La mise en œuvre du processus actuariel en concertation avec les équipes financières locales (Contrôle de gestion, comptabilité et souscription).

Les modèles, méthodes et hypothèses retenus sont adaptés en conséquence, pour s'aligner avec le modèle de gouvernance et les bonnes pratiques sur groupe Allianz.

#### <span id="page-10-1"></span>**Incertitudes et facteurs de risque actuariels**

Les incertitudes dans le processus de provisionnement de sinistres proviennent:

- Des méthodes retenues ou des hypothèses qui ne forment pas une représentation appropriée de la réalité,
- Des données incomplètes, incorrectes ou inappropriées,
- D'erreurs humaines,
- Du caractère contingent et aléatoire des méthodes actuarielles mises en œuvre.

Le risque le plus important pour le provisionnement de sinistres dans le contexte particulier du processus actuariel est de faire des erreurs de calcul : il y aurait en conséquence des écritures comptables conduisant à une valorisation erronée de la profitabilité pour l'exercice (IFRS). Un autre risque tient à une mauvaise compréhension des affaires qui empêche de bien

analyser les chiffres. Des conséquences possibles sont des pertes financières ou une sousévaluation des bénéfices. Ceci peut aussi concourir par suite, à infléchir le développement d'affaires nouvelles ou d'investissements avec de nouveaux partenaires.

#### <span id="page-11-0"></span>**Le contexte du traitement comptable**

La pratique actuarielle s'inscrit dans un cadre règlementaire complexe et mouvant. Si certaines règlementations sont maintenant largement inscrites et respectées dans le cadre du travail (comme le respect de la norme IFRS4), d'autres règlementations ont récemment faits leur apparition, et amène à anticiper des changements de pratique (comme l'application de la norme IFRS17 dans le champ de la comptabilité, et RGPD dans le champ de la protection des données).

Les paragraphes suivants rappellent les grandes lignes de ces règlementations.

#### <span id="page-11-1"></span>**IFRS 4**

L'objectif de la norme IFRS 4 (entrée en vigueur le 1er janvier 2005) est de spécifier l'information financière pour les contrats d'assurance établis par toute entité émettrice, jusqu'à ce que la norme IFRS17 soit achevée et mise en œuvre.

*Le contrat d'assurance, le traité de réassurance, la composante dépôt, le passif d'assurance, les actifs au titre des cessions en réassurance sont des notions présumées connus.*

Une entité doit appliquer la norme IFRS 4 d'une part aux contrats d'assurance (y compris les traités de réassurance) qu'elle émet et aux traités de réassurance qu'elle détient, et d'autre part aux instruments financiers qu'elle émet avec un élément de participation discrétionnaire. La norme IFRS 4 n'est pas concernée par d'autres aspects de comptabilisation par les assureurs comme la comptabilisation des actifs financiers détenus par les assureurs et les passifs financiers émis par les assureurs.

Dans certains cas, un assureur est tenu de décomposer les composantes assurance et dépôt des contrats.

La norme IFRS 4 exempte un assureur d'appliquer les critères définis aux paragraphes 10 à 12 d'IAS 8 « Méthodes comptables, changements d'estimations comptables et erreurs » aux contrats d'assurance qu'il émet et aux traités de réassurance qu'il détient.

Néanmoins, la norme IFRS 4 n'exempte pas un assureur de certaines implications issues de ces critères. Un assureur :

- Ne doit pas comptabiliser en tant que passif des provisions au titre de demandes d'indemnisation éventuelles futures, si ces demandes sont générées par des contrats d'assurance qui ne sont pas encore souscrits à la date de reporting (telles que les provisions pour risque de catastrophe et les provisions pour égalisation),
- Doit effectuer le test de suffisance du passif décrit ci-dessous,
- Doit sortir un passif d'assurance (ou une partie d'un passif d'assurance) de son bilan, si et seulement s'il est éteint, c'est-à-dire lorsque l'obligation précisée au contrat est acquittée ou annulée ou a expiré,
- Ne doit pas compenser des actifs au titre des cessions en réassurance avec les passifs correspondants ou les produits ou les charges provenant de traités de réassurance avec les charges ou les produits résultant des contrats d'assurance correspondants,
- Doit examiner si ses actifs au titre des cessions en réassurance sont dépréciés.

Un assureur doit évaluer à chaque date de reporting si ses passifs d'assurance comptabilisés sont suffisants, en utilisant les estimations actuelles de flux de trésorerie futurs générés par ses contrats d'assurance. En cas d'insuffisance, celle-ci doit être comptabilisée en résultat.

Un assureur peut changer ses méthodes comptables relatives aux contrats d'assurance si fiabilité et pertinence sont accrues (selon les critères d'IAS 8).

Un assureur doit fournir des informations d'une part qui identifient et expliquent les montants générés par les contrats d'assurance figurant dans ses états financiers, d'autre part qui permettent aux utilisateurs de ses états financiers d'évaluer la nature et l'ampleur des risques découlant des contrats d'assurance.

#### <span id="page-12-0"></span>**La préparation de la mise en place de la comptabilité à la norme IFRS17**

IFRS 17 est la première véritable norme IFRS destinée aux contrats d'assurance. Elle va remplacer la norme provisoire IFRS 4.

Jusqu'à présent, la comptabilisation des contrats d'assurance différait sensiblement de celle des contrats dans les autres secteurs. C'est pour répondre à ces critiques tout en favorisant la lecture des états financiers pour les non spécialistes que la norme IFRS 17 a été créée. Si les dispositions de la [norme IFRS 17](https://www.ifrs.org/issued-standards/list-of-standards/ifrs-17-insurance-contracts/) sont différentes de celles d'IFRS 4, elles se rapprochent de la logique de certaines autres normes, telles qu'IAS 32, IFRS 9 et IFRS 15.

IFRS 17 veut rendre la comptabilisation des contrats d'assurance plus cohérente .

Les [préconisations de la norme IFRS 17](https://www.ifrs.org/supporting-implementation/supporting-materials-by-ifrs-standard/ifrs-17/) doivent permettre aux investisseurs d'obtenir des informations à jour sur les obligations, les risques liés et la performance des contrats d'assurance. Il s'agit également d'augmenter la transparence de l'information financière tout en facilitant les comparaisons à l'intérieur du secteur des assurances ou avec des entités d'autres secteurs d'activité.

La norme IFRS 17 concerne toutes les entités qui émettent des contrats d'assurance. Elle affecte donc en priorité le secteur de l'assurance et de la réassurance, même si elle ne vise pas directement les assureurs.

La norme IFRS 17 repose sur trois piliers qui sont la valeur de l'obligation d'assurance, la comptabilisation des produits et la performance de l'assurance.

L'assureur doit ainsi faire apparaître dans ses états financiers, les obligations nées des contrats d'assurance.

Il évalue le contrat d'assurance en utilisant des estimations et des hypothèses actualisées qui reflètent les flux de trésorerie futurs attendus, les échéances des flux de trésorerie et l'incertitude liée aux flux de trésorerie. Ces estimations et hypothèses sont basées uniquement sur les obligations engendrées par le contrat lui-même. La valeur d'un portefeuille de placement que l'assureur pourrait détenir pour anticiper les fluctuations de leurs passifs est évaluée séparément.

La comptabilisation des produits est considérée comme un indicateur important pour toutes les entités et pour tous les types de transaction. Ils sont présentés pour leurs montants réalisés. Les dépôts à vue sont exclus.

La performance de l'assurance se résume essentiellement aux flux de trésorerie et IFRS 17 oblige à réfléchir à la période durant laquelle ces flux de trésorerie sont pris en compte. La norme IFRS 17 rejoint ainsi les préconisations des normes IAS 37 sur les provisions et IFRS 9 sur les instruments financiers. Ces deux normes exigent aussi des évaluations en fonction des flux de trésorerie futurs.

Un [contrat d'assurance](https://www.ifrs.org/supporting-implementation/supporting-materials-by-ifrs-standard/ifrs-17/key-terms/) qui se solderait par une perte doit voir celle-ci immédiatement constatée dans le résultat. La reconnaissance des revenus tirés du contrat d'assurance se rapproche alors des préconisations de la norme IFRS 15.

La norme doit s'appliquer aux exercices ouverts à compter du 1er janvier 2021.

#### <span id="page-13-0"></span>**Règlement Général sur la Protection des données (RGPD)**

Le règlement n°2016/679, dit règlement général sur la protection des données (RGPD, ou encore GDPR, de l'anglais « General Data Protection Regulation ») est u[n règlement de l'Union](https://fr.wikipedia.org/wiki/R%C3%A8glement_de_l%27Union_europ%C3%A9enne)  [Européenne](https://fr.wikipedia.org/wiki/R%C3%A8glement_de_l%27Union_europ%C3%A9enne) qui constitue le texte de référence en matière de protection des [données à](https://fr.wikipedia.org/wiki/Donn%C3%A9es_personnelles)  [caractère personnel.](https://fr.wikipedia.org/wiki/Donn%C3%A9es_personnelles) Il renforce et unifie la protection des données pour les individus au sein de [l'Union européenne](https://fr.wikipedia.org/wiki/Union_europ%C3%A9enne). Il est en vigueur depuis le 25 [mai 2018.](https://fr.wikipedia.org/wiki/Mai_2018)

Le RGPD encadre le traitement des données personnelles sur le territoire de l'Union européenne. Le contexte juridique s'adapte pour suivre les évolutions technologi ques et sociétales (usages accrus du numérique, développement du commerce en ligne…). Ce nouveau règlement européen s'inscrit dans la continuité de la Loi française Informatique et Libertés de 1978 et renforce le contrôle par les citoyens de l'utilisation qui peut être faite des données les concernant.

L'adhérence entre le respect du RGPD et la mission actuarielle se situe dans les phases d'acquisition et de manipulation des données techniques nécessaires aux calculs actuariels (devoir de vigilance pour bien être sûr d'être en conformité en matière d'exploitation des données).

# <span id="page-14-0"></span>**La problématique du provisionnement de sinistres non-vie chez Allianz Partners**

# <span id="page-14-1"></span>**Les produits et les lignes d'affaires (LOB) et de service du groupe Allianz Partners**

Les produits et lignes d'affaires du groupe Allianz Partners pour ses activités non-vie sont les suivantes (exhaustivement) :

- Assurance voyage,
- Assistance automobile ("RSA"),
- Extension de garantie automobile,
- Garantie électroménagère (incluant les appareils mobiles et les risques digitaux MDDR-),
	- Assurance évènementielle (billets),
	- Assistance et assurance santé,
	- Assistance domestique,
	- Responsabilité civile (portefeuille d'activité en Italie seulement, en liquidation).

L'offre de produits est homogène sur les dernières années comptables.

Certains des produits présentés dans la liste ci-dessus sont proposés dans un contexte assurantiel (c'est à dire qu'une prime est payée d'abord, pour une période de couverture du risque avec un certain niveau d'incertitude appropriée au niveau d'indemnisation) ou bien dans un contexte de service (c'est-à-dire que le niveau du prix du service est fixé pour l'intervention causée par la réalisation du risque).

La durée des contrats d'assurance est extrêmement disparate. Elle peut s'étendre entre quelques jours (par exemple pour un voyage) et quelques années (assistance automobile).

# <span id="page-15-0"></span>**Présentation du processus de provisionnement des sinistres du groupe Allianz Partners**

#### <span id="page-15-1"></span>**Rôle de l'actuaire**

Les tâches dévolues à l'actuaire dans le cadre du processus de provisionnement non-vie sont les suivantes:

- Mise en œuvre des procédures de provisionnement de sinistres du groupe Allianz,
- Détermination des provisions techniques IFRS,
- Reporting respectant les contraintes du modèle Allianz, et articulant les potentielles pistes d'audit,
- Supervision de la profitabilité et de la souscription,
- Conseil sur l'efficacité du programme de réassurance du groupe Allianz Partners,
- Contribution à la Gestion du Risque (USP, GSP, rapports),
- Responsable de la qualité des données source actuarielles (complétude, précision, pertinence),
- Détermination des courbes d'acquisition des primes,
- Appui aux projets du groupe.

#### <span id="page-15-2"></span>**Déroulement du processus de provisionnement de sinistres**

L'articulation du processus de provisionnement est le suivant :

- Acquisition des données de sinistres « brut » au format du modèle de données actuarielles deux semaines après la clôture trimestrielle,
- Contrôle des données, sur le plan technique (complétude, précision, pertinence), mais aussi sur le plan comptable : les données techniques doivent se réconcilier avec les informations disponibles dans les documents comptables du groupe. Si ce n'est pas le cas, l'écart doit être compris,
- Transformation des données pour produire des agrégats de données utiles pour les méthodes actuarielles (par exemple regroupement des paiements ou décompte des sinistres par périodes de survenance et période de développement des paiements). Les agrégats sont produits en découpant le portefeuille selon la classe de risque qui permet d'appliquer des méthodes actuarielles de façon efficace,
- Détermination « a priori » de ratios de sinistres pour l'année comptable en vigueur, et des boni-mali de liquidation pour les années antérieures,
- Prise de connaissance du contexte d'activité récent trois semaines avant la clôture comptable trimestrielle (niveau d'activité constaté sur le terrain, survenance de gros sinistres, démarrage de nouveaux contrats, arrêts de contrats existants, changement de rythme dans le processus de gestion des sinistres),
- Prise en compte des retours du terrain pour fiabiliserles ratios de sinistres et les boni-mali de liquidation,
- Fixation du niveau des provisions techniques,
- Présentation des résultats en « réunion de Provisionnement » (« Reserve Meeting ») dans la dernière quinzaine de jours précédant la clôture comptable trimestrielle,
- Contrôle des écritures comptables de nature actuarielle une semaine après la clôture comptable.

#### <span id="page-16-0"></span>**Les gisements de données techniques sources**

Pour le groupe Allianz Partners, le modèle actuariel utile dans le cadre du processus de provisionnement des sinistres est articulé autour de trois données assurantielles stockées dans des tables(pour le sinistre, la police d'assurance et le contrat) :

La table des sinistres(dénommée CLAIMS) possède toutes les informations élémentaires pour caractériser un sinistre. Les dates de survenance et de paiement sont disponibles, mais aussi la garantie exercée, et la prestation qui a été rendue. De plus, d'autres informations permettent de cerner la classe de risque, et donc de pouvoir isoler les groupes de données qui sont utilisables pour appliquer les méthodes actuarielles sur des ensembles homogènes de données. Le sinistre est aussi associé à sa police dans le cadre de cette table .

La table des polices(dénommée POLICIES) possède toutes les informations élémentaires pour caractériser les Conditions Particulières d'un contrat d'assurance. Y sont consignées les informations permettant de comprendre comment les risques sont couverts au fil du temps (date de démarrage, de fin de contrat, d'annulation, mais aussi date de couverture particulière pour certains risques). Finalement, les garanties et les montants de primes émises, acquises, et les montants de commissions émises et acquises sont aussi disponibles dans la table. La police est aussi associée à son contrat dans le cadre de cette table.

La tables des contrats (dénommée CONTRACTS) possède toutes les informations nécessaires pour caractériser les contrats qui supportent les polices (ou conditions particulières). Y sont aussi consignées les informations permettant de comprendre quand démarre et se termine un contrat, quels sont les signataires, le nom du partenaire commercial et son champ d'activité.

Ces trois tables sont produites à chaque clôture trimestrielle et permettent de caractériser de façon cohérente le sinistre (flux de dépenses, et valorisation du « case estimate ») dans son contexte d'exposition. Le processus de livraison-acceptation inclut une revue de la qualité des données, et en particulier un contrôle de réconciliation avec les comptes du groupe Allianz Partners.

#### <span id="page-16-1"></span>**Les outils**

Ces trois tables dont le contenu est partiellement standardisé nourrissent un entrepôt de données actuariel. Pour les besoins de production, l'équipe d'actuaires utilise l'outil SAS et le tableur Excel. Pour les besoins particuliers de la présente étude, les logiciels R et RStudio ont été installés en plus, ce qui permet d'utiliser les programmes de réseaux bayésiens

#### <span id="page-17-0"></span>**Les méthodologies de provisionnement en vigueur**

Même si l'ensemble des méthodes actuarielles de provisionnement de sinistres est potentiellement utilisable, seules certaines méthodes sont privilégiées en pratique pour les raisons suivantes :

- Auditabilité du processus de provisionnement des sinistres,
- Facilitation de la compréhension et de la lecture des résultats actuariels par les fonctions connexes (équipes de la Direction Financière en local, équipes du Contrôle de Gestion en central),
- Rusticité des méthodes,
- Interopérabilité des actuaires pour reprendre un périmètre, pour procéder à tout type de revue classiquement applicable dans les processus actuariels (« peer-review », « technical-review », « Management Review »).

De ce fait les méthodes les plus utilisées sont les suivantes :

- Les triangles de développement de sinistres payés,
- Les triangles de développement de la charge de sinistre,
- Le modèle de sinistres en fréquence-gravité (avec la fréquence déterminée à partir des triangles de développement de nombre de sinistres survenus),
- La méthode Bornehuetter-Ferguson.

Pour mémoire, ces méthodes de provisionnement sont détaillées dans la partie « les classiques du provisionnement en non-vie » de ce document, ou en annexe.

#### <span id="page-17-1"></span>**Les indicateurs actuariels d'Allianz Partners**

Les informations et indicateurs actuariels échangés avec les équipes de Contrôle de Gestion et les équipes de la Direction financière de l'entreprise sont:

- Pour ce qui concerne les années précédentes,
	- o La charge de sinistres à l'ultime PY (pour « prior year »),
	- o Les IBNR PY,
	- o Les dépenses de règlements de sinistres PY.
- Pour ce qui concerne l'année en cours, il est déterminé :
	- o La charge de sinistres à l'ultime CY (pour « current year »),
	- o Les IBNR CY,
	- o Un ratio de sinistres sur prime CY,
	- o Les dépenses de règlements de sinistres CY.

Par ailleurs, comme les provisions de sinistres dossiers par dossier sont disponibles (fournies par les équipes comptables), la combinaison de toutes ces informations permet de calculer les boni-mali de liquidation. Les ratios combinés ne sont pas strictement calculés par les équipes actuarielles de production.

# <span id="page-18-0"></span>**Limites de la méthode de provisionnement des sinistres chez Allianz Partners**

#### <span id="page-18-1"></span>**Une contrainte méthodologique : la projection « roll forward »**

Disposer des indicateurs actuariels en projection « Roll forward » est un requis des processus d'Allianz. Il s'agit pratiquement d'estimer la charge à l'ultime avec trois mois d'avance. Ceci implique, quel que soit la méthode actuarielle retenue, de faire deux estimations ambitieuses.

Tout d'abord, définir le niveau de sinistralité en première période de survenance n'est pas un exercice facile sans une bonne connaissance des comptes commerciaux et du niveau de l'activité en gestion de sinistres.

Ensuite, cette première valorisation a une incidence forte sur la charge à l'ultime prévue pour cette cohorte : en effet, il faut aussi définir la forme du cycle de développement (par le biais des facteurs) qui va être celle qui sera avérée dans le futur. Une erreur d'appréciation initiale se traduit de façon criante pour le trimestre à venir, puisque rien n'est développé.

Ceci est d'autant plus le cas que le cycle est long (par exemple, dans des contrats impliquant des procédures juridiques, où rien ne se déploie vraiment avant trois à six mois).

#### <span id="page-18-2"></span>**Une contrainte organisationnelle**

Le processus de l'entreprise est complexe, avec de nombreuses équipes qui procèdent à des calculs dont la vocation est différente. A titre d'exemple, les équipes locales de Contrôle de Gestion suivent les portefeuilles avec un cadencement mensuel tout en cherchant à comprendre le comportement vis-à-vis d'un plan défini au préalable. Ces équipes s'appuient pour ce faire sur les données comptables locales mensuelles et le système de gestion de sinistres. Ilsmesurentle comportement du portefeuille en suivant des comptes commerciaux clés.

Il y a donc une asymétrie d'information avec l'équipe d'actuaire du groupe qui doit procéder depuis le siège avec des données bien plus anciennes, et standardisées selon la norme du groupe, et sans connaissance de l'actualité récente sur les comptes. De plus, les techniques de détermination des ratios de sinistres sur primes, ou de calcul de charge à l'ultime ne sont pas identiques, ce qui contribue à entretenir les débats concernant la pertinence de tel ou tel chiffre obtenu.

#### <span id="page-18-3"></span>**Une contrainte structurelle**

Allianz Partners opère des contrats d'assistance voyage et d'assistance automobile dans une très large mesure. Ces portefeuilles de contrats peuvent réagir de façon très rapide et extrêmement saisonnière. A titre d'exemple, en assistance automobile, si la température est très forte en été ou très froide en hiver, la sinistralité s'en ressentira. De même, en Assurance-Voyage, le tourisme est extrêmement affecté par l'actualité. Un attentat ou une épidémie, ou un épisode météorologique défavorable peuvent suffire à influencer le comportement des assurés, ce qui se traduit indirectement sur la sinistralité *a priori*.

En conclusion, l'horizon de travail même s'il est paradoxalement court, rend difficile une estimation actuarielle du fait de la nature des marchés et des produits. Même sans la méthode « roll-forward », il est difficile de faire le pilotage court terme (c'est-à-dire de façon trimestrielle) du portefeuille.

Cependant, à l'exception des produits pour lesquels le cycle de développement est court (en trois trimestres comme pour l'assistance automobile), la détermination d'un ratio sinistres sur primes en fin d'année comptable est fiable, car les trois quarts de l'activité sont déjà totalement développés, ce qui stabilise les chiffres.

#### <span id="page-19-0"></span>**Les axes de compensation possibles**

Ces contraintes étant connues, les actuaires d'Allianz Partners doivent faire en sorte de limiter leurs effets négatifs. Des réponses existent et sont à renforcer, d'autres sont vraisemblablement à créer.

Par exemple, accroître les échanges et le courant de communication avec les équipes locales (Contrôle de Gestion et Gestion de Sinistres) peut permettre de digérer le plus en amont possible toutes les innovations détectées. Les méthodes actuarielles peuvent ainsi être adaptées et raffinées.

Une autre approche complémentaire consisterait à renforcer l'arsenal technique de l'actuaire pour qu'il puisse interpréter « avec ce qu'il dispose » (c'est-à-dire sa base d'expérience qui est mise à jour de façon trimestrielle). Typiquement, les réseaux bayésiens, qui sont présentés dans le cadre de ce travail, constituent une famille d'outils complémentaires qui peut rendre plus efficient l'expression des données d'expérience.

# <span id="page-20-0"></span>**Les méthodes de provisionnement en assurance non-vie**

Il existe de nombreuses méthodes de provisionnement en assurance non-vie. Elles fournissent des résultats plus ou moins fiables et robustes selon les circonstances (changement des pratiques, changement des méthodes de gestion de sinistres, politique de provisionnement, existence et justesse des informations disponibles, etc.).

La méthode de développement de facteurs DFM (mentionnée dans la littérature anglosaxonne comme la méthode « Chain Ladder ») est l'une des plus populaires. Elle est présentée ci-après, car elle est sert de point de comparaison pour cette étude.

Pour ce qui concerne les autres méthodes de provisionnement qui ont été évaluées lors de la phase de bibliographie, elles sont résumées et synthétisées dans une des annexes du document. Le développement stochastique (modèle de Mack) de la méthode DFM y est aussi présenté.

# <span id="page-20-1"></span>**Les triangles de développement : un pilier méthodologique de l'assurance non-vie**

#### <span id="page-20-2"></span>**Construction du triangle de développement**

Les méthodes agrégées sont basées sur les triangles de développement (« run-off triangles ») reflétant la dynamique des sinistres. Les données étudiées (notamment dans le cadre du DFM) peuvent être de différentes natures : règlements, charges, nombre de sinistres, ALAE (« Allocated Loss Adjusment Expense » pour règlement des coûts de gestion de sinistre), etc. Dans ce qui suit, la méthode est exposée pour les triangles de règlements. Les données peuvent être rapportées à des périodes différentes : années, semestres, etc. Pour la clarté de l'exposé, il sera considéré des triangles de développement annuels, dans le cadre de l'étude d'un portefeuille prédéfini.

Le triangle de développement est un tableau à double entrée : les lignes correspondent aux années de survenance des sinistres, les colonnes aux années de développement des sinistres.

Les notations suivantes sont introduites :

- L'exercice de rattachement de la sinistralité (c.-à-d. l'année de survenance) désignée par la lettre  $i, i = 0, ..., n$ ,
- Les années de développement (ou de déroulé de sinistres), désignée par la lettre j, j = 0, ..., n,
- Xi,j désigne le paiement incrémental réglé durant l'année de développement j pour les sinistres survenus durant l'année i,
- Ci,j désigne les règlements cumulés réglés de l'année 0 à l'année de développement j, pour les sinistre survenus durant l'année i :

$$
C_{i,j} = \sum_{k=0}^{k=j} X_{i,k}
$$

Par hypothèse, n désigne l'année actuelle, c'est-à-dire l'année d'inventaire où l'étude de provisionnement est menée. Pour les sinistres survenus en année i, il est observé le développementjusqu'à l'année j = n-i. Il s'agit de triangle, car au-delà de la dernière diagonale, les montants ne sont pas connus (voir table Triangle des paiements cumulés). Il s'agit de les prévoir pour déterminer les réserves à effectuer.

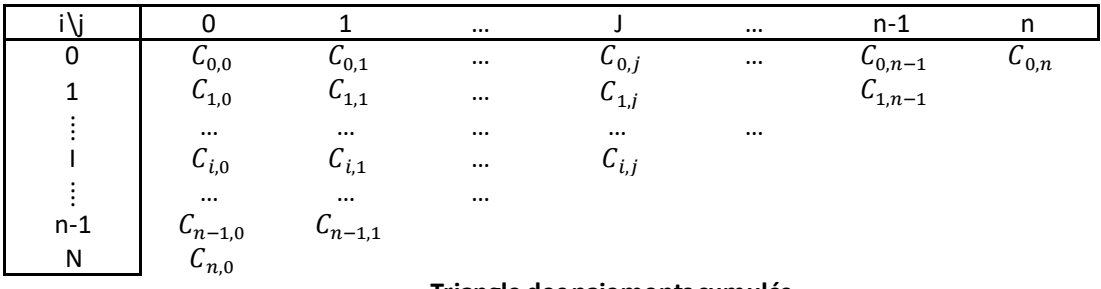

**Triangle des paiements cumulés**

Par hypothèse, les sinistres sont ou seront tous clos après n+1 années de développement, quelle que soit la date de survenance. En particulier, pour les sinistres survenus en année i = 0, les sinistres sont tous clos à la date actuelle n. Si ce n'est pas, il faut utiliser des méthodes d'extrapolation pour modéliser les années de développement non connus.

Il est également possible de travailler avec des trapèzes lorsque l'historique des données est plus que suffisant : lorsque le triangle est totalement développé, il peut être logiquement coupé après sa dernière année de développement. Toutes les cohortes dans cette configuration forment alors un rectangle au-dessus du triangle. Les données s'inscrivent dans un trapèze rectangle. A contrario, seul un historique appuyé sur des années comptables peut être disponible. De même, les gestionnaires de risques peuvent également s'intéresser seulement aux dernières diagonales connues du triangle, lorsqu'ils ne se focalisent que sur les évolutions récentes, ou que l'information antérieure n'est pas disponible. La première année d'historique forme alors la partie supérieure d'un trapèze isocèle qui inscrit toutes les données.

En considérant désormais le triangle des règlements cumulés, l'information disponible apportée par une ligne i du triangle est :

$$
\mathcal{H}_{i,n} = \left\{ (C_{i,j}) \middle| 0 \le j \le n - i \right\}
$$

Toute l'information disponible est notée  $\mathcal{H}_n$ :

$$
\mathcal{H}_n = \left\{ (C_{i,j}) \middle| 0 \le i + j \le n \right\}
$$

Les diagonales correspondent aux années calendaires. La lecture des triangles « en diagonale » permet d'appréhender certains changements dans le processus de gestion des sinistres (révision de la réserve de tous les dossiers quelle que soit l'année de survenance), ou les effets de l'inflation.

Après avoir estimé la partie basse du triangle de liquidation par les diverses méthodes qui vont être décrites plus loin,

$$
\big\{\big(\widehat{C}_{i,j}\big)\big|i+j\ge n, i\le n, j\le n\big\}
$$

Il est possible de déterminer:

- la réserve à un an : en faisant la différence entre la somme de la première sousdiagonale et la somme de la diagonale n,
- la réserve à l'ultime, en faisant la différence entre la somme de la dernière colonne et la somme de la diagonale n.

Au lieu de modéliser directement les paiements cumulés futurs, certaines méthodes (dont la méthode DFM) s'intéressent aux facteurs individuels de développement (parfois appelés « link-ratios »). Ces derniers sont définis par :

$$
f_{i,j} = \frac{C_{i,j+1}}{C_{i,j}}
$$
 pour  $0 \le i \le n-1, 0 \le j \le n-1$ 

Il est notable qu'au lieu de calculer des facteurs de développement, il est possible également de s'intéresser à des cadences de développement sur les règlements cumulés ( $\gamma_{i,j}$ ) ou incrémentaux  $(\varphi_{i,j})$ :

$$
C_{i,j} = \gamma_{i,j} C_{i,n} \text{ ou } X_{i,j} = \varphi_{i,j} C_{i,n}
$$

Les relations entre γ, φ et f sont les suivantes :

$$
\gamma_{i,j} = \prod_{k=j}^{k=n-1} \frac{1}{f_{i,k}} \text{ et } \varphi_{i,k} = \begin{cases} \gamma_{i,j \text{ si } j=0} \\ \gamma_{i,j} - \gamma_{i,j-1} \text{ si } j > 0 \end{cases}
$$

#### <span id="page-22-0"></span>**La méthode DFM (appelé « Chain-Ladder » dans le monde anglo-saxon)**

La méthode DFM est certainement la méthode de provisionnement la plus simple et la plus utilisée par les compagnies d'assurance.

#### *Hypothèses et estimation*

La méthode DFM est fondée sur l'hypothèse de proportionnalité entre les anné es de règlements. Elle s'applique aux triangles des règlements cumulés. Formellement, l'hypothèse H1 est la suivante :

H1 : pour j = 1, ..., n, les facteurs de développement sont indépendants de l'année de survenance du sinistre i.

Sous cette hypothèse, on a :  $\frac{C_{0,j+1}}{C}$  $\frac{C_{0,j+1}}{C_{0,j}} = \frac{C_{1,j+1}}{C_{1,j}}$  $\frac{C_{1,j+1}}{C_{1,j}} = \cdots = \frac{C_{n-j-1,j+1}}{C_{n-j-1,j}}$  $C_{n-j-1,j}$ 

Le facteur de développement lié à l'année de développement j est estimé comme le rapport :

$$
\widehat{f_j} = \frac{\sum_{i=0}^{i=n-j-1} C_{i,j+1}}{\sum_{i=0}^{i=n-j-1} C_{i,j}} pour\ j=0,\ldots,n-1
$$

Ainsi, sous l'hypothèse H1, au lieu de faire une moyenne simple des facteurs de développement individuels, on estime  $\mathbf{\hat{f}_j}$  par une moyenne pondérée :

$$
\hat{f}_j = \sum_{i=0}^{i=n-j-1} \frac{C_{i,j}}{\sum_{i=0}^{i=n-j-1} C_{i,j}} \frac{C_{i,j+1}}{C_{i,j}} \, \text{pour } j=0,\ldots,n-1
$$

L'exposition au risque est ainsi prise en compte, c'est-à-dire que l'on donne plus d'importance aux années où les paiements cumulés sont les plus importants. La croissance du portefeuille est ainsi implicitement prise en compte.

Une fois que les facteurs sont estimés, l'estimation des paiements cumulés futurs est donné par :

$$
\widehat{C}_{i,j} = f_{j-1} \times ... \times f_{n-1} \times C_{i,n-i}
$$

Le triangle est ainsi complété (voir table Triangle complété de paiements cumulés).

|          |                    |                    | $\cdots$ |                    | $\cdots$ | n-1                  |                    |                      |
|----------|--------------------|--------------------|----------|--------------------|----------|----------------------|--------------------|----------------------|
| 0        | $^{6,0}$           | $\mathsf{u}_{0,1}$ | $\cdots$ | $\mathsf{u}_{0,i}$ | $\cdots$ | $\mathsf{C}_{0,n-1}$ | $\mathbf{u}_{0,n}$ |                      |
| 1        | $^{6}$ 1,0         | 64,1               | $\cdots$ | $\mathsf{u}_{1,i}$ | $\cdots$ | $-1n-1$              | $\mathsf{u}_{1,n}$ | $1, n-1$             |
| $\vdots$ | $\cdots$           | $\cdots$           | $\cdots$ | $\cdots$           | $\cdots$ | $\cdots$             | $\cdots$           | $\cdots$             |
|          | $\mathbf{u}_{i,0}$ | $\mathsf{u}_{i,1}$ | $\cdots$ | $\mathbf{u}_{i,j}$ | $\cdots$ | $i, n-1$             | $\cup_{i,n}$       |                      |
| $\vdots$ | $\cdots$           | $\cdots$           | $\cdots$ | $\cdots$           | $\cdots$ | $\cdots$             | $\cdots$           | $\cdots$<br>^        |
| $n-1$    | $n-1,0$            | $n_{-1,1}$         | $\cdots$ | $\cup_{n-1,j}$     | $\cdots$ | $n-1,n-1$            | $n-1,n$            | $n - 1,1$<br>$n-1,n$ |
| n        | $\cup_{n,0}$       | $n_{n,1}$          | $\cdots$ | $\nu_n$            | $\cdots$ | $\nu n n -$          | $\cup_{n,n}$       | $n_{0}$              |

**Triangle complété des paiements cumulés**

Avec le triangle des paiements cumulés, la réserve à un an est formée par tous les paiements incrémentaux qui seront faits à l'horizon d'un an pour les sinistres survenus durant pour l'année i. Elle vaut :

$$
\widehat{R_1^1} = \widehat{C}_{i,n-i+1} - C_{i,n-i} \text{ pour } i = 1, \dots, n
$$

La réserve à un an pour l'ensemble des sinistres vaut :

$$
\widehat{R}^1 = \sum_{i=1}^{i=n} \widehat{R}_i^1
$$

La réserve à l'ultime pour les sinistres survenus durant l'année i vaut :

$$
\hat{R}_i^u = \hat{C}_{i,n} - C_{i,n-i} \text{ pour } i = 1, ..., n
$$

Enfin, la réserve à l'ultime pour l'ensemble des sinistres vaut :

$$
\widehat{R}^u = \sum_{i=1}^{i=n} \widehat{R}^u_i
$$

#### <span id="page-24-0"></span>**Validation de la méthode DFM**

La validation de la méthode DFM est purement empirique, puisqu'il s'agit d'une méthode déterministe. Plusieurs méthodes de corroborer son utilisation.

#### *Triangle des facteurs de développement (d-triangle)*

Il s'agit du triangle constitué des facteurs individuels de développement. Il est calculé la moyenne, l'écart-type, et le coefficient de variation (défini comme le rapport de l'écart-type à la moyenne) de ces facteurs par année de développement. Un faible coeffi cient de variation permet de valider empiriquement l'hypothèse de la méthode DFM. L'examen de ce triangle permet de repérer les facteurs atypiques.

#### *C-C plots*

Il s'agit d'une méthode graphique (*Partrat et al., 2007)*. Sous l'hypothèse de la méthode DFM pour une année de développement donné j = 0, 1, ... les couples (Ci,j ,Ci,j+1)i=0,...,n−j−1 doivent être alignés selon un]e droite passant par l'origine.

Il est également possible d'effectuer une régression linéaire, pour vérifier que l'ordonnée à l'origine estimée n'est pas significative (c'est-à-dire que l'hypothèse qu'elle est statistiquement différente de 0 est rejetée), et que les écarts entre les points et la droite d'ajustement (résidus) sont faibles.

#### *Triangle rétrospectif*

Il est également possible d'appliquer de manière rétrospective les facteurs de développement aux triangles, et de comparer les écarts entre les données historiques observées et les données estimées avec les facteurs de développement de la méthode DFM.

#### <span id="page-24-1"></span>**Limites de la méthode DFM**

Pour que l'hypothèse d'indépendance des facteurs de développement avec les années de survenance soit valide, il faut que les conditions suivantes sur les données soient réunies (*Partrat et al., 2007)*. :

• Le passé doit être régulier. Par exemple, il ne doit pas y avoir de changements dans la politique de gestion des dossiers, notamment une accélération des remboursements au fil des ans. Une évolution dans la composition du portefeuille (changement dans la fréquence et/ou des coûts moyens, changements de souscripteurs ou des modalités de souscription, etc.) rendra l'estimation des facteurs plus difficile. Dans ce cas-là, une subdivision du triangle peut être envisagée,

- Le présent et le futur doivent être structurellement peu différents. Un changement futur de jurisprudence n'est par exemple pas pris en compte. De même, au niveau de l'inflation, celle qui est passée est implicite dans le calcul des facteurs de développement. Il faut donc supposer que l'inflation moyenne passée (pondérée) sera répétée dans le futur,
- La branche doit être peu volatile. Notamment, si pour une année ou plusieurs années données, des sinistres graves se produisent, ils doivent généralement être traités à part. S'il y a une valeur aberrante (« outlier») dans la dernière diagonale connue, cette valeur sera projetée jusqu'à la fin,
- Les données doivent être nombreuses et fiables : il faut un portefeuille de taille suffisante.

Un autre désavantage, commun aux méthodes agrégées, est qu'il n'est pas possible d'appliquer de la réassurance non proportionnelle pour calculer les réserves cédées.

Il y a également très peu de données disponiblespour les derniers facteurs de développement f<sub>n−1</sub>,f<sub>n−2</sub>, etc. De plus, l'estimation de ces derniers facteurs est basée sur des sinistres survenus dans les années de survenance les plus anciennes, dont le développement peut ne plus être représentatif du développement des sinistres survenus récemment.

Le calcul des réserves estimées par la méthode DFM est fortement sensible aux premières valeurs du triangle. Ainsi, une baisse de 1% de la cadence du premier paiement  $\frac{C_{i,0}}{\widehat{C}_{i,n}}$  peut entraîner une baisse de 10% de la charge finale estimée [13].

# <span id="page-25-0"></span>**Conclusions sur la bibliographie des méthodes de provisionnement en nonvie**

Les méthodes les plus robustes fournissent des estimations fiables dès lors que le système (le jeu de données) semble avoir un comportement constant, au-delà du bruit.

Dans les environnements constants au cours du temps :

- Les méthodes s'appuyant sur les tendances long-terme donnent de meilleurs résultats que celles s'appuyant sur des historiques courts,
- Les méthodes s'appuyant sur l'exposition (comme celle de Bornehuetter-Ferguson) donnent de meilleurs résultats que les méthodes s'appuyant uniquement sur l'étude des sinistres.

Les changements environnementaux sont importants. Il y a toujours des forces qui vont distendre la structure des triangles, et *de facto,* affaiblir la pertinence des méthodes de provisionnement. L'expérience montre que cette variabilité est toujours présente, et que la « stabilité » des triangles est une utopie.

Lorsque les triangles de données révèlent une période de bouleversement, l'application des méthodes de provisionnement sur des données « brut » ne donne pas de bons résultats. Dans ces circonstances, il est important de prendre en considération les changements avant d'appliquer une méthode.

Dans la circonstance où l'actuaire doit fournir une estimation après une période de bouleversement, les méthodes « sans mémoire », ou « à mémoire courte » fournissent de meilleurs résultats.

L'efficacité d'une méthode de provisionnement tient à un type de changement (par exemple la cadence de paiements) et non pas au changement lui-même (par exemple l'accélération ou le ralentissement de cette cadence). Les effets calendaires (comme l'inflation) influencent la justesse des méthodes car elles distordent les triangles. Les effets uniquement liés à l'année de survenance (par exemple une évolution de la sinistralité) n'ont de l'incidence que si l'innovation déforme la cadence (par exemple avec une évolution de la typol ogie des sinistres).

Le bruit (fluctuations dans les chiffres) doit impérativement être pris en considération pour fournir une estimation pertinente des provisions de sinistres. Dès lors qu'une méthode est déterministe, elle sur-réagit aux fluctuations, ce qui limite la robustesse des résultats. La justesse de ce type de démarche est donc d'autant moins pertinente que le bruit augmente.

L'usage de méthodes indépendantes qui ont des biais opposés est utile, car il est alors possible d'avoir des estimations bien meilleures en combinant les deux résultats en moyenne.

L'horizon d'analyse des prédictions est souvent mésestimé parce que l'actuaire évalue les résultats sur une plage temporelle trop courte. Il s'en suit que des méthodes de provisionnement puisse être écartés alors qu'elles soient meilleures, mais que ceci n'est pas encore visible parce qu'il aurait fallu disposer des résultats sur un bien plus long terme pour s'en persuader.

#### <span id="page-27-0"></span>**Les réseaux bayésiens et leur apprentissage**

Les éléments bibliographiques concernant les réseaux bayésiens sont tirés de *(Prestat, 2010)*.

#### <span id="page-27-1"></span>**Définitions**

Soit un graphe dirigé sans circuit (ou « DAG » pour « directed acyclic graph)  $G(X, E)$  où  $X =$  $\{X_1, X_2, ..., X_n\}$  est un ensemble de variables (les noeuds du graphe) et E un ensemble d'arcs. On note  $\Theta = {\theta_1, \theta_2, ..., \theta_n}$  l'ensemble des distributions de probabilités tel que :

$$
\theta_i = P(X_i | P_a(X_i))
$$

où  ${\rm P_a(X_i)}$  est l'ensemble des nœuds reliés à  ${\rm X_i}$  par des arcs d'extrémité  ${\rm X_i}$  (les nœuds parents de  $\mathrm{X}_{\mathrm{i}}$ ). Alors on dit que  $\mathrm{B}(\mathrm{G},\Theta)$ est un réseau bayésien si et seulement si :

$$
P(X_1, X_2, \dots, X_n) = \prod_{i=1}^{i=n} \theta_i
$$

Cette décomposition de la loi conjointe de probabilités en un produit de termes locaux est à l'origine de l'attraction suscitée par les réseaux bayésiens. C'est de la compactification de cette loi conjointe de probabilités qu'est né un nombre d'algorithmes permettant le calcul dans un système complexe probabilisé. Ces algorithmes permettent une utilisation typique des réseaux bayésiens : l'inférence.

Les distributions de probabilités associées à chacune des variables du modè le peuvent être soit continues, soit discrètes. Dans ce dernier cas, le comportement des variables discrètes peut être représenté par des tableaux de probabilités conditionnelles relativement aux combinaisons possibles des états des variables « parent ».

#### <span id="page-27-2"></span>**Propriétés**

#### <span id="page-27-3"></span>**Indépendance conditionnelle et d-séparation**

#### *L'indépendance conditionnelle*

Cette propriété est essentielle dans la compréhension et l'utilisation d'un réseau bayésien. Elle est le fondement de toutes les stratégies de recherche de structure de réseaux à partir d'un jeu de données. Deux variables X et Y représentées dans un graphe G sont conditionnellement indépendantes, si l'observation d'un ensemble de variables Z rend la variable X indépendante de Y. Cela est noté : X ⊥ Y|Z. Ceci revient à dire en terme de probabilités que :  $P(X|Y,Z) = P(X|Z)$ .

Les trois graphes présentés ci-dessous exposent les schémas d'indépendance conditionnelle. Le premier sur la gauche (a) représente une conformation en chaîne. Le second au centre (b) illustre une même loi jointe de divergence. Le troisième sur la droite (c) encode une loi jointe différente. Cette dernière structure est communément appelée « V-structure ».

# X X Χ Υ Υ γ Z Z Z  $(a)$  $(b)$  $(c)$

Les trois schémas d'indépendance conditionnelle

Dans les exemplesillustrés ci-dessus, l'ensemble des variables « intermédiaires » Z a été réduit à une seule variable Z par souci de simplicité. Sur le graphe bayésien représenté en (a), on observe que si X est la seule variable instanciée, cela va mettre à jour la connaissance de Z, ce qui sera répercuté sur Y. X et Y ne sont donc pas indépendantes. Or, lorsque Z est observée, toute modification de X ne changera rien à ce qui est attribué à Y. Ceci permet de comprendre alors la notion d'indépendance conditionnelle.

Toutes ces remarques sont aussi applicables dans le cas (b), qui forme donc un deuxième exemple d'indépendance conditionnelle.

Le cas (c) est quant à lui différent, voire inverse. En effet, si X est seule à être observée, alors la mise à jour de Z ne va pas modifier la « certitude » sur Y. Mais si Z est observée, alors l'observation de X va modifier la connaissance de Y. Si Z représente l'humidité de l'herbe d'une pelouse, que X représente la mise en marche du système d'arrosage, et Y le fait qu'il ait plu. Si Z est dans l'état « très humide », et qu'une information est sortie que les arrosoirs n'ont pas fonctionné depuis deux jours, alors il y a de fortes présomptions sur le fait qu'il ait plu. C'est la dépendance conditionnelle. Il est à noter que cette notion est généralisable à plus de deux enfants dans le cas (b) ou plus de deux parents dans le cas (c).

Si les trois graphes ci-dessus représentent trois réseaux bayésiens, la loi conjointe du cas (a) s'écrit :

$$
P(X,Y,Z) = P(X)P(Z|X)P(Y|Z)
$$

D'après le théorème des probabilités conditionnelles :

 $P(X)P(Z|X) = P(X \cap Z) = P(Z)P(X|Z)$ 

La loi conjointe de (a) peut être écrite ainsi :

$$
P(X, Y, Z) = P(Z)P(X|Z)P(Y|Z)
$$

La même loi conjointe s'obtient pour le cas (b).

Au contraire, le graphe (c) a une loi conjointe correspondante qui n'est pas identique aux cas (a) et (b) :

$$
P(X, Y, Z) = P(X)P(Y)P(Z|X, Y)
$$

En pratique, il faut observer des réalisations de la loi conjointe. Pour cette raison, il n'est pas possible de discriminer les cas (a) et (b).

#### *La d-séparation :*

Dans un réseau bayésien, deux nœuds X et Y sont d-séparés par un ensemble de variables Z si tous les chemins (sans tenir compte de l'orientation) entre X et Y sont bloqués (en tenant compte de l'orientation). Concrètement, un chemin est bloqué s'il empêche X et Y d'être dépendants, donc si, en se référant à la figure présentant « les trois schémas d'indépendance conditionnelle » :

- dans un chemin de type (a) ou (b), Z est observé,
- dans un chemin de type (c), Z n'est pas observée.

<G,Θ> satisfait la condition de fidélité si les d-séparations en G identifient toutes et exclusivement les indépendances conditionnelles dans Θ, c'est-à-dire

 $X \perp_{\Theta} Y | Z$  si et seulement si  $X \perp_{G} Y | Z$ 

#### *Equivalence de Markov*

Les réseaux bayésiens ayant les mêmes lois conjointes de probabilités sont dits équivalents au sens de Markov. Cela signifie qu'ils représentent les mêmes indépendances conditionnelles. Tous les réseaux bayésiens ayant les mêmes nœuds et qui ont la même loi conjointe forment une classe d'équivalence. Tous les graphes d'une classe d'équivalence de réseaux bayésiens ont en commun leur « squelette » (c'est à dire toutes les arêtes non-dirigées) et leurs Vstructures.

#### <span id="page-29-0"></span>**Causalité**

La causalité et sa représentation dans les réseaux bayésiens ne font pas consensus parmi les experts du sujet, car celle-ci n'a pas de fondement ni de définition mathématique. Néanmoins c'est une idée généralement évocatrice, et les notions de graphe causal et de graphe de réseau bayésien peuvent intuitivement être assimilés, c'est pourquoi ils sont nommés par beaucoup « réseaux de causalité ».

Quoiqu'il en soit, il n'est pas ridicule de dire que la causalité a quelque chose à voir avec une action entraînant des changements d'états dans le monde réel. Une manière de mieux cerner ce qui pourrait correspondre à la notion de causalité est de prendre un exemple avec des variables corrélées A et B. Si le fait de fixer A modifie la croyance en B alors il est possible de dire que A est une cause de B, s'il n'est pas possible de décider de la variable « cause », alors une variable C pouvant être la cause de A et B est recherchée, en se traduisant par une indépendance conditionnelle.

Un autre exemple actuariel est l'irrégularité des cadences de paiement dans un triangle de sinistres.Un ralentissement de paiement à un moment se matérialise par un faible facteur de développement A. Ce faible niveau de paiement sera compensé par une augmentation d'un facteur de développement plus tardif B. B ne peut avoir d'impact sur A qui le précède, par contre une modification de A a une conséquence sur le niveau de B. Cela illustre la notion de « contrôle » inhérente à la causalité. En pratique, un contrôle n'est cependant pas toujours réalisable.

A propos du mot « croyance », les réseaux bayésiens peuvent aussi être nommés « réseaux de croyance » (même s'il ne faut pas y voir pour autant de la métaphysique).

#### <span id="page-30-0"></span>**Inférence dans un réseau bayésien**

Un réseau bayésien est donc un cadre probabiliste formalisant les indépendances conditionnelles d'un système. La loi des probabilités conditionnelles permet de calculer des probabilités a priori pour toute variable du réseau. Mais ce qui est appelé « l'inférence » dans un réseau bayésien, c'est l'estimation (ou la mise à jour) des distributions de certaines variables lorsque (avec une observation par exemple) des états pour d'autres variables sont fixés.

Certaines variables sont inférées en utilisant la loi des probabilités conditionnelles si la variable instanciée est en amont de la variable à inférer, ou le théorème de Bayes dans le cas inverse. Dans le cas où plusieurs variables sont instanciées, des algorithmes dits de « propagation de messages » existent. Ils mettent en œuvre les théorèmes des probabilités conditionnelles et de Bayes au voisinage des variables instanciées, et propagent à leur tour les résultats de leur mise à jour à leurs voisins et ainsi de suite. Les cas problématiques (réseaux bayésiens de grande dimension) sont traités à l'aide d'heuristiques comme par exemple l'échantillonnage de Gibbs.

#### <span id="page-30-1"></span>**Apprentissage de paramètres dans un réseau bayésien**

Le problème de l'apprentissage de paramètres dans un réseau bayésien consiste à estimer les distributions de probabilités conditionnelles (donc à remplir tous les tableaux de probabilités conditionnelles) à partir d'un échantillonnage. La méthode à mettre en œuvre est différente selon que le jeu de données est complet ou non.

Un jeu de données est complet quand toutes les épreuves ont été mesurées pour chacune des variables (ce qui est le cas pour cette étude où l'intégralité des triangles de développement est connu).

Les types d'apprentissage non mises en œuvre dans le cadre de cette étude sont présentés en annexe pour mémoire.

#### <span id="page-31-0"></span>**Apprentissage de paramètres à partir d'un jeu de données « complet »**

Dans ce cas, l'apprentissage des paramètres se trouve être assez simple. Les paramètres les plus vraisemblables correspondent aux fréquences observées dans le jeu de données : c'est l'approche « fréquentiste ». Il est aussi possible, si ces probabilités sont anticipées, de pondérer la vraisemblance avec l'a priori : c'est l'approche bayésienne.

#### *Approche bayésienne*

L'approche bayésienne considère une distribution a priori des paramètres. D'après le théorème de Bayes, la probabilité a posteriori est proportionnelle au produit de la probabilité a priori et de la vraisemblance :

$$
P(\Theta|D) \propto P(\Theta) L(D|\Theta)
$$

Il est possible d'estimer le maximum de vraisemblance à l'aide de la méthode du « maximum a posteriori » (MAP) :

$$
\hat{\Theta}^{MAP} = argmax[P(\Theta|D)]
$$

Partant de l'hypothèse que les paramètres à estimer suivent une loi multinomiale, il est alors commode d'écrire et de calculer en utilisant des distributions a priori conjuguées, en l'occurrence, la loi de Dirichlet de paramètre α (cette loi est la généralisation multivariée de la loi β, qui est donc elle-même conjuguée à la loi binomiale) :

$$
P(\Theta) \propto \prod_{i=1}^{i=n} \prod_{j=1}^{j=q_i} \prod_{k=1}^{k=r_i} \Theta_{ijk}^{\alpha_{ijk}-1}
$$

$$
P(\Theta|D) \propto \prod_{i=1}^{i=n} \prod_{j=1}^{j=q_i} \prod_{k=1}^{k=r_i} \Theta_{ijk}^{N_{ijk}+\alpha_{ijk}-1}
$$

Ceci conduit en passant en log-vraisemblance puis en développant à l'estimateur à :

$$
\hat{P}_{MAP}(X_i = x_k | pa(X_i) = x_j) = \frac{N_{ijk} + \alpha_{ijk} - 1}{\sum_{k=1}^{k=r_i} N_{ijk} + \alpha_{ijk} - 1}
$$

La méthode du MAP n'est pas la seule méthode bayésienne. Il existe aussi une méthode approchante, celle de l'espérance a posteriori (EAP), où comme son nom l'indique l'espérance est calculée, et non pas le maximum de vraisemblance comme précédemment :

$$
\hat{\Theta}^{EAP} = E[P(\Theta|D)]
$$

Après une reformulation algébrique, ceci s'écrit :

$$
\hat{P}_{EAP}\big(X_i = x_k \big| pa\left(X_i\right) = x_j\big) = \frac{N_{ijk} + \alpha_{ijk} - 1}{\sum_{k=1}^{k=r_i} (N_{ijk} + \alpha_{ijk})}
$$

#### <span id="page-32-0"></span>**Conclusion**

Les réseaux bayésiens sont un cadre méthodologique qui semble être adapté au problème de la modélisation de l'irrégularité des cadences de paiements dans les triangles de sinistres.

La description fine des indépendances et dépendances conditionnelles est séduisante quant à la recherche de résultats originaux, car elle dépasse les modèles classiques où sont inférés des comportements relationnels (linéarité… ou non !).

Selon les problématiques, les réseaux bayésiens peuvent être employés pour rechercher les effets de nouvelles observations dans le modèle (inférence), estimer des probabilités conditionnelles (apprentissage des paramètres), ou même rechercher une structure dans des données modélisables par de tels réseaux.

Finalement, ces réseaux qui peuvent être bayésiens permettent l'incorporation de probabilités a priori sur les paramètres ou sur la structure. Grâce à cela il est possible de préciser l'apprentissage en couplant par exemple d'autres méthodes en incluant des connaissances extérieures provenant des experts gestionnaires de sinistres ou des souscripteurs.

# <span id="page-33-0"></span>**L'étude réalisée**

#### <span id="page-33-1"></span>**Points forts sur le chemin suivi**

➔ L'objectif final est d'utiliser des réseaux bayésiens en conjonction avec des triangles de développement pour voir dans quelle mesure il est possible d'améliorer la précision des résultats pour un calcul *sur le trimestre à venir* (calcul de charge à l'ultime).

Pratiquement, cette démarche a été utilisée pour résoudre deux problèmes :

- 1) Comment améliorer la prédiction du facteur de développement initial à retenir ?
- 2) Comment fixer une valeur de montant initial pour le trimestre à venir ?

→ Pour chacun des problèmes, un réseau bayésien particulier est mis en œuvre. Les réseaux bayésiens retenus utilisent des données catégorielles. Ceci est cohérent avec l'usage de l'expert dès lors qu'il se retrouve en situation de choix devant un triangle de facteur de développement. La question essentielle est alors : « le facteur de développement à retenir est-il très fort ? Fort ? Faible ? Très faible ? ». De plus, l'exploitation du réseau bayésien avec des paramètres discrets est plus pratique.

- ➔ L'apprentissage des réseaux se fait en utilisant deux bases de données en conjonction : base d'expertise et base d'expérience.
	- o La donnée présente dans les triangles de développement alimente *la base d'expérience.* Les données d'expérience (provenant des triangles) ont été normalisées avant d'être discrétisées (pour éviter les distorsions liées aux tendances temporelles et aux saisonnalité).
	- o *Une base d'expertise* est construite (qui joue le rôle de loi a priori en analogie avec le discours bayésien) indépendamment des données d'expérience dans les triangles de développement.
		- Les facteurs de développement sont distribués symétriquement avec un pic autour de la moyenne (avec 12,5 % des valeurs « très fortes » et 12,5% des valeurs « très faibles »),
		- Les montants initiaux sont répartis de façon uniforme (autant de « très fort » que de « fort » que de « faible » que de « très faible »).
	- o Les deux bases sont agrégées pour supporter l'apprentissage des réseaux. Cette agrégation est indispensable pour que les réseaux puissent calculer quelle que soit la combinaison proposée en entrée (car la base d'expertise ne couvre pas tous les cas possibles).
		- L'apprentissage du réseau sous la forme qui vient d'être décrite est un apport personnel : la documentation de l'outil logiciel ne stipule ou ne préconise rien. Seul l'usage de l'outil a démontré qu'il fallait nourrir le réseau pour qu'il puisse répondre de façon systématique. Dans le cas

contraire, le réseau renvoie un message d'erreur s'il ne dispose pas des informations sur lesquels baser ses calculs.

➔ Les résultats obtenus sont comparés :

- o Pour les facteurs de développement et les montants initiaux : avec les valeurs effectivement constatées dans les triangles de développement pour les facteurs de développement et les montants initiaux
- o Pour les charges à l'ultime : avec le montant obtenu selon l'exploitation classique de la méthode DFM pour les charges à l'ultime) en vigueur chez Allianz Partners:
	- Facteur de développement « canonique »
	- Montant initial calculé en considérant d'une part le montant du trimestre précédent et d'autre part la tendance inter-trimestre observée sur les deux années antérieures (sauf indications particulières).
- $\circ$  La représentation graphique des résultats est systématiquement la même : il y est comparé :
	- A) Les résultats observés (provenant des triangles et calculés avec la DFM classique après un trimestre de développement supplémentaire). C'est la référence.
	- B) Les résultats obtenus avec les réseaux bayésiens. C'est le candidat
	- C) Les résultats obtenus avec le DFM classique sans choix bayésien : c'est la mesure de l'erreur avec la référence.
	- Visuellement, la référence se retrouve centrée dans un canal dont la largeur correspond à l'erreur faite en utilisant la méthode FDM classique. L'appréciation directe que le candidat soit inclus ou non dans le canal permet d'évaluer simplement que le réseau bayésien a mieux fait qu'avec la méthode DFM classique.
	- Quand le candidat test est situé en dehors du canal, la plage des valeurs de la catégorie de résultat est indiquée.

Des explications plus détaillées sont fournies tout au long de la présentation de l'étude et de ses résultats.

#### <span id="page-34-0"></span>**Présentation du périmètre**

L'étude porte sur le portefeuille d'assistance automobile et d'assistance voyage de la BU Espagne du groupe Allianz Partners. Ce choix est guidé par la bonne représentativité de cette BU pour l'ensemble des activités Non Vie du groupe.

La profondeur d'historique est de huit ans. Les données sont structurées de façon systématique, et conforme au modèle de données actuarielles cible. Il n'est retenu dans cette étude que le travail sur les triangles de sinistres payés, car ceux -ci s'avère être d'une meilleure robustesse que les triangles de sinistres survenus.

### <span id="page-35-0"></span>**Présentation de la méthode**

#### <span id="page-35-1"></span>**Démarche à retenir dans un projet d'apprentissage de données sur réseau bayésien**

#### *Généralités sur la sélection des modèles et leur évaluation*

La performance d'un modèle tient à sa capacité à bien prédire avec des jeux de test indépendants et inconnus. L'évaluation de la performance est extrêmement importante en pratique puisqu'elle guide le choix du modèle, et donne la mesure *in fine* de celui qui est retenu.

Le choix du modèle est guidé par :

- La sélection d'un modèle candidat, en comparant les performances concurrentes des candidats, de façon à retenir le meilleur,
- L'évaluation du modèle, une fois qu'il est retenu, afin d'estimer l'erreur de généralisation dès lors qu'il travaillera sur des données inconnues.

Quand les données disponibles sont importantes, la meilleure approche est de diviser l'ensemble des données en trois parties, pour créer un jeu de données d'entraînement, un jeu de données de validation, et un jeu de données de test. Le premier de jeu de données (entraînement) est utilisé pour caler le modèle, le second jeu de données (validation) est utilisé pour évaluer l'erreur de prédiction pour chacun des modèles en compétition, et le troisième jeu de données(test) est utilisé pour évaluer l'erreur de généralisation sur modèle retenu.

Quand un jeu de données est peu fourni, il existe des scores analytiques (comme l'AIC, le BIC, etc.) qui suppléent à la carence d'un ensemble de validation. Des méthodes complémentaires sont aussi disponibles comme les tests de validation croisée, ou le « bootstrap ».

#### *Application dans la mise en place et l'exploitation du modèle bayésien*

Dans le cas de réseaux bayésiens, la construction du réseau se fait en déclarant des nœuds de réseau et des arcs qui les relient. Ensuite, une partie des données sert à produire les tables de probabilités conditionnelles, en excluant naturellement les cas de test.

La validation du modèle se fait en exploitant le réseau bayésien par un exercice d'inférence. Une valeur connue (de test) absente de l'ensemble d'apprentissage est comparée à celle qui est obtenue par inférence. L'écart entre ces deux valeurs permet d'apprécier dans quelle mesure le réseau bayésien est pertinent puisque la valeur prédite est relativement conforme à l'expérience.
Dès lors que la certitude est là, le réseau bayésien peut être exploité pour faire de l'inférence sur des données inconnues. Un test *a posteriori* permet de confirmer que le modèle ne dérive pas (ou reste cantonné dans une mesure acceptable).

## **Les variables mises en œuvre dans le cadre du modèle**

# *Contextualisation des données utiles dans le cadre du provisionnement chez Allianz Partners*

Bien qu'il soit possible d'utiliser un réseau bayésien pour prédire les valeurs de tous les éléments d'un triangle de paiements, il n'est en réalité pas nécessaire de prédire l'ensemble des éléments pour deux raisons.

- Tout d'abord, tous les éléments du triangle n'ont pas le même impact sur le calcul de valorisation de la charge ultime (les facteurs de développement à la queue du triangle jouent un rôle mineur ou marginal en terme de valorisation globale de la charge à l'ultime),
- Ensuite, les queues de triangles mettent à disposition moins de données disponibles pour un mécanisme d'apprentissage bayésien,
- Finalement chaque paramètre supplémentaire à prédire implique la sophistication du modèle (extension du réseau ou augmentation de la taille de la collection de réseaux bayésiens à exploiter). Le principe de parcimonie doit s'appliquer.

En conclusion, les variablesles plus signifiantes qui permettent de valoriser la charge à l'ultime (pour le « roll forward ») sont au premier ordre le premier facteur de développement et le montant des paiements réalisés lors de la première période de paiement, et au deuxième ordre, le deuxième facteur de développement qui peut jouer dans une mesure plus marginale…

## *Présentation des variables utilisées*

Les variables utilisées sont les suivantes:

- Trimestre : niveau de granularité temporel pour les clôtures comptables,
- Montant initial : cumul des paiements réalisés dans le premier trimestre de survenance des sinistres,
- F1 : le plus récent des premiersfacteurs de développement qui correspond au rapport des paiements constatés en deuxième période de paiement sur les paiements constatés en première période de paiement (calculé sur toute la profondeur d'historique des données disponibles,
- F1minQ : le deuxième plus récent premier facteur de développement (pour apprécier la valeur de F1 telle qu'elle était le trimestre précédent),
- F1min4Q : le cinquième plus récent premier facteur de développement (pour apprécier la valeur de F1 telle qu'elle était un an auparavant),

# *Catégorisation des données disponibles*

Le modèle bayésien retenu pour la présente étude est un modèle catégoriel , car plus simple à mettre en œuvre qu'un modèle à données continues (besoin d'un gisement de données pour que la distribution puisse justementreprésenter le comportement des données).

La démarche s'effectue en quatre phases :

- Acquisition des données,
- Evaluation du comportement des données retenues,
- Choix d'une catégorisation adaptée (c'est-à-dire la construction d'un nombre approprié de catégories, et la manière *ad hoc* de les peupler),
- Consolidation des données catégorielles dans un tableau final.

# **Les outils mis en œuvre dans le cadre de l'étude**

# *Le package bnlearn (de M.Scutari) disponible sur R*

**bnlearn** est la bibliothèque (« un package ») de fonctions disponible sur la plateforme logicielle R pour réaliser l'étude. Elle a été utilisée dans sa version 4.4.1.

Sa vocation est de :

- Faire l'apprentissage de réseaux bayésiens (différentes approches de mise en place de nœuds structurés sous la forme de réseau),
- Faire l'estimation des paramètres du réseau,
- Faire des calculs d'inférence dans le réseau ainsi défini.

# **Construction de la base d'apprentissage**

Faire de l'inférence avec un réseau bayésien nécessite d'avoir un modèle de réseau (la structure) et l'ensemble des jeux de probabilités conditionnelles qui vont s'appliquer pour chaque nœud (la conjecture). Deux objectifs se présentent :

- Disposer *systématiquement* d'une capacité de calcul de probabilité pour tous les cas d'inférence, c'est-à-dire avoir systématiquement des valeurs pour toutes les combinatoires possibles de valeurs. En effet, un calcul doit être faisable quel que soit les valeurs des variables d'entrée,
- Disposer de probabilités conditionnelles qui soient pertinentes, c'est-à-dire qui maintiennent les résultats obtenus (résultats d'inférence) dans une zone de tolérance (qui cantonnent l'erreur de test dans une zone acceptable).

Ainsi, dès lors qu'un cas d'inférence est manquant (absent de la base de test), il faut donc nourrir le modèle avec des données synthétiques (construction d'une base d'expertise) qui vont donner une bonne représentativité de la réalité : de cette sorte, tous les cas possibles sont disponibles pour peupler les tables de probabilités conditionnelles, avec la seule contrainte exigée que les résultats soient vraisemblables.

Typiquement, dans le cas de l'étude sur les triangles, cette vraisemblance correspond à ce qui pourrait être obtenu par la méthode DFM, avec ses facteurs de développement et sa distribution des montants de paiement initiaux.

C'est donc de cette sorte que se joue la crédibilité du modèle : avec très peu de données, l'*a priori* devra être très important. A contrario dès lors que la base d'expérience devient riche, il ne sera plus nécessaire de s'appuyer sur de l'expertise. La capacité à contrôler cette crédibilité se fait pratiquement en mélangeant dans des proportions plus ou moins importantes les bases respectivement d'expertise et les bases d'expérience.

Le paragraphe suivant explique comment d'une part ces deux bases sont mises à disposition du modèle, et d'autre part comment elles peuvent être dosées pour ajuster le niveau de crédibilité nécessaire.

## *La base d'expertise*

La base d'expertise correspond fonctionnellement à l'information qui n'est pas issue directement de l'expérience. C'est une information de nature agrégée qui est représentative du comportement attendu dans le cadre de l'étude.

Or, l'observation des informations issues de triangles construits avec la méthode DFM montre que :

- Les valeurs des coefficients de développement se distribuent autour d'une moyenne,
- Les paiements effectués lors de la première période ne suivent pas de tendance particulière (distribution uniforme dans la plage à retenir).

Il faut donc créer de l'information synthétique qui simule ce comportement pour alimenter le réseau bayésien, puisque les données d'expériences ne sont pas systématiquement toutes présentes. Cela constitue la base d'expertise.

Très concrètement, la base d'expertise a été élaborée de la façon suivante :

- Tout d'abord, calculer la taille nécessaire de la base d'expertise. Comme on choisit un modèle avec 4 nœuds, et que chaque nœud peut prendre une valeur selon 4 catégories, alors 256 combinaisons sont possibles, et un jeu de donné distribué de façon uniforme devra porter un multiple de ces 256 combinaisons,
- Ensuite, générer toutes les combinaisons possibles. Des commandes simples avec le logiciel R permettent de fabriquer une telle table,
- Finalement, avoir une idée de la distribution des valeurs telles qu'elles soient observables dans le triangle de données. La solution retenue est de créer une distribution où les catégories extrêmes portent 12,5 % des occurrences, et chacune des deux catégories centrales porte 37,5 % des occurrences (en instanciant trois fois la collection initiale de toute la combinatoire, et en supprimant deux fois sur trois les cas de valeurs d'entrée extrêmum).

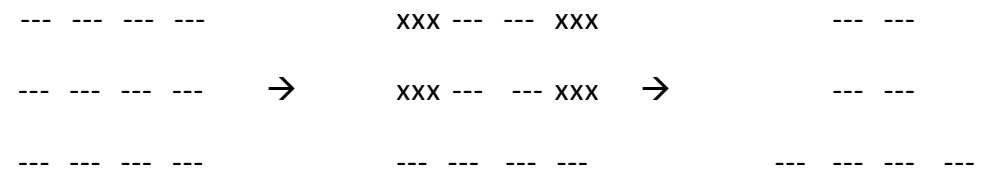

Le code R utilisé pour générer les bases d'expertise est présenté en annexe.

# *Les bases d'expérience*

### Acquisition des données

Les données sont originellement disponibles sous la forme de triangles constitués des montants de paiement:

- L'information du trimestre T est aussi facilement dérivable à partir de l'intitulé des périodes de survenance. Dans le cas de l'étude, les triangles sont trimestriels,
- L'information du montant initial est extraite directement des triangles en considérant la première colonne qui correspond aux paiements effectués lors de la première période (ici le trimestre),
- Le premier facteur de développement est naturellement dérivé des triangles cumulatifs de paiements, en considérant, là aussi la première colonne,
- Les autres variables utilisées dans le réseau bayésien sont générées par manipulation des données ci-dessus.

## Evaluation du comportement des données

Hormis le trimestre, les autres informations doivent être catégorisées. Les mécanismes de catégorisation sont différents selon que l'on considère le montant de paiement de première période, ou un facteur de développement.

- Pour ce qui concerne les montants de paiement, ils évoluent selon l'activité commerciale au fil des années. Il faut dissocier cette tendance temporelle et les résidus (un modèle linéaire est ici raisonnable, en considérant les données). La catégorisation porte sur ces derniers. *Bien évidemment, une fois que l'exercice d'inférence est fait, il faut réincorporer la tendance à l'instant donné pour disposer de la bonne valorisation du montant initial*. Les résidus ne sont pas uniformément répartis, mais la répartition en quatre catégories est suffisante pour représenterl'ensemble des données
- Pour ce qui concerne le facteur de développement, la découpe de la plage en quatre parties égales est jugée suffisante, car aucune tendance ne se dégage.

### Construction des catégories

Tant pour les montants de paiements (ou plutôt leurs résidus) que pour les facteurs de développement, il est retenu la dénomination des quatre catégories suivantes:

- vw : valorisation du premier quartile (très faible),
- w : valorisation du second quartile (faible),
- s : valorisation du troisième quartile (fort),
- vs : valorisation du quatrième quartile (très fort).

### **Valorisation des prédictions en vue de l'étude actuarielle**

Les données disponibles à la source sont catégorisées pour être exploitées dans le réseau. Comme la valeur inférée en sortie est elle aussi catégorielle, il faut donc la retransformer en valeur numérique (avec des hypothèses de valorisation complémentaire) pour qu'elle puisse être exploitable dans le cadre du plan d'étude actuariel (voir ci-dessous).

### **Plan d'expérience de l'étude actuarielle**

Un plan d'expérience est construit. Il vise à évaluer avec la méthode « DFM » l'effet du choix des facteurs F1 et des montants initiaux (avec un modèle bayésien ou par hypothèse classique) sur les indicateurs actuariels classiques (charge ultime, LR, charge ultime B-F, LR-BF).

Les étalons de comparaison sont la méthode « DFM » et les résultats « a posteriori » (observés un trimestre plus tard).

- a) Les valorisations suivantes sont donc faites:
	- o "DFM" par défaut,
	- o Avec un montant initial issue du modèle bayésien et un facteur F1 "classique",
	- o Avec un facteur F1 issu du modèle bayésien et un montant initial « classique »,
	- o Avec un montant initial et un facteur F1 qui sont tous deux issu de modèle bayésien.

# **Présentation des résultats de l'étude**

### **Préambule**

Les résultats de l'étude sont présentés de la manière suivante :

- Présentation desréseaux bayésiens utilisés,
- Axes d'étude,
- Présentation des résultats d'inférence,
- Utilisation des résultats d'inférence dans le cadre de la méthode DFM,
- Influence du choix bayésien sur les montants initiaux,
- Influence du choix bayésien sur le premier facteur de développement,
- Influence du choix combiné,
- Synthèse.

### **Les réseaux bayésiens exploités**

La méthode étudiée pour calculer les provisions de sinistres est une sophistication de la méthode classique DFM. Les réseaux bayésiens qui sont mis en œuvre ont pour objet :

- D'avoir une valeur du montant de sinistres pour le trimestre à venir (dans le cas de la méthodologie en vigueur "roll-forward",
- D'avoir un facteur de développement initial (qui est le plus important de tous) qui s'avère être pertinent de façon rétrospective.

Deux réseaux sont conçus en respectant chacune de ses raisons. Ils sont présentés ci-dessous:

**Réseau exploité pour la détermination des valeurs trimestrielles de montant initial des sinistres**

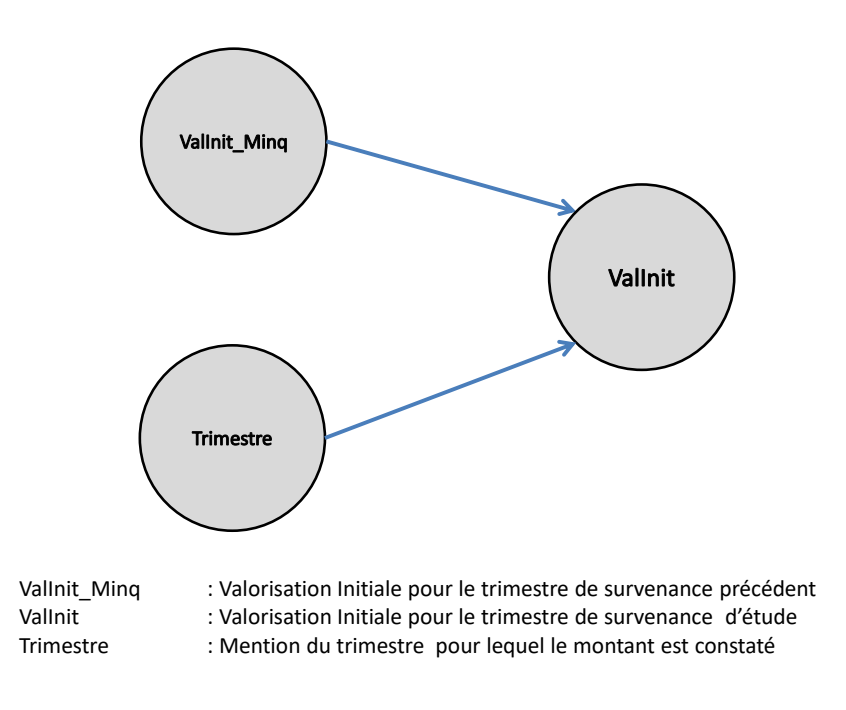

### **Réseau bayésien pour la détermination des montants initiaux (en première période de paiement)**

Les nœuds du réseau sont les suivants:

- ValInit\_Ming et ValInit sont les valeurs du montant constaté des sinistres initialement pour deux périodes de survenance successive (cas d'un triangle trimestriel, c'est-à-dire ici pour le trimestre précédent) :
	- $\circ$  ValInit est la première information qui est disponible sur la pointe inférieure gauche d'un triangle de paiement. Elle démarre le développement d'une ligne qui n'est pas encore matérialisée. C'est la ligne sur laquelle l'effort d'investigation est porté, car aucune expérience directe n'y est disponible ,
	- o ValInit\_Minq est la première information disponible sur la deuxième ligne du triangle en partant du bas (la pénultième). C'est la dernière information connue en matière de montants payés pour le démarrage d'un développement de sinistre.

• Trimestre est la mention de la période de l'année pour laquelle a été constaté le montant agrégé ValInit. Ce terme permet d'appréhender les effets de la saisonnalité, et du ralentissement ou de l'accélération de la gestion des sinistres.

# **Réseau exploité pour la détermination des premiers facteurs de développement**

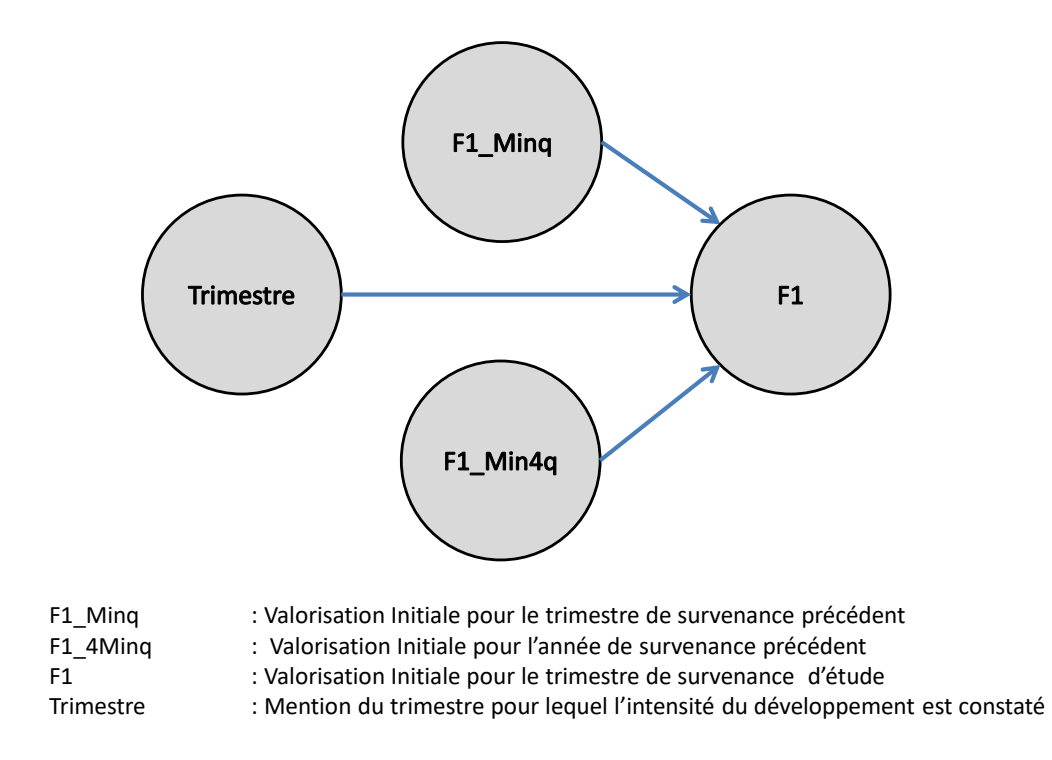

### **Réseau bayésien pour la détermination des premiers facteurs de développement**

Les nœuds du réseau sont les suivants:

- F1, F1 Ming et F1 Min4q et sont les valeurs des facteurs de développement initiaux constaté (respectivement pour la dernière période de survenance, la pénultième et celle qui s'est produite un an auparavant) -cas d'un triangle trimestriel-. En considérant un triangle de facteurs de développement :
	- o F1 est la première information qui est disponible sur la pointe inférieure gauche d'un triangle de paiement. Elle démarre le développement d'une ligne qui n'est pas encore matérialisée. C'est la ligne sur laquelle l'effort d'investigation est porté, car aucune expérience directe n'y est disponible,
	- o F1\_Minq est la première information disponible sur la deuxième ligne du triangle en partant du bas (la pénultième). C'est la dernière information connue en matière de montants payés pour le démarrage d'un développement de sinistre. Elle permet d'apprécier l'impact de la conjoncture sur le développement des sinistres,
- $\circ$  F1 Min4q est l'information disponible sur la quatrième ligne du triangle en partant du bas. Elle permet d'apprécier le degré de régularité du développement en regard de la saisonnalité.
- Trimestre est la mention de la période de l'année pour laquelle a été constaté le facteur de développement F1. Ce terme permet d'appréhender l'effet de la saisonnalité sur le facteur de développement.

## **Axes d'études**

Des tables sont créées pour évaluer les données catégorisées qui proviennent des triangles. En effet, le décompte des cas observés (i.e. la base d'expérience) peut indiquer si la distribution obtenue pour les variables mises en œuvre est uniforme ou non. Une manière graphique pour visualiser le comportement des données est l'usage des cartes de chaleur (« heat-map ») qui permettent de voir si les données se concentrent autour des valeurs moyennes. Les coefficients s'apprécient au premier ordre dans le sens de lecture d'une colonne.

Dans le cadre de cette étude, si les zones les plus peuplées sont « w » et « s » quels que soient les trimestres, cela signifie que l'utilisation d'une moyenne (comme dans la classique méthode DFM) est pertinente, et que l'approche des réseaux bayésiens ne donnera pas de gains. A contrario, si les informations ne sont pas systématiquement regroupées autour des valeurs moyennes quels que soient les trimestres, cela veut dire que dans ces cas précis, l'inférence bayésienne devrait apporter des progrès significatifs. Il fait sens de créer ces vues de synthèse qui correspondent aux variables à mettre en œuvre dans les réseaux bayésiens.

## **Branche d'activité « Voyages » de la BU Espagne**

Pour ce qui concerne la branche d'activité « Voyages » de la BU Espagne, les tables de synthèse obtenues sont les suivantes:

# *Répartition des montants de sinistres initiaux selon les trimestres (impact de la saisonnalité sur les montants initiaux)*

Pour la répartition des montants de sinistres initiaux selon les trimestres, il est notable de constater que ceux-ci sont forts lors des deux derniers trimestres de l'année, et plutôt faibles lors des deux premiers trimestres de l'année :

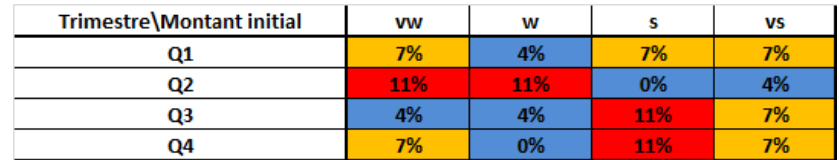

**Table : répartition par trimestre des intensités de montants initiaux (vw : très faible ; w : faible ; s : fort ; vs : très fort)**

# *Evolution des montants de sinistre vis-à-vis de leur passé récent (impact de la conjoncture sur les montants initiaux)*

Pour l'effet de mémoire court terme (ou d'inertie de comportement court terme) e n matière de paiement des sinistres initiaux, il est notable de constater que les montants initiaux successifs évoluent *en général*de façon monotone (une valeur très forte ou très faible appelle une valeur de même intensité).

Cependant, une rupture d'intensité peut se produire lorsqu'un montant de paiement initial est très faible. Dans ce cas précis, il y a aussi une probabilité non négligeable de cas pour un scénario où le montant initial devient singulièrement plus important (passage de « vw » à  $\kappa$  s  $\kappa$ ).

Tout ceci indique bien que le comportement des données peut révéler des particularités. De ce fait, l'usage d'un réseau bayésien peut être intéressant.

| Montant du trimestre précédent\ |     |    |     |     |
|---------------------------------|-----|----|-----|-----|
| <b>Montant du trimestre</b>     | ww  | w  |     | VS  |
| vw                              | 11% | 7% | 11% | 0%  |
| W                               | 7%  | 0% | 4%  | 7%  |
|                                 | 7%  | 7% | 7%  | 4%  |
| vs                              | 4%  | 4% | 7%  | 11% |

**Table : évolution après un trimestre des intensités de montants initiaux (première valorisation en ligne, et la suivante en colonne) (vw : très faible ; w : faible ; s : fort ; vs : très fort)**

# *Répartition des premiers facteurs de développement selon les trimestres (impact de la saisonnalité sur les facteurs de développement)*

Pour la répartition des facteurs de développement initiaux selon les trimestres, il est notable de constater que ceux-ci sont forts au quatrième semestre, plutôt faibles lors du premier trimestre, très faibles lors du troisième trimestre. Quelle que soit la période de l'année, ils sont rarement très forts.

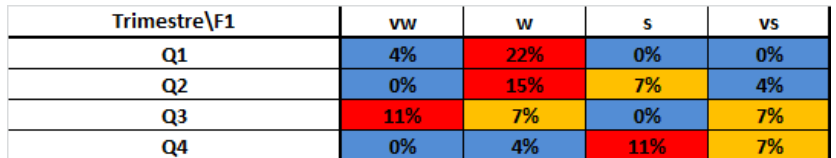

**Table : répartition par trimestre des facteurs de développement initiaux (vw : très faible ; w : faible ; s : fort ; vs : très fort)**

## *Evolution des premiers facteurs de développement vis-à-vis de leur passé récent (impact de la conjoncture sur les premiers facteurs de développement)*

Pour l'impact de la conjoncture en matière d'évolution des premiers facteurs de développement, il est notable de constater que les comportements sont très marqués, car il y a peu de valeur moyenne (indiquées en orange) :

- quand un facteur de développement est plutôt faible, il peut prendre toutes les valeurs possibles, avec plutôt une forte probabilité de reconduire la même intensité ,
- quand un facteur de développement est plutôt initialement fort, le suivant sera plus faible,
- quand un facteur de développement est très fort, le suivant sera aussi vraisemblablement très fort.

| F1 du trimestre précédent\F1 | <b>VW</b> | w   |     | VS  |
|------------------------------|-----------|-----|-----|-----|
| <b>VW</b>                    | 0%        | 4%  | 8%  | 0%  |
| W                            | 12%       | 23% | 12% | 4%  |
|                              | 4%        | 12% | 0%  | 4%  |
| VS                           | 0%        | 8%  | 0%  | 12% |

**Table : évolution après un trimestre des facteurs de développement initiauxselon l'intensité initiale (première valorisation en ligne, et la suivante en colonne) (vw : très faible ; w : faible ; s : fort ; vs : très fort)**

# *Evolution des premiers facteurs de développement après une saison (impact de la mémoire de la saisonnalité sur les premiers facteurs de développement)*

Pour l'impact de la mémoire de la saisonnalité sur les premiers facteurs de développement (concrètement observer comment le facteur F1 évolue par rapport à sa date anniversaire), deux constats s'imposent:

- l'effet anniversaire joue puisque une intensité donnée a des très fortes probabilités de se reproduire une année plus tard quand l'intensité initiale du facteur de développement n'est pas très forte (c'est-à-dire qu'il ne s'agit pas d'un comportement atypique),
- quand la valeur initiale du facteur de développement est très forte (donc plutôt atypique), elle a tendance à régresser à un niveau radicalement plus faible. C'est une régression qui s'explique aisément puisque cela signifie que l'on revient dans un fonctionnement « moyen ».

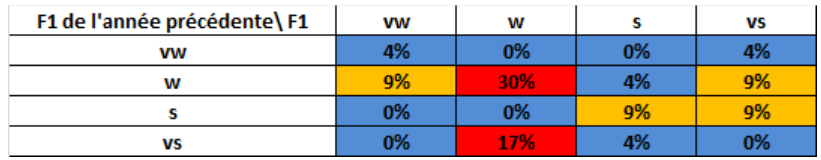

**Table : évolution de l'intensité des facteurs de développementinitiaux à la date anniversaire (première valorisation en ligne, et celle à la date anniversaire en colonne) (vw : très faible ; w : faible ; s : fort ; vs : très fort)**

# **Branche d'activité « Automobiles » de la BU Espagne**

Pour ce qui concerne la branche d'activité « Voyages » de la BU Espagne, les tables de synthèse obtenues sont les suivantes:

# *Répartition des montants de sinistres initiaux selon les trimestres (impact de la saisonnalité sur les montants initiaux)*

Pour la répartition des montants de sinistres initiaux selon les trimestres, il est notable de constater que :

- Hormis pour le troisième trimestre, les valeurs à attendre sont plutôt moyennes (forte occurrence en « s » ou « w » qui sont les catégories moyennes supérieures et inférieures,
- Au troisième trimestre, une probabilité significative d'avoir un montant initial très fort existe.

| Trimestre\Montant initial | <b>VW</b> | w   | e   | vs  |
|---------------------------|-----------|-----|-----|-----|
| Q1                        | 7%        | 7%  | 11% | 0%  |
| Q2                        | 4%        | 11% | 7%  | 4%  |
| Q3                        | 0%        | 4%  | 11% | 11% |
| Q4                        | 4%        | 14% | 7%  | 0%  |

**Table : répartition par trimestre des intensités de montants initiaux (vw : très faible ; w : faible ; s : fort ; vs : très fort)**

# *Evolution des montants de sinistre vis-à-vis de leur passé récent (impact de la conjoncture sur les montants initiaux)*

Pour l'effet de mémoire court terme (ou d'inertie de comportement court terme en matière de paiement des sinistres initiaux, le comportement est très singulier:

- Les données moyennes sont plutôt surreprésentées,
- Les données extrêmes, tant très fortes que très faibles sont sous-représentées. Il est raisonnable de penser que les montants initiaux évaluent de façon monotone.

| Montant du trimestre précédent\ |    |     |     |    |
|---------------------------------|----|-----|-----|----|
| <b>Montant du trimestre</b>     | vw | w   |     | VS |
| <b>VW</b>                       | 7% | 4%  | 4%  | 0% |
| w                               | 7% | 11% | 15% | 4% |
|                                 | 0% | 15% | 11% | 7% |
| vs                              | 0% | 4%  | 7%  | 4% |

**Table : évolution après un trimestre des intensités de montants initiaux (première valorisation en ligne, et la suivante en colonne) (vw : très faible ; w : faible ; s : fort ; vs : très fort)**

*Répartition des premiers facteurs de développement selon les trimestres (impact de la saisonnalité sur les facteurs de développement)*

Pour la répartition des facteurs de développement initiaux selon les trimestres, les deux faits notables sont :

- Les premiers facteurs de développement sont en général plutôt très faibles au premier trimestre,
- Les premiers facteurs de développement sont en général plutôt forts au quatrième trimestre,

• Il est difficile de présumer de la valeur du premier facteur de développement lors de la mi- année (pour les deuxième et troisième trimestres).

| Trimestre\F1   | <b>VW</b> | W  |     | vs |
|----------------|-----------|----|-----|----|
| Q1             | 15%       | 4% | 7%  | 0% |
| Q <sub>2</sub> | 7%        | 7% | 7%  | 4% |
| Q3             | 7%        | 7% | 4%  | 7% |
| Q4             | 0%        | 7% | 11% | 1% |

**Table : répartition par trimestre des facteurs de développement initiaux (vw : très faible ; w : faible ; s : fort ; vs : très fort)**

*Evolution des premiers facteurs de développement vis-à-vis de leur passé récent (impact de la conjoncture sur les premiers facteurs de développement)*

Pour l'impact de la conjoncture en matière d'évolution des premiers facteurs de développement, il y a deux points remarquables:

- Un facteur de développement très faible appelle à sa suite un trimestre plus tard un facteur de développement également très faible, ou bien légèrement plus important. Ceci se produit assez fréquemment,
- Un facteur de développement très fort appelle à sa suite un trimestre plus tard un facteur de développement également très fort. Ceci se produit plutôt rarement.

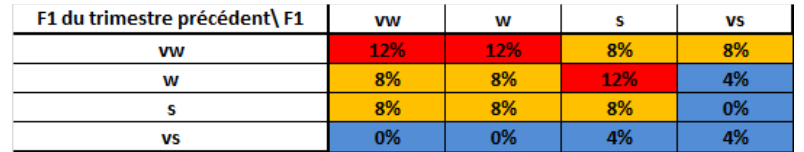

**Table : évolution après un trimestre des facteurs de développement initiauxselon l'intensité initiale (première valorisation en ligne, et la suivante en colonne) (vw : très faible ; w : faible ; s : fort ; vs : très fort)**

### *Evolution des premiers facteurs de développement après une saison (impact de la mémoire de la saisonnalité sur les premiers facteurs de développement)*

Pour l'impact de la mémoire de la saisonnalité sur les premiers facteurs de développement (concrètement observer comment le facteur F1 évolue par rapport à sa date anniversaire), deux constats s'imposent:

- les données moyennes sont plutôt surreprésentées,
- les données extrêmes, tant très fortes que très faibles sont sous-représentées, à l'exception d'un facteur de développement initial très faible
- il est raisonnable de penser qu'en général, les facteurs de développement initiaux évaluent de façon monotone.

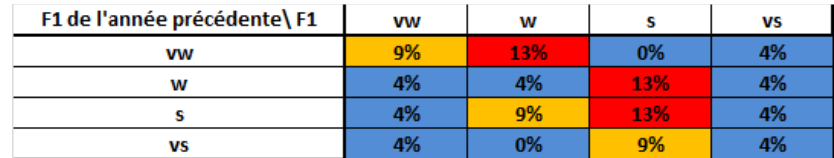

### **Table : évolution de l'intensité des facteurs de développementinitiaux à la date anniversaire (première valorisation en ligne, et celle à la date anniversaire en colonne) (vw : très faible ; w : faible ; s : fort ; vs : très fort)**

## **Synthèse**

L'étude des triangles des branches d'activité « Voyages » et « Automobile » indique que des comportements se dégagent, même si ceux-ci ne sont pas systématiques. Il est à attendre, au vu de ces tables préliminaires, que l'inférence bayésienne pourra, selon les configurations, amener un gain en comparaison de l'exploitation du comportement moyen qui est la référence de la méthode DFM. A ce titre, il fait sens d'utiliser de façon concomitante deux réseaux différents pour faire levier à la fois sur les montants (intensité dans le triangle) et sur le premier facteur de développement (forme plus ou moins accentuée du développement dans le triangle).

# **Présentation des résultats d'inférence**

Comme les tables précédentes indiquent que l'usage de réseaux bayésiens est pertinent, les deux réseaux présentés ont été exploités. Ceci a permis de calculer par inférence des distributions de probabilités sur (1) le premier montant des sinistres payés par période de survenance, et (2) le premier facteur de développement.

Une table est construite pour répertorier tous les calculs faits dans les réseaux. Elle consolide tous les éléments qui vont faire ensuite le lien entre les résultats actuariels et les dimensions d'analyse. La structure de la table des résultats d'inférence est présentée en annexe.

Ces résultatss'inscrivent dans une catégorie, puisque c'est la nature du réseau. Il faut ensuite se livrer à l'exercice inverse de dé-catégorisation pour disposer de nombres qui soient exploitables pour des calculs actuariels. Les quatre types de valorisation sont les suivants :

- 1. Recalculer l'espérance de la valeur en s'appuyant sur d'une part les probabilités dans chaque catégorie (leur poids), et d'autre part sur la valeur médiane de chaque catégorie (elle sert de pivot et minimise l'erreur à prendre une valeur en moyenne),
- 2. Considérer uniquement la catégorie pour laquelle la probabilité a été la plus forte, et assigner la valeur médiane de cette catégorie comme résultat,
- 3. Considérer uniquement la catégorie pour laquelle la probabilité a été la plus forte, et assigner la valeur minimale de cette catégorie comme résultat,
- 4. Considérer uniquement la catégorie pour laquelle la probabilité a été la plus forte, et assigner la valeur maximale de cette catégorie comme résultat.

Ces quatre possibilités ont été explorées parce que retenir uniquement une valeur médiane présuppose que les données soient distribuées de manière uniforme dans la catégorie, ce qui est vraisemblablement le cas sur les catégories centrales, mais pas sur les catégories marginales où les données devraient naturellement régresser vers le centre. Ceci permettra donc de voir de potentiels impacts.

### **Particularités liées au mécanisme de dé-catégorisation**

Pour mémoire, lors de la catégorisation des montants initiaux, la valorisation est indirecte en prenant en compte les tendances saisonnières et la tendance de moyen terme. Par conséquent, quand il s'agit de revenir à une valorisation à partir d'une catégorie, il faut aussi recourir au mécanisme inverse pour donner une valeur. Le détail du processus de calcul est présenté en annexe.

### **Utilisation des résultats d'inférence**

Les valeurs dé-catégorisées (montant initial par période de survenance ou premier facteur de développement) sont ensuite disponibles directement pour faire une comparaison avec les valeurs obtenues *a posteriori*, ou bien elles peuvent être injectées comme variables dans les méthodes actuarielles pour observer l'effet sur les variables finales d'intérêt ( charge à l'ultime associée -selon DFM ou Bornehueter-Ferguson-, etratio sinistres sur primes associé).

Une table est construite pour répertorier toutes les informations de natures actuarielles (charge à l'ultime, ratio sinistres sur primes), en lien avec lestests bayésiensréalisés(et leurs dimensions d'analyse). Les résultats exhaustifs sont consultables en annexe.

### **Enjeu d'étude**

Il est possible de jouer les méthodes actuariellesDFM ou Bornehueter-Ferguson avec:

- Le montant initial bayésien, et des facteurs de développement du DFM classiques,
- Le facteur F1 bayésien, et de conserver le paiement initial d'hypothèse retenue dans le DFM classique, ainsi que les autres facteurs de développement.
- La combinaison de ces deux variables bayésiennes en entrée (avec deux réseaux bayésiens à niveau de crédibilité identique).

Ceci permet d'apprécier les résultats par :

- Thématique d'étude simple (répondre aux questions « quelle est l'incidence de ce réseau bayésien RB1 pour déterminer la valeur du montant initial ? » ou « quelle est l'incidence de ce réseau bayésien RB2 pour déterminer la valeur du premier facteur de développement? »)
- Par thématique d'étude complexe (répondre à la question « quelle est l'incidence de ces réseaux bayésien RB1 et RB2 pour déterminer la valeur de la charge à l'ultime, ou bien le ratio sinistres sur primes ? »).

### **Présentation des résultats**

Les résultats sont présentés par branche d'activité (assistance voyage, puis assistance automobile) de façon systématique pour apprécier l'incidence de la crédibilité et du parti-pris de valorisation dans les catégories.

Les résultats sont systématiquement présentés en exhibant:

- Un tableau de synthèse qui présente les valorisations pour tous les cas d'étude mentionnés en abscisse.
- Un tableau de synthèse qui montre dans quel cas le réseau est plus précis que l'évaluation classique
- Un graphique illustratif pour la meilleure calibration observée

### **Influence du choix bayésien sur les montants initiaux**

### **Résultats pour l'assistance voyage**

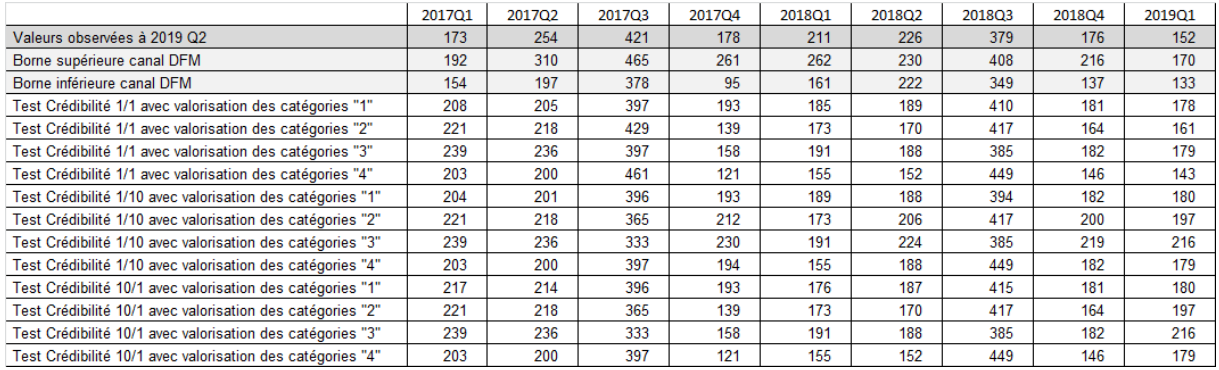

#### **Valorisation des montants initiaux en assistance voyage, par trimestre et par test (k€)**

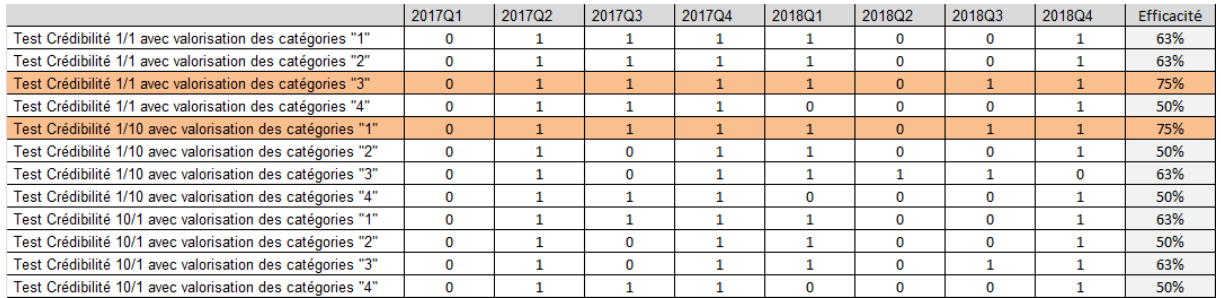

#### **Synopsis des cas d'amélioration (« 1 signifie 'amélioration' ») dans la prédiction des montants initiaux d'assistance voyage (par trimestre et par test)**

Dans le cas de l'assistance voyage, deux calibrations permettent d'avoir une efficacité à 75%. Une de celles-ci est présentée ci-dessous.

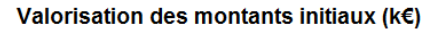

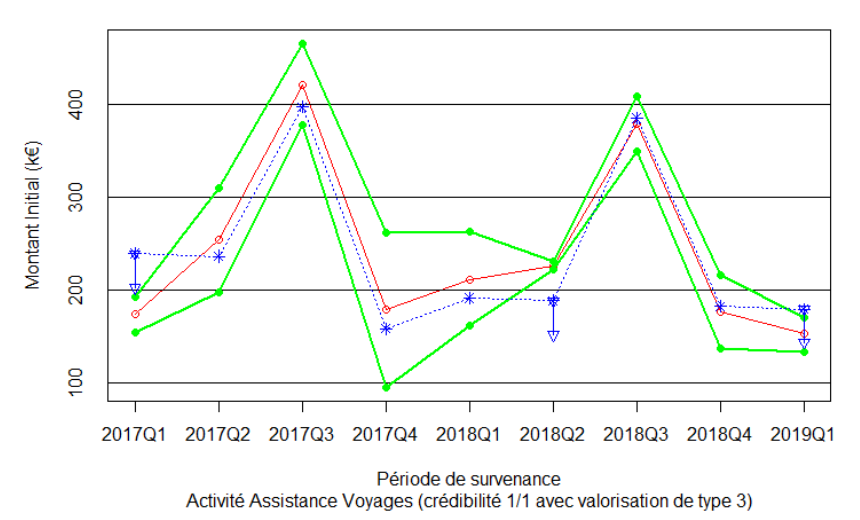

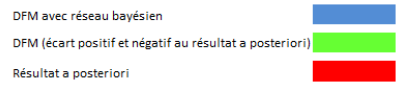

# **Résultats pour l'assistance automobile**

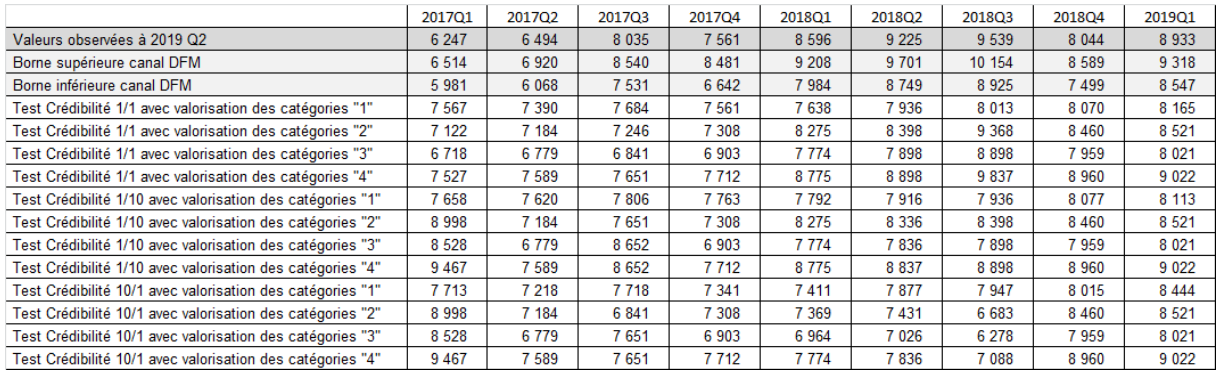

#### **Valorisation des montants initiaux en assistance automobile, par trimestre et par test (k€)**

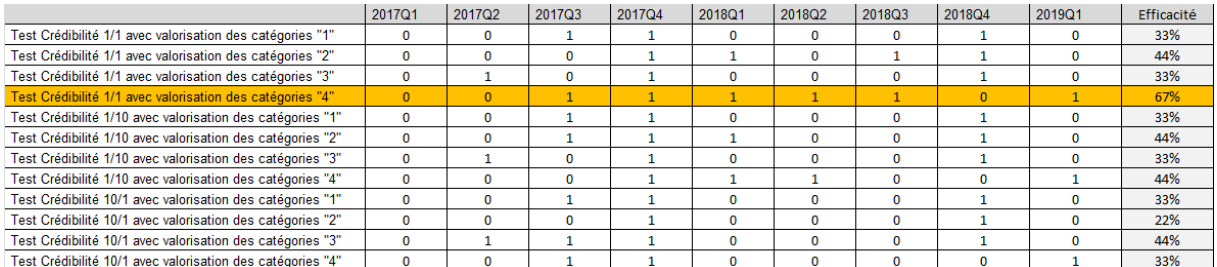

#### **Synopsis des cas d'amélioration (« 1 signifie 'amélioration' ») dans la prédiction des montants initiaux d'assistance automobile (par trimestre et par test)**

Dans le cas précis de l'assistance automobile, une calibration apporte une efficacité de 67%

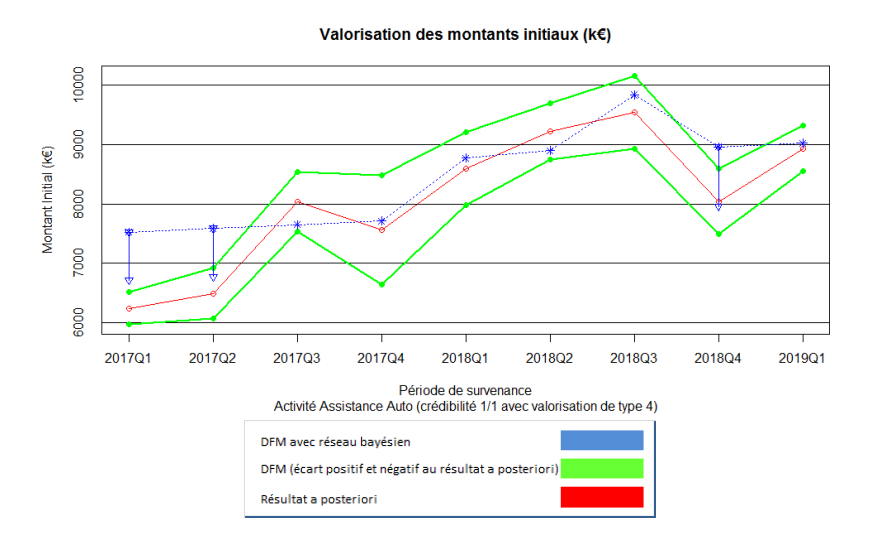

### **Discussion des résultats**

Tout d'abord, il faut constater que le paramétrage du réseau a une forte incidence sur la précision des résultats. Cette calibration est un enjeu fort pour obtenir de façon régulière des résultats plus pertinent qu'une méthode « en espérance » comme la méthode DFM.

En effet, s'appuyer sur un réseau bayésien revient à s'en remettre à des tables conditionnelles de probabilités. Des tirages défavorables peuvent se produire (même s'ils sont improbables) qui vont donner l'impression que le réseau bayésien est moins efficace que la méthode DFM (c'est à dire se situer en dehors du canal symbolisé par l'écart entre les valeurs réellement observées *in fine* et les valeurs obtenues selon la méthode DFM).

La détermination de valeurs de montants initiaux pour l'assistance voyage à partir des réseaux bayésiens est efficace, car elle permet ici de battre au moins une fois sur deux la méthode DFM, quel que soit le paramétrage. Pour les meilleurs paramétrages, le taux de réussite est de 75%. Cependant, il est aussi remarquable que ces résultats ne sont pas identiques pour le cas de l'assistance automobile. Les deux pistes possibles envisageables sont que :

- L'assistance automobile est une activité beaucoup plus régulière par nature (tant du point de vue des coûts de sinistres que du point de vue de la fréquence ). Cette régularité donne une espèce de prime à la valeur moyenne. Or même si cette information est aussi confirmée par le réseau, le passage de la catégorie à une donnée chiffrée introduit naturellement un biais qui disqualifie le réseau bayésien modélisé en catégories (le réseau et son paramétrage dans cette étude),
- Le jeu d'essai n'a pas montré en l'état assez de récurrences remarquables sur lequel le réseau pouvait s'appuyer pour construire des probabilités conditionnelles différenciées. Par conséquent le réseau ne peut pas battre une banale méthode en espérance comme la méthode DFM.

Il est naturel que la valeur moyenne puisse être à la fois une valeur candidate, et une valeur qui est effectivement obtenue. C'est ce qui s'est produit typiquement pour 2018Q2 (le second trimestre de l'année 2018) dans le cas de la branche d'activité Assistance voyage. L'écart entre la valeur obtenue (226 k€) et la valeur obtenue pour la méthode DFM (moyenne mobile pondérée) (222 k€) est de 4k€. Dans cette circonstance, la largeur du canal entre la méthode DFM et la valeur réelle est de 8k€. Il est dans ce cas précis pratiquement impossible de se retrouver à l'intérieur du canal.

Le traitement de l'information « par catégorie » amène à prendre un parti-pris de valorisation « dans la catégorie » pour revenir à des valeurs numériques. Pour apprécier la justesse du réseau bayésien (qui s'exprime dans le langage des catégories), il faut donc indiquer la plage de tolérance qui correspond à la zone des valeurs potentiellement atteignables dans la catégorie, pour chacun des tirages. C'est la raison pour laquelle le graphe indique cette tolérance (segment vertical terminé par des petits triangles) de façon visuelle.

En guise de dernier mot, il est notable de constater que le réseau bayésien donne un résultat meilleur pour l'assistance voyage que pour l'assistance automobile en matière de prédiction des montants initiaux.

# **Influence du choix bayésien sur les facteurs de développement**

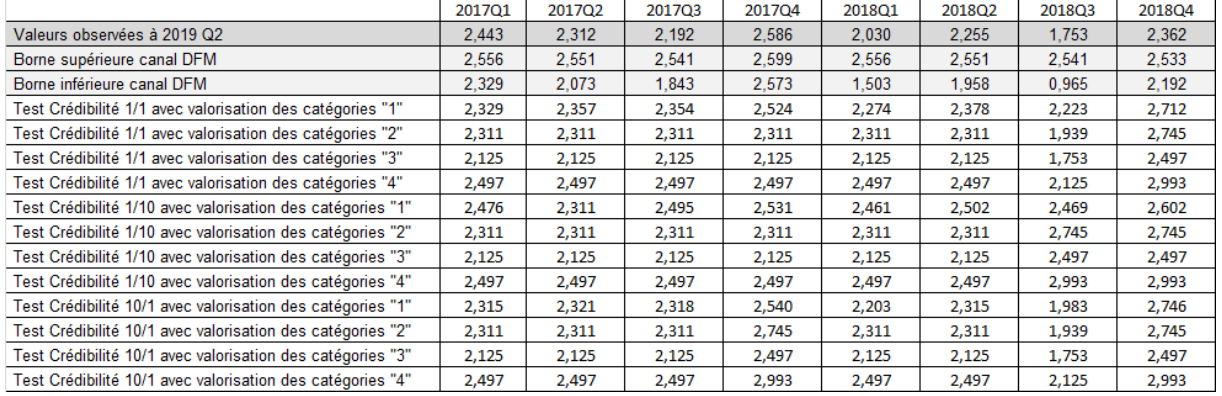

### **Résultats pour l'assistance voyage**

#### **Valorisation des premiers facteurs de développement en assistance voyage, par trimestre et par test**

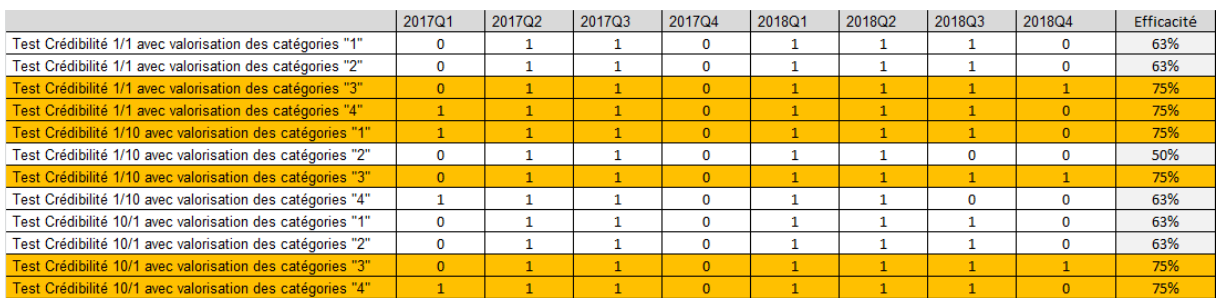

**Synopsis des cas d'amélioration (« 1 signifie 'amélioration' ») dans la prédiction des premiers facteurs de développement, pour l'assistance voyage (par trimestre et par test)**

Dans le cas précis de l'assistance voyage, six calibrations apportentune efficacité de 75%. Une de celles-ci est présentée ci-dessous.

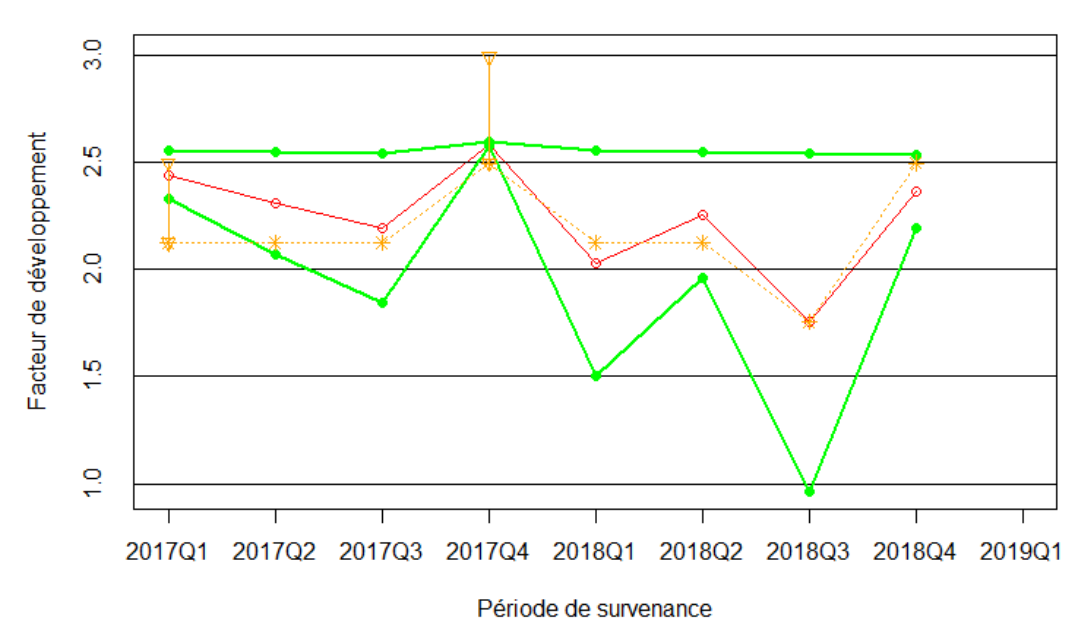

#### Valorisation des facteurs de développement initiaux

Activité Assistance Voyages (crédibilité 10/1 avec valorisation de type 3)

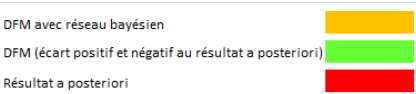

## **Résultats pour l'assistance automobile**

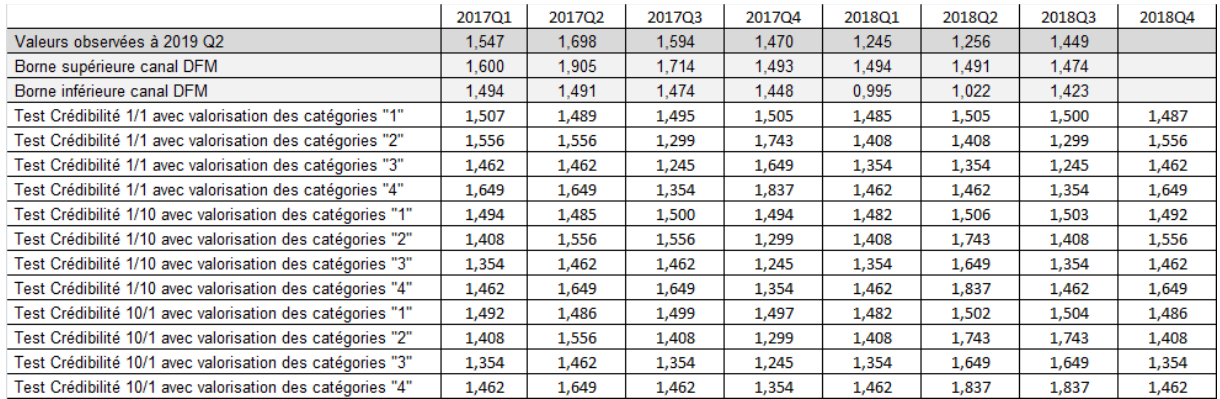

#### **Valorisation des premiers facteurs de développement en assistance automobile, par trimestre et par test**

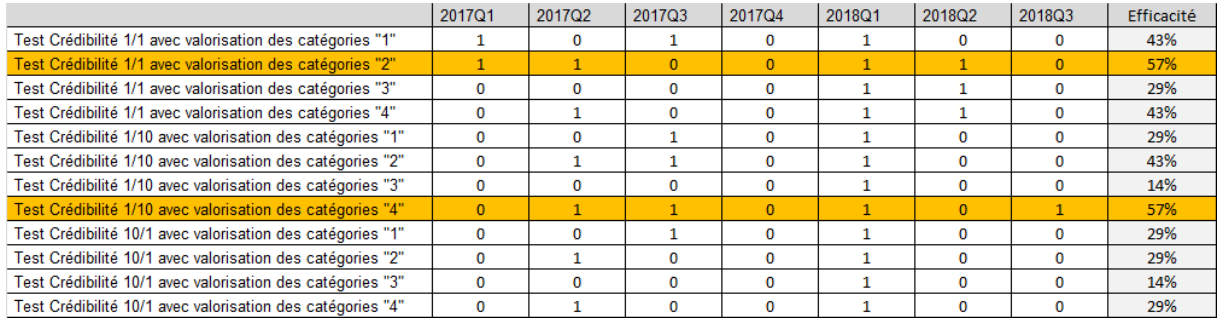

**Synopsis des cas d'amélioration (« 1 signifie 'amélioration' ») dans la prédiction des premiers facteurs de développement, pour l'assistance automobile (par trimestre et par test)**

Dans le cas précis de l'assistance automobile, deux calibrations apportent une efficacité de 57%. Une de celle-ci est présentée ci-dessous.

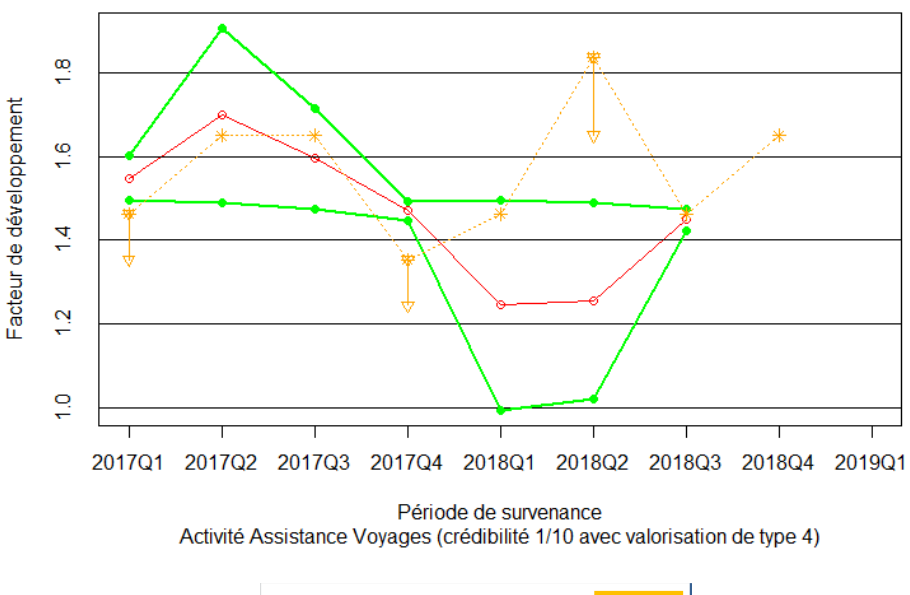

Valorisation des facteurs de développement initiaux

#### DFM avec réseau bayésien DFM (écart positif et négatif au résultat a post Résultat a posteriori

## **Discussiondes résultats**

Les résultats obtenus appellent des commentaires analogues à ceux indiqués pour l'utilisation de réseaux bayésiens pour les montants initiaux. A savoir :

- Les résultats obtenus pour l'assistance automobile et pour l'assistance voyage ne sont pas les mêmes. La prédiction est ici meilleure pour l'assistance automobile,
- Il y a une sensibilité à la calibration du réseau bayésien mis en œuvre. Il faut choisir un bon réglage pour obtenir un bon résultat,
- L'efficacité du réseau est vraisemblablement limitée par la base d'expérience. Le réseau bayésien sera d'autant plus être capable de faire de bonnes prédictions que des schémas informationnels émergent des données,
- L'effet de proximité de la valeur réelle avec la valeur moyenne pondérée peut rétrécir le canal et mécaniquement extraire des prédictions qui sont pourtant pertinentes. C'est le cas par exemple au quatrième trimestre de l'année 2017 pour l'assistance voyage, en utilisant une calibration avec crédibilité 1/10 et le quatrième type de valorisation de la catégorie obtenue.

Les résultats obtenus appellent aussi des commentaires différents :

• Dans les deux cas, le réseau bayésien semble donner des informations qui peuvent être très éloignées de la valeur réelle. Ceci pourrait provenir du fait que la portée (écart entre la valeur maximum et la valeur minimum constatées est très large, mais non

représentative de la distribution des valeurs réelles). Il est possible qu'en tronquant (pour rendre plus robuste) la base d'expérience de ces valeurs extrêmes, les données puissent se disposer de façon beaucoup plus conforme aux observations, et redonner du poids à l'inférence faite à partir de réseau bayésien.

En guise de dernier mot, il est notable que le réseau bayésien donne un résultat meilleur pour l'assistance voyage que pour l'assistance automobile en matière de prédiction des premiers facteurs de développement.

# **Influence du choix combiné**

Les résultats sont présentés depuis 2017 jusqu'à la fin 2018. La seule exception est le premier facteur de développement pour le quatrième trimestre de l'année 2018 car elle suppose l'acquisition d'information pour le premier trimestre de l'année 2019, indisponible au moment de l'étude.

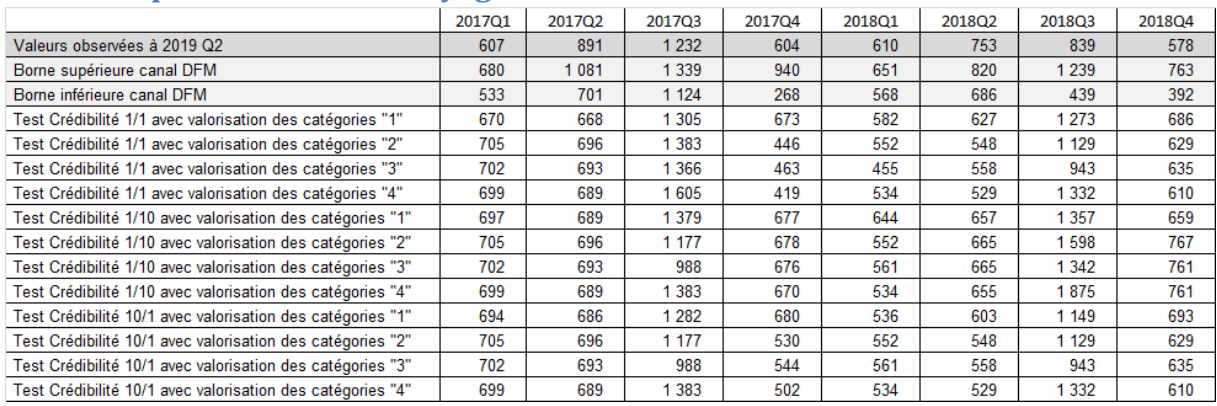

### **Résultats pour l'assistance voyage**

#### **Valorisation de la charge à l'ultime en assistance voyage, par trimestre et par test (en k€)**

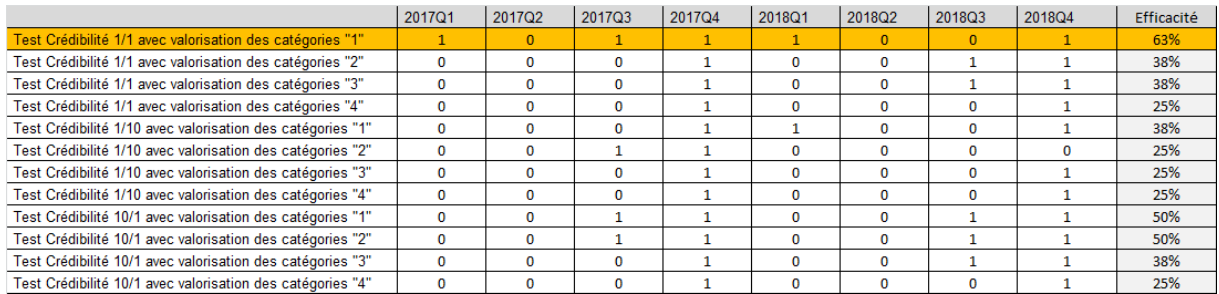

**Synopsis des cas d'amélioration (« 1 signifie 'amélioration' ») dans la prédiction de la charge à l'ultime, pour l'assistance voyage (par trimestre et par test) (en k€)**

Dans le cas précis de l'assistance voyage, une calibration apporte une efficacité de 63%.

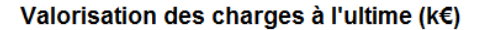

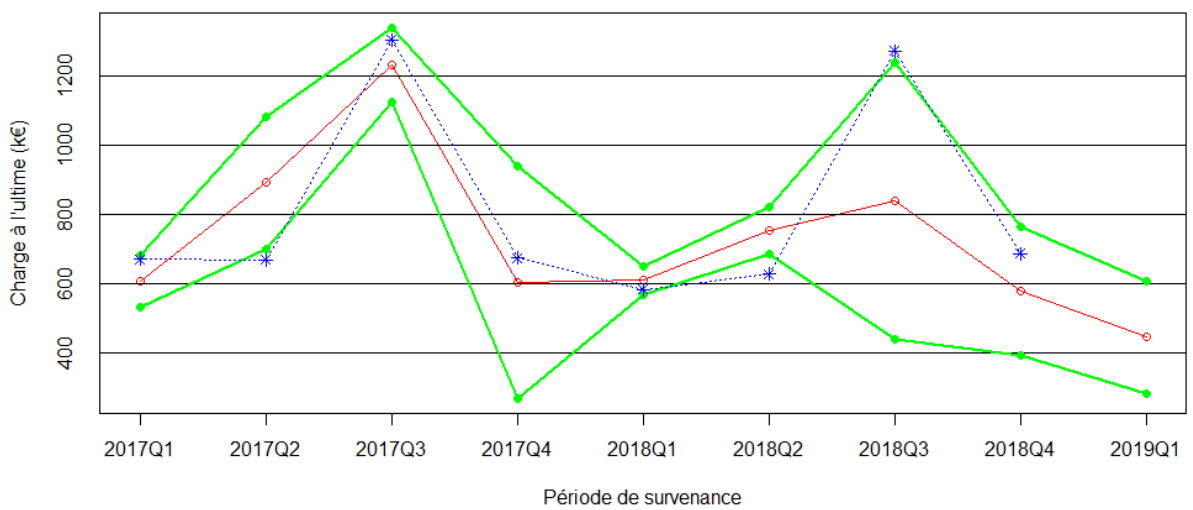

Activité Assistance Voyages (crédibilité 1/1 avec valorisation de type 1)

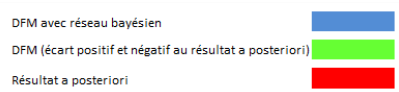

## **Résultats pour l'assistance automobile**

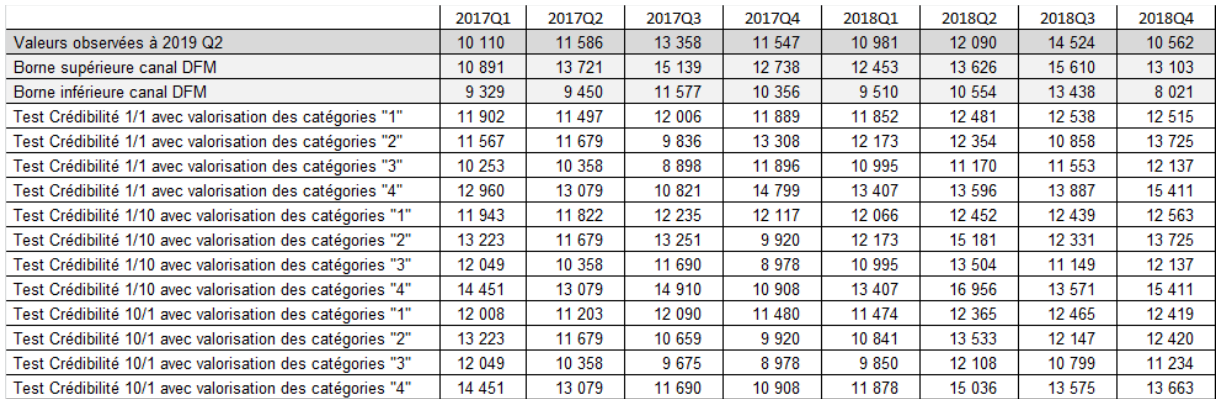

#### **Valorisation de la charge à l'ultime en assistance automobile, par trimestre et par test (en k€)**

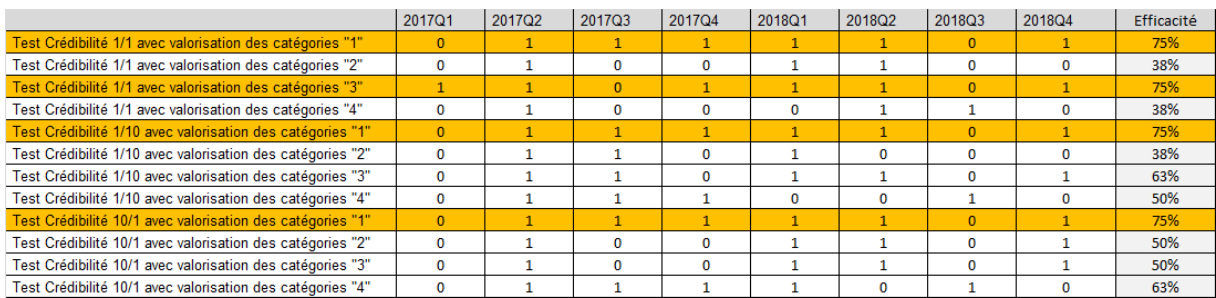

#### **Synopsis des cas d'amélioration (« 1 signifie 'amélioration' ») dans la prédiction de la charge à l'ultime, pour l'assistance automobile (par trimestre et par test) (en k€)**

Dans le cas précis de l'assistance automobile, quatre calibrations apportent une efficacité de 75%. Un des quatre cas sont présentés ci-dessous.

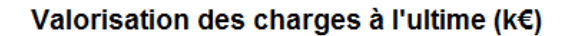

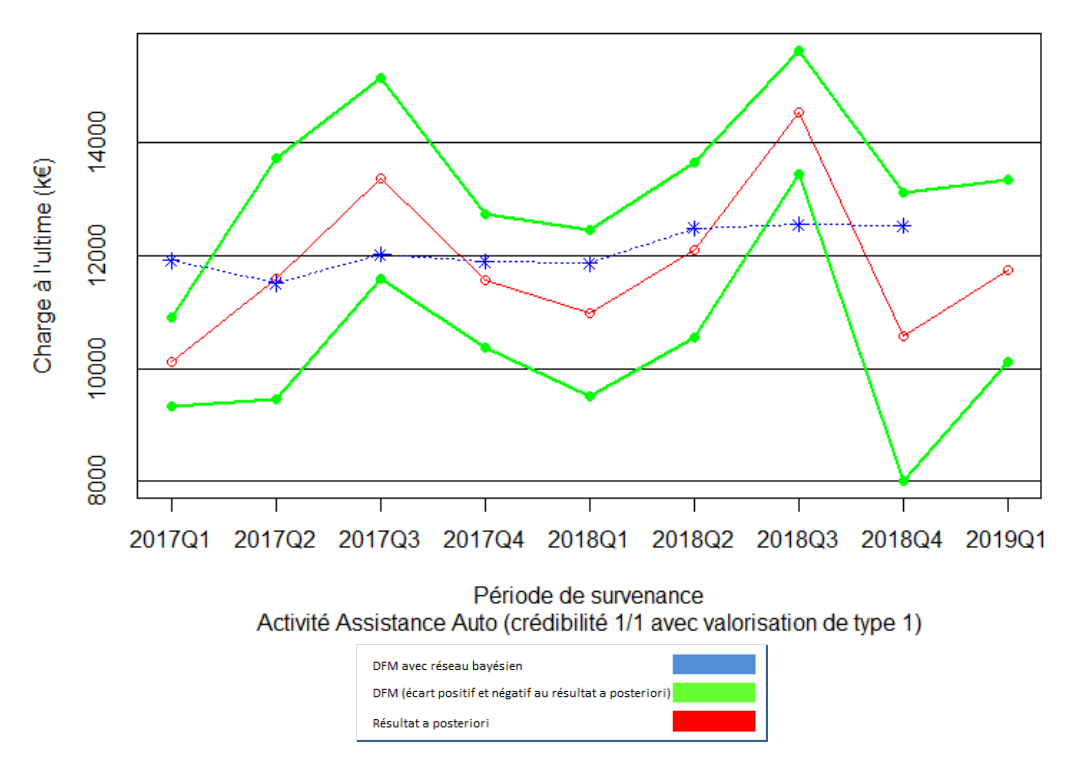

### **Discussion des résultats**

La valorisation de la charge à l'ultime pour l'assistance automobile à partir des réseaux bayésiens est efficace car elle permet de battre dans 75 % au moins une fois sur deux la méthode DFM, quel que soit le paramétrage. Dans un tiers des cas de paramétrage, le taux de réussite est de 75%.

Les résultats obtenus appellent des commentaires analogues à ceux indiqués pour l'utilisation de réseaux bayésiens pour les montants initiaux et pour les facteurs de développement. A savoir :

- Les résultats obtenus pour l'assistance automobile et pour l'assistance voyage ne sont pas les mêmes. La prédiction est ici meilleure pour l'assistance automobile,
- Il y a une sensibilité à la calibration du réseau bayésien mis en œuvre. Il faut choisir un bon réglage pour obtenir un bon résultat. Cette calibration n'est pas nécessairement identique à celles qui avaient été établies lors des prédictions sur les bases de la méthode (à savoir de façon indépendante, la détermination d'un montant initial et d'un premier facteur de développement),
- L'effet de proximité de la valeur réelle avec la valeur moyenne pondérée peut rétrécir le canal et mécaniquement disqualifier des prédictions qui sont pourtant pertinentes. C'est le cas par exemple au deuxième trimestre pour l'assistance voyage, en utilisant une calibration avec crédibilité 1/1 et premier type de valorisation de la catégorie obtenue.

Les résultats obtenus appellent aussi des commentaires différents:

- Il y a un effet de mitigation de la performance quand deux réseaux bayésiens sont conjointement utilisés. En effet, la comparaison entre tests ne peut se faire qu'à base d'apprentissage et valorisation des catégories identique. En conséquence, ce ne sont pas systématiquement les meilleurs modèles qui sont assemblés pour former la meilleure prédiction de la charge ultime. *En utilisant de façon indépendante la meilleure prédiction pour le montant initial et la meilleure prédiction pour le premier facteur de développement, la valeur obtenue pour la charge à l'ultime et pour le ratio sinistres sur primes serait encore plus précise,*
- Il ne fait pas sens d'indiquer les plages de tolérance dans le cas des valorisations mixtes, car cette valorisation s'appuie sur deux paramètres différents qui ont euxmêmes une plage de tolérance. Les plages obtenues (dont les extrema sont formés par la somme des deux minima ou des deux maxima) seraient alors très larges et n'apporteraient donc aucun intérêt: une plage ferait intersection avec le canal, mais comme l'épaisseur du canal serait faible devant la largeur de la plage, aucune conclusion pertinente ne pourrait en être tirée.

### **Prise en compte et traitements des limites observées**

Suite aux résultats obtenus lors la première passe de tests présentée ci-avant, les observations sont prises en compte et les opérations suivantes sont mises en œuvre :

- 1) Comme le canal DFM peut se resserrer si la circonstance détermine une valeur qui se trouve par hasard proche (voire très proche) de la valeur observée *in fine*, l'épaisseur du canal est re-calibrée « en moyenne ». Concrètement, ceci consiste à :
	- a. Déterminer mois après mois l'écart entre la valeur finalement observée et la valeur obtenue avec le modèle DFM,
	- b. Prendre sa valeur absolue (en effet, la valeur obtenue avec le modèle DFM peut être supérieure ou inférieure à la valeur finalement observée),
	- c. Faire la somme de tous ces valeurs absolues,
	- d. Diviser par le nombre de mois pour lesquels le modèle est joué (ceci peut-être 7 fois pour les facteurs de développement, ou 8 mois pour les valeurs initiales de paiement) pour obtenir l'écart moyen,
	- e. Ajouter ou retrancher cet écart moyen de la valeur observée, mois après mois, pour tracer la borne supérieure et la borne inférieure du canal DFM.

*Ceci permet de voir en moyenne si les inférences faites avec le réseau bayésien « battent » ou non la valeur obtenue avec la méthode DFM.*

2) Comme le mécanisme de dé-catégorisation est grossier (pour mémoire, il consiste à prendre l'espérance des valeurs moyennes par catégories, ou bien les valeurs maximales ou minimales dans les tranches définies (« very weak », « weak », « strong », « very strong »), il est très sensible aux valeurs extrêmes c'est-à-dire à la valeur maximale de la catégorie « very strong » et à la valeur minimale de la catégorie « very weak ». Une manière simple de juguler cet effet est de rendre plus robuste ces deux catégories en supprimant leurs valeurs les plus extrêmes avant de construire les catégories « very weak » et « very strong ». Ces deux catégories sont alors plus ramassées et recentrées vers les valeurs médianes « weak » et « strong ». Concrètement trois valeurs sont retranchées (en tout) pour l'activité d'assistance voyage, et quatre pour l'assistance automobile. Pour mémoire, la base d'expérience couvre les années 2012 à 2018, soit 27 à 28 valeurs initiales. La base d'expérience est donc robustifiée en ne gardant que 86% des valeurs ((7\*4-4)/28),

*Ceci permet d'avoir des valeurs moins extrêmes (et donc moins « limites ») dans le cas où l'inférence amène à retenir une valeur « very weak » ou « very strong », car le retraitement numérique est toujours réalisé préalablement aux calculs actuariels avec des valeurs utilisées moins dispersées.*

3) Comme il a été vu d'une part que les réseaux bayésiens utilisés pour la détermination du montant initial et du facteur de développement sont différents et indépendants, et d'autre part que la finalité est l'établissement d'une charge à l'ultime ou d'un ratio sinistres sur primes, les deux réseaux doivent être utilisées de façon concomitante. Les valeurs d'inférence dépendent d'une part de la base d'apprentissage et d'autre part du choix de la base de calcul lors de la dé-catégorisation. Tous ses paramètres correspondent à des « réglages » du modèle, et peuvent être mis en œuvre de façon indépendante. Pour garder une certaine rusticité, il est décidé de considérer les résultats combinés (facteurs de développement et montants de sinistres initiaux) à paramètres d'inférence égal : par exemple, il est calculé une charge à l'ultime pour un niveau de crédibilité et pour un protocole de dé-catégorisation donnés.

*Ceci permet de ne pas multiplier la combinatoire de manière outrancière, et donc en production de simplifier le paramétrage initial du modèle (même si ces raffinements amèneraient un gain supplémentaire de précision).*

### **Présentation des résultats finaux**

En suivant la même logique de présentation, et après traitement des limites, l'étude de la charge à l'ultime est conduite.

Pour éviter le biais de confirmation :

- Uniquement la base d'apprentissage de référence est exploitée : celle qui permet par défaut aux réseaux bayésiens de calculer (superposition de la base d'expertise et de la base d'expérience).
- Les résultats obtenus en exploitant les quatre mécanismes de conversion en valeur numérique des données catégorielles sont tous considérés.
- Les gains finaux sont calculés en moyenne sur chacun des cas, pour chaque trimestre.

### **Résultats pour l'assistance voyage**

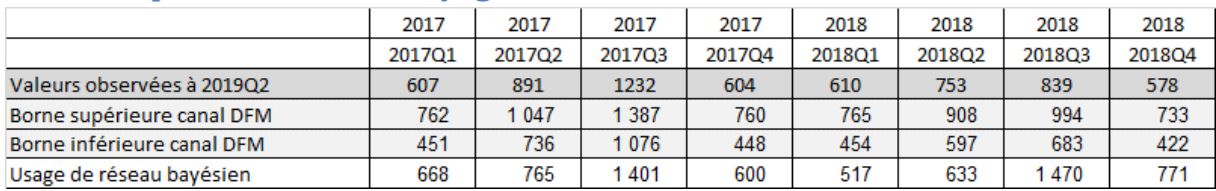

#### **Valorisation des charges à l'ultime en assistance voyage (pour 2017 et 2018, en k€)**

Ci-dessous, chaque « 1 » code pour une situation où le test est concluant (le réseau bayésien bat la méthode DFM).

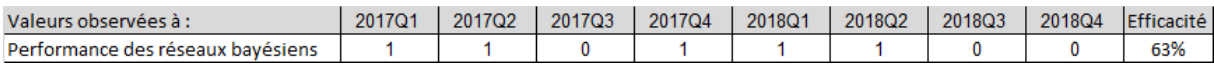

**Surperformance du réseau bayésien en assistance voyage contre la méthode DFM seule (valorisation à « 1 »)**

### **Commentaires pour l'assistance voyage**

Les résultats sont corrects puisque dans 63% des cas, le réseau bayésien dûment paramétré permet *en moyenne* de faire mieux que la méthode DFM.

Il reste juste à expliquer pourquoi les valeurs en 2017Q3, 2018Q3 et 2018Q4 sont en dehors du canal DFM, en particulier pour 2018Q3. La visualisation des valeurs obtenues par la méthode DFM sont éclairantes:

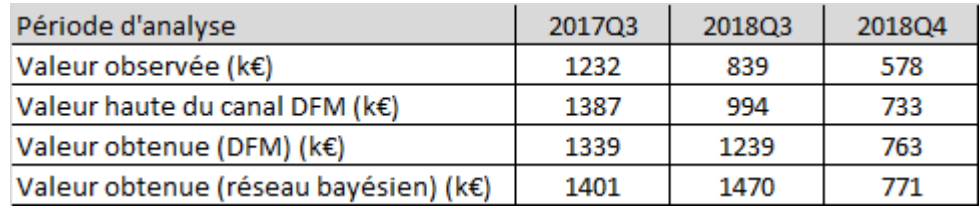

#### **Diverses valorisations de la charge à l'ultime pour 2017Q3, 2018Q3 et 2018Q4 (assistance voyage)**

La situation observée pour l'assistance voyage en particulier au troisième trimestre de l'année 2018 est improbable. Il est espéré avec la méthode DFM une charge à l'ultime de 1239 k€ alors que la valeur finalement observée est de 839 k€. Comme la situation à Q3 2018 est improbable et que la base d'apprentissage n'avait pas assez fréquemment vu cette situation, les tables conditionnelles du réseau bayésien ne fournissaient pas d'indications qui permettrait de « doper » la catégorie « very weak ». Comme conséquence, le réseau bayésien a fonctionné de la même manière que la méthode DFM (c'est-à-dire en prenant en compte la partie base d'expertise de la base d'apprentissage : *in fine,* les résultats obtenus avec le réseau bayésien et avec la méthode DFM sont cohérents(1470 k€ pour le premier et 1239 k€ pour la seconde), qui est imputable au mécanisme de décatégorisation.

Pour les résultats obtenus à 2017Q3 et 2018Q4, les valeurs obtenues avec la méthode DFM classique ou avec le réseau bayésien sont similaires. La loi a priori (base d'expertise) a joué, et de faibles écarts sont imputables au mécanisme de décatégorisation.

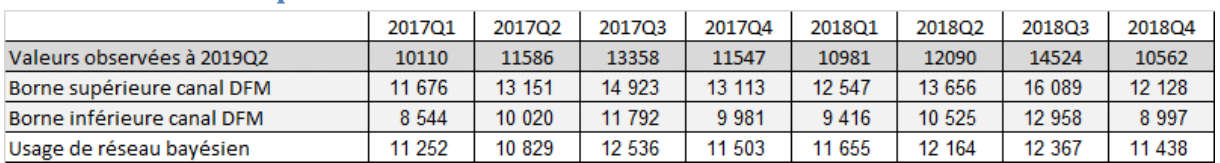

### **Résultats obtenus pour l'assistance automobile**

#### **Valorisation de la charge à l'ultime en assistance automobile pour 2017 et 2018**

Ci-dessous, chaque « 1 » code pour une situation où le test est concluant (le réseau bayésien bat la méthode DFM).

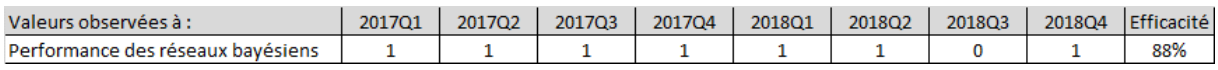

**Surperformance du réseau bayésien en assistance automobile contre la méthode DFM seule (valorisation à « 1 »)**

### **Commentaires pour l'assistance automobile**

Les résultats sont concluants puisque dans 88 % des cas, le réseau bayésien dûment paramétré permet *en moyenne* de faire mieux que la méthode DFM.

### **Impacts sur les ratios sinistres sur prime**

En matière de présentation des résultats actuariels, il est d'usage chez Allianz Partners de fournir des ratios sinistres sur primes. En effet, cette information est compréhensible facilement par les autres fonctions de la Direction Financière (en particulier le service de Contrôle de Gestion). De plus, comme il s'agit d'une grandeur intensive, il est facile de faire des calculs auxiliaires avec cette information.

C'est la raison pour laquelle, il est présenté ici ci-dessous l'impact de cette nouvelle méthode (usage de réseau bayésien), sur les ratios sinistres sur primes pour le périmètre de l'étude (la BU Espagne du groupe Allianz Partners).

Les ratios sinistres sur primes sont présentés par trimestre de survenance entre 2017 et 2018, par LOB et au global. Comme les volumes d'affaires pour les LOB « Home » (assistance domestique) et « Legal » (Assistance juridique et responsabilité civile) sont très en deçà des volumes d'affaires pour les branches d'activité assistance automobile et assistance voyage, les ratios sinistres sur primes sont calculés en considérant que l'apport de la nouvelle méthode est négligeable pour les deux branches minoritaires, et donc que la méthode DFM uniquement appliquée donnerait une contribution quantitative qui peut être jugée identique.

Le gain de précision sur le ratio est construit comme la différence en valeur absolue qui est constatée entre :

- L'écart de la prévision faite avec le réseau bayésien comparativement à la valeur observée finalement,
- L'écart de la prévision faite la méthode DFM comparativement à la valeur observée finalement.

De cette manière, les valeurs absolues permettent de comparer le plus petit écart par rapport à la réelle valeur du ratio « sinistres sur primes » quand le développement de sinistres est accompli.

La convention retenue est de considérer la valeur obtenue par le réseau bayésien comme la référence. Ainsi, si le gain de précision est positif, cela signifie que l'usage du réseau bayésien donne un meilleur résultat.

Les résultats pour les branches d'activité « assistance automobile » et « assistance voyage » sont les suivants :

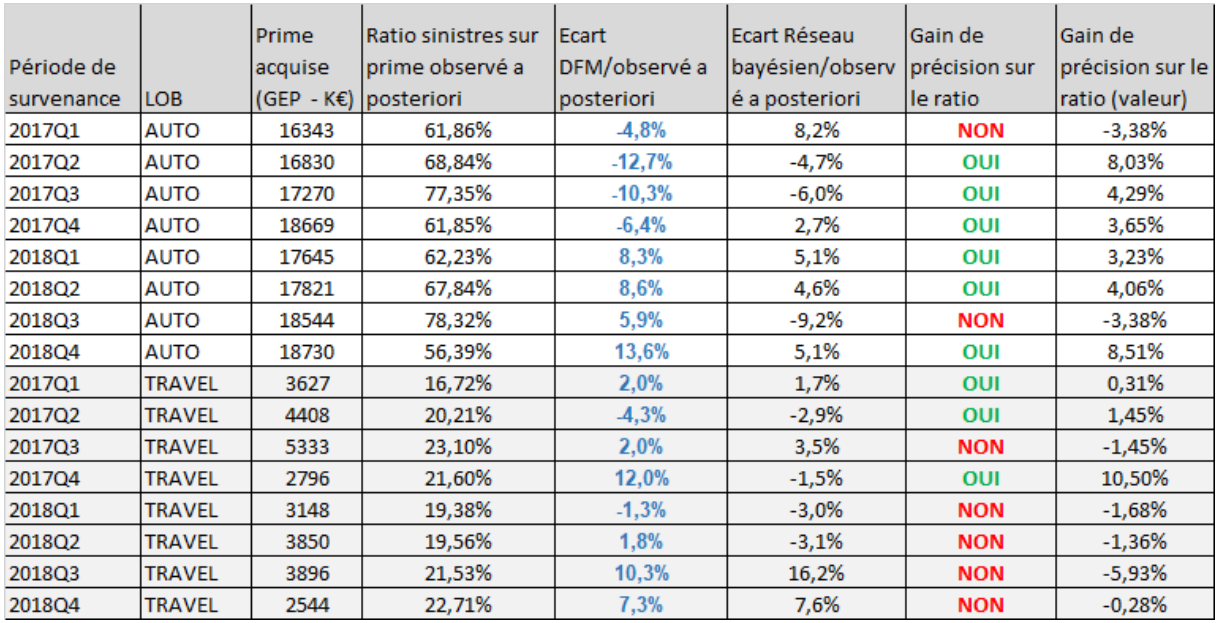

**Evaluation des ratios sinistre sur primes selon les méthodes (par trimestre et par LOB)**

Pour l'assistance automobile, les gains sont majoritaires, et permettent d'apporter une correction de bonne intensité (plus que 3% en moyenne).

Pour l'assistance voyage, la situation est plus nuancée, car les prédictions faites avec les deux méthodes sont très proches (souventinférieures à 1,5%). La correction est minime puisqu'elle se monte seulement en moyenne à 0,20%. Les deux méthodes se valent donc, à l'exception d'un cas où l'utilisation d'un réseau bayésien a permis de faire un gain de précision de plus de 10%.

Les résultats pour le portefeuille global de la BU Espagne sont les suivants :

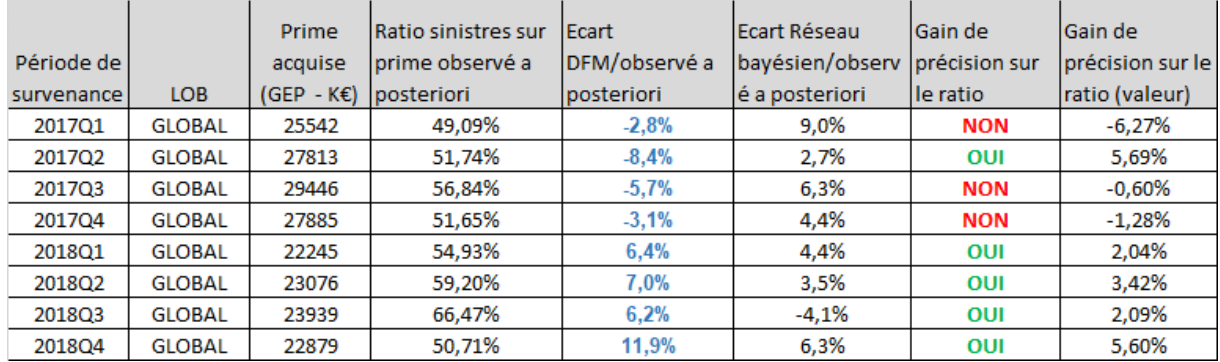

**Evaluation des ratios sinistre sur primes selon les méthodes (par trimestre, pour tout le portefeuille de la BU Espagne)**

**Au niveau globalisé du portefeuille de la BU Espagne, il apparaît un gain moyen de 1,3% à utiliser les réseaux bayésiens par opposition à la méthode DFM simple. Lorsqu'il n'y a pas de gain, la perte de précision est faible (sauf dans un unique cas), mais au contraire, s'il y a un gain, il est matériel (plus que 4% moyenne).**

## **Pertinence des modèles**

Les nœuds du réseau bayésien peuvent s'organiser de multiples façons. Dans chaque cas, ceci constituerait un modèle : il faut en choisir un parmi cette multitude qui soit efficient. Pour évaluer les deux modèles qui ont été retenus, trois des critères les plus classiques ont été calculés pour chacun de nos deux modèles utilisés dans cette étude :

- Maximum de vraisemblance,
- Critère d'information d'Akaike,
- Critère d'information bayésien.

Il suffit alors de comparer la performance du modèle parmi ses concurrents : plusieurs modèles alternatifs ont été créés dans chacun des deux cas (recherche du paiement initial et recherche du facteur de développement initial). Ceci a été fait pour les bases *« df\_apprentissage\_8 »* -inférence sur les montants initiaux- et *« df\_apprentissage\_21 »* inférence sur les facteurs de développement initiaux- utiles dans l'étude.

### **Cas des modèles pour la recherche de paiements initiaux**

Les réseaux concurrents pour la recherche de paiements initiaux sont les suivants :

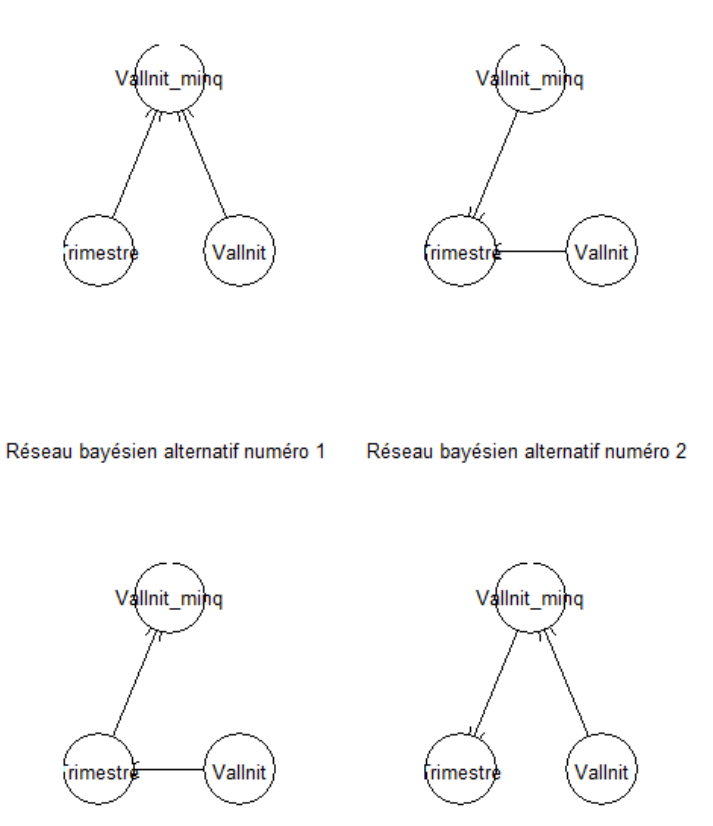

Réseau bayésien alternatif numéro 3 Réseau bayésien alternatif numéro 4

Il n'y a évidemment pas lieu de chercher de logique dans l'agencement et le sens des relations entre les nœuds. Il s'agit juste de disposition de réseaux qui pourraient ou non se révéler efficace pour faire de l'inférence.

### **Résultats pour le réseau bayésien de recherche de paiements initiaux**

Le graphique obtenu présente les résultats pour la log-vraisemblance (les autres résultats AIC et BIC sont présentés en annexe pour ne pas alourdir le corps du texte) :

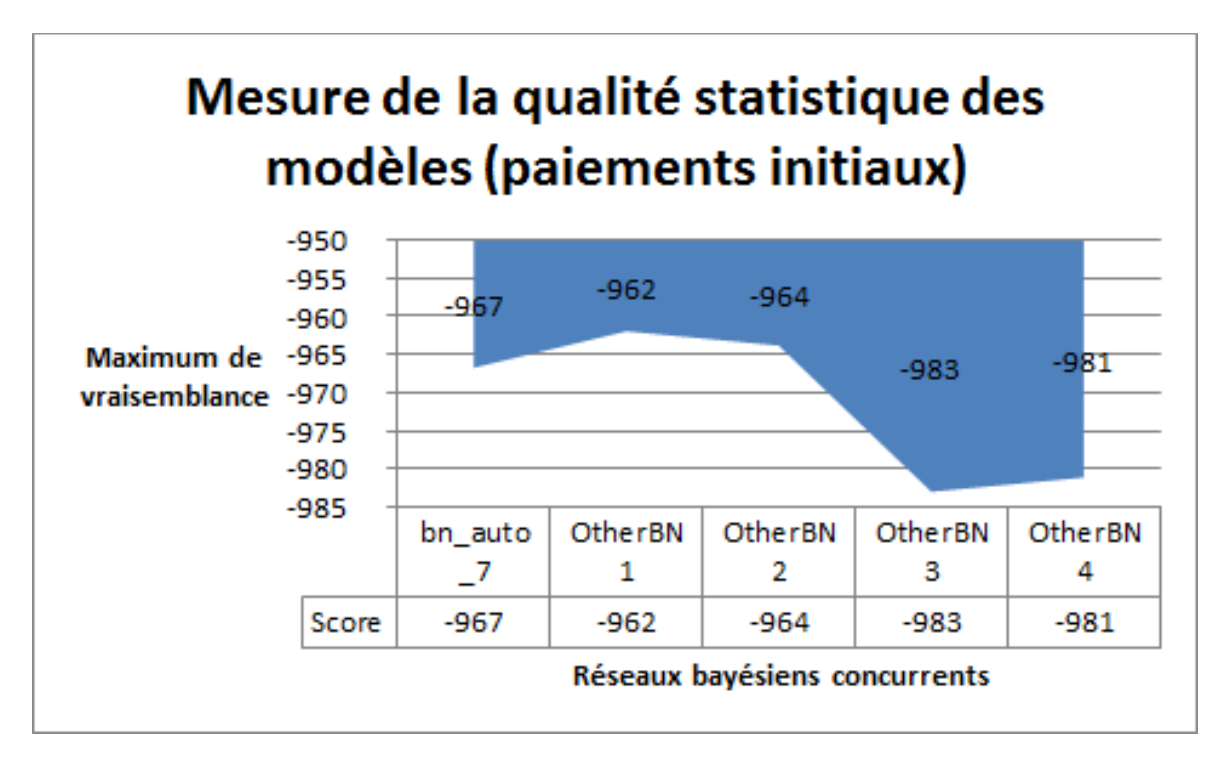

Il y a globalement deux plateaux : le premier dans la zone de -960 pour trois des modèles concurrents, et un deuxième dans la zone de -980 pour deux autres modèles.

Le maximum est atteint sur le premier plateau, et le modèle qui a été exploité dans le cadre de cette étude est bien situé. Il est donc légitime de le retenir comme un bon modèle, d'autant plus que l'organisation du réseau rend compte d'une certaine intelligibilité pour les lecteurs (pour mémoire « le prochain montant initial est dépendant de la saisonnalité et de la tendance très court terme »).

**Le réseau bayésien retenu pour l'étude des paiements initiaux est pertinent au vu du critère de vraisemblance.**

### **Cas des modèles pour la recherche des facteurs de développement initiaux**

Les réseaux concurrents pour la recherche des facteurs de développement initiaux sont les suivants:

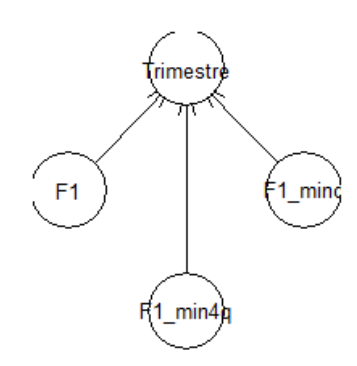

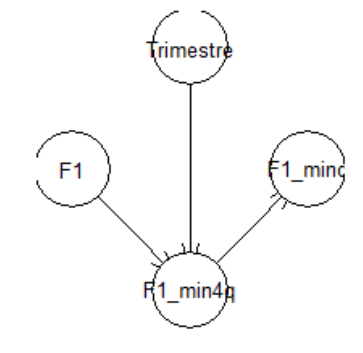

Réseau bayésien alternatif numéro 5

Réseau bayésien alternatif numéro 8

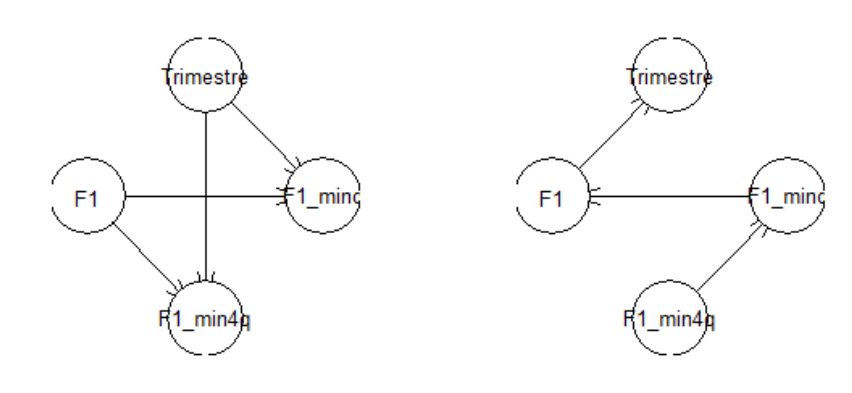

Réseau bayésien alternatif numéro 12

Réseau bayésien alternatif numéro 14

Bien évidemment, il n'y a pas ici non plus lieu de chercher de logique dans l'agencement et le sens des relations entre les nœuds. Il s'agit juste de disposition de réseaux qui pourraient ou non se révéler efficace pour faire de l'inférence.

# **Résultats pour le réseau bayésien de recherche de facteurs de développement initiaux**

Le graphique obtenu présente les résultats pour la log-vraisemblance (les autres résultats AIC et BIC sont présentés en annexe pour ne pas alourdir le corps du texte) :

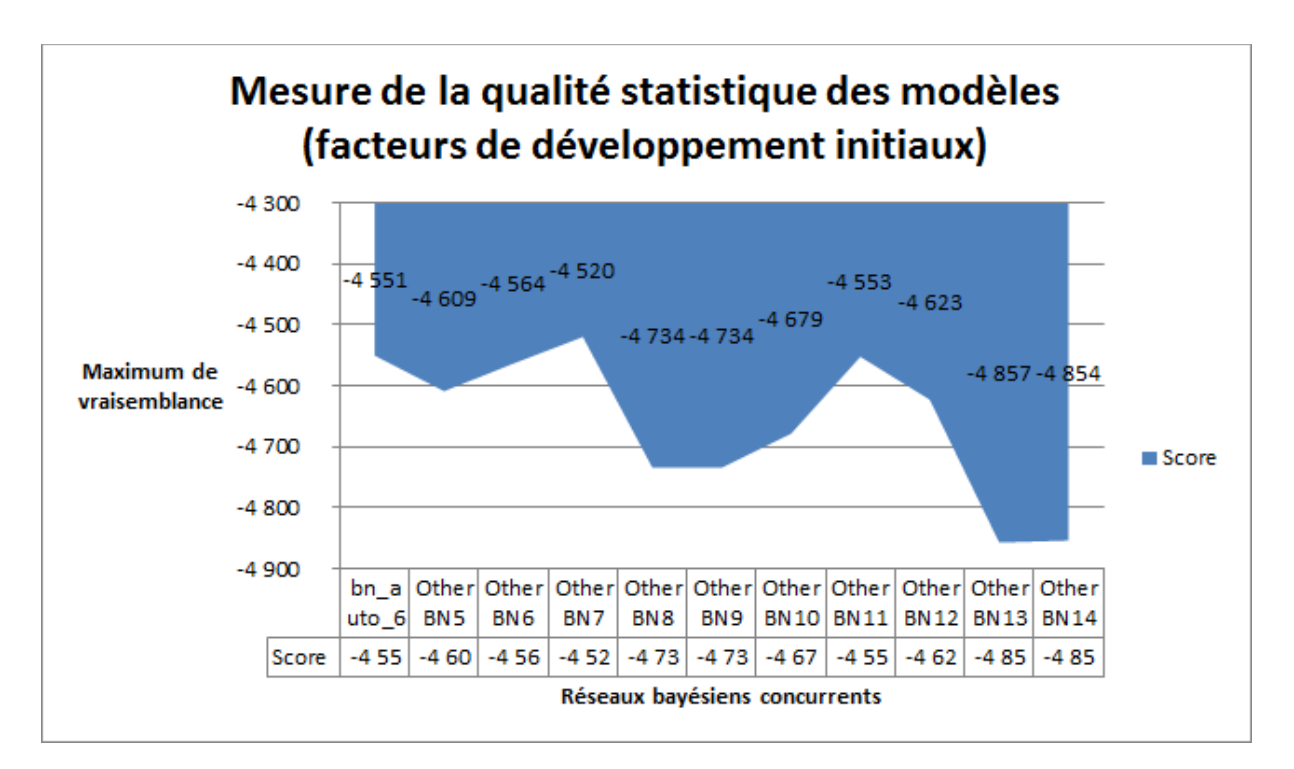

Il y a globalement trois plateaux : le premier dans la zone de -4 550 pour six des modèles concurrents, un second dans la zone de -4 700 pour trois autres modèles, et un troisième plateau dans la zone de -4 850.

Le maximum est atteint sur le premier plateau, et le modèle qui a été exploité dans le cadre de cette étude est bien situé. Il est donc légitime de le retenir comme un bon modèle, d'autant plus que l'organisation du réseau rend compte d'une certaine intell igibilité pour les lecteurs (pour mémoire « le prochain facteur de développement est dépendant de la saisonnalité et de la tendance très court terme »).

# **Le réseau bayésien retenu pour l'étude des facteurs de développement initiaux est pertinent au vu du critère de vraisemblance.**

## **Divers commentaires sur l'étude**

### **Cantonnement des plages d'incertitude**

Dès lors que le résultat est consolidé au niveau de la BU (et non pas au niveau de la branche d'activité), il y a lieu de combiner plusieurs réseaux bayésiens qui sont différents. La plage d'incertitude générale doit être construite en cumulant les largeurs de plage d'incertitude obtenues sur chacun des réseaux bayésiens dé-catégorisés (pour qu'elles touchent deux fois le maximum et deux fois le minimum). La plage générale serait alors tellement large… qu'elle n'aurait plus d'intérêt parce qu'elle serait alors bien au-delà du canal DFM : les plages d'incertitude ne sont pas pertinentes dès lors que les résultats sont consolidés.

### **Incidence de la base d'apprentissage**

En théorie des graphes, en théorie de la complexité des algorithmes et en intelligence artificielle, une heuristique est une méthode de calcul qui fournit rapidement une solution

réalisable, pas nécessairement optimale pour un problème d'optimisation. La construction de la base d'apprentissage crédible (au sens de la crédibilité bayésienne) est opérée de cette façon dans le cadre du paramétrage des réseaux bayésiens : les bases d'apprentissage exploitées ne sont pas optimales, mais suffisantes pour arrêter un choix de réseau suffisamment efficace.

### **Efficacité des réseaux liés à la branche d'activité**

Les bases d'expériences consignent des cas qui sont plus ou moins répétitifs et fréquents, et les base d'expertise sont elles aussi extrêmement tributaires de la connaissance empirique sur les branches d'activités (qui peuvent avoir des spécificités intrinsèques… Par exemple il ne peut y avoir de « large claims » -sinistres très lourds- en assistance automobile alors que c'est le cas en assistance voyage). Dans ce cadre, un réseau bayésien, même s'il est appuyé sur une unique structure de réseau, peut donner des prédictions plus ou moins précises : les spécificités des activités économiques s'expriment dans les prédictions des réseaux bayésiens.

### **Degré de performance à attendre en utilisant un réseau bayésien**

Les résultats de cette étude ont montré que les réseaux bayésiens sont capables de donner des résultats plus précis qu'une méthode basique comme la méthode DFM. Mais comment apprécier cette surperformance ? La définition de la performance s'inscrit dans la capacité à battre la méthode DFM. La battre une fois sur deux serait passable, puisque cela signifierait que l'on fait moins bien en moyenne qu'une méthode dite rustique. Apprécier au-delà dans quelle mesure les réseaux bayésiens sont sur-performants est un autre sujet de réflexion :les réseaux bayésiens surperforment la méthode DFM dans cette étude, mais le degré de surperformance possible ou acceptable pour basculer d'une méthode à une autre est ouvert. Les réseaux bayésiens sont dans tous les cas une bonne méthode auxiliaire.

# **Perspectives, limitations et intérêt des réseaux bayésiens en actuariat**

# **Limitations pour les activités de provisionnement**

Le processus de provisionnement est originellement issu de l'agrégation des données techniques historiques dont dispose la société d'assurances. Une fois agrégées, ces données permettent de constituer des triangles d'information dont la profondeur est liée à l'historique des données disponibles. Dans le cadre d'Allianz Partners, les données disponibles oscillent entre trois à quatre années dans les cas les moins favorables, jusqu'à la dizaine d'année dans les meilleurs cas. La raison en est que les informations ne sont plus archivées, ou bien difficilement extractibles de façon homogène parce que le système d'information évolue. Au final, le triangle disponible permet :

- D'avoir au maximum une collection d'une quarantaine de paiements trimestriels initiaux,
- D'avoir au maximum une collection d'une quarantaine de facteurs de développement initiaux.

Il s'agit donc d'ensemble de données plutôt parcimonieux pour faire des statistiques *directement à partir de ce substrat.* La complémentation de ces bases d'expériences avec des bases d'expertise est donc indispensable.

Les portefeuilles des BUs sont représentatifs de leur activité commerciale. Si la majorité des affaires concerne l'assistance automobile et l'assistance voyage, il y a aussi des petits portefeuilles d'assistance domestique (ou électrodomestique) et d'assistance/assurance juridique. Ici aussi, la taille des portefeuilles introduit aussi de la volatilité dans ces soustriangles, ce qui rend d'autant plus difficile l'utilisation d'outil complémentaire comme les réseaux bayésiens (en tout cas, directement sur la base des triangles de données)

## **Intérêt actuariel**

En matière de provisionnement, l'actuaire sait que la multiplication des méthodes lui permet d'avoir des éclairages différents sur la provision à l'ultime, qui peut s'interpréter avec intérêt en considérant les principes sous-jacentes aux différentes méthodes. La méthode DFM nécessite des cadences régulières, la méthode BF implique l'utilisation d'un ratio sinistres sur primes pour avoir un *a priori* d'évolution différent, etc. Dans ce cadre, les réseaux bayésiens permettent aussi d'outrepasser ces limites en apportant une nouvelle compréhension des écarts (en regard des probabilités conditionnelles qui édifient le réseau).

Les signaux obtenus peuvent être exploités de deux façons différentes.

Tout d'abord, il y a une exploitation « positive » du réseau bayésien : il confirme ou infirme les hypothèses constatées en utilisant d'autres méthodes (par exemple la régularité de cadence)

Ensuite, il y a une exploitation « négative » du réseau bayésien : dès lors qu'un évènement peu probable se produise, celui-ci sera automatiquement traduit dans l'inférence sous-tendue par les tables de probabilités conditionnelles. En effet, l'évènement sera jugé peu probable sur un des nœuds du réseau. Ceci est un signal qui indique qu'il faut creuser plus avant la compréhension de la situation : y a-t-il un changement de cadence lié à un problème technique ? Y a-t-il une « large loss » (gros sinistre) ? Les dernières données disponibles pour compléter les triangles ont elles un comportement normal ?

# **Aller plus loin**

La présente étude a exploité des réseaux bayésiens pour lesquels les tables de probabilités conditionnelles ont été réparties en catégorie. Ceci permet de travail ave c une famille de réseau simple à exploiter, et aussi de ne pas faire d'hypothèse hasardeuse sur la distribution de probabilités conditionnelles. Mais cette voie alternative pourrait se révéler une piste prometteuse.

L'utilisation de lois de distributions (par exemple gaussienne en première approche) en remplacement des tables de probabilités conditionnelles est une perspective intéressante et permettrait aussi de diminuer l'erreur liée à la dé-catégorisation des prédictions inférés avec les réseaux bayésiens.

Par ailleurs, comme il a été indiqué, les bases d'apprentissage sont le produit d'une heuristique. Un travail complémentaire intéressant pourrait être de mettre en place une méthode plus systématique qui permettrait de réaliser un paramétrage optimisé des modèles.

Ensuite, les modèles jugés les plus simples (avec uniquement trois ou quatre nœuds) ont été exploités dans le cadre de cette étude. Une extension naturelle du sujet serait de faire produire les réseaux bayésiens en auto-apprentissage, sans se donner une contrainte *a priori* de parcimonie, ou de sens commun à donner au réseau. De même, à réseau constant, divers algorithmes peuvent être exploités pour juger de leur pertinence dans le cadre particulier de cet exercice de provisionnement actuariel.

Finalement, cette étude s'est concentrée sur l'utilisation de réseaux qui constitue une famille d'outil de « machine learning » parmi d'autres. Il serait aussi intéressant de conserver la base d'apprentissage constante et d'observer dans quelle mesure les réseaux bayésiens constituent une technique complémentaire plus ou moins précise et plus ou moins facile à mettre en œuvre que d'autres méthodes innovantes.

Sans perspective académique, une analyse complémentaire devrait être menée pour voir dans quelle mesure cette famille d'outils pourrait être utilisée dans le cadre productif des entreprises d'assurance. En effet, cette étude met aussi en évidence qu'en l'état, la conception des réseaux, leur apprentissage et leur exploitation (mécanisme de catégorisationdé-catégorisation) restent des freins à l'usage, sans même considérer leur acceptation dans la trousse à outil de l'actuaire.
# **Conclusion**

Dans la société Allianz Partners, le provisionnement se fait en « roll forward », c'est-à-dire qu'il faut s'appuyer sur les données des trimestres existants pour évaluer les charges à l'ultime du trimestre à venir.

Pour améliorer la précision des résultats dans ce cadre, les réseaux bayésiens présentent un intérêt puisque certaines données triangulées (montants ou coefficient de développement) pourraient être évaluées de façon plus nuancée. Ces résultats sont alors utilisables avec les méthodes classiques telles que les méthodes DFM ou Bornehuetter-Ferguson. La présente étude est menée en ce sens :

Les données observées dans les triangles ont été discrétisées, catégorisées pour les besoins d'inférence. Ensuite, les prédictions (elles aussi catégorisées) ont été retraduites dans le champ initial continu pour avoir des prédictions sur les montants initiaux et facteurs de développement à retenir pour le trimestre à venir. Les prédictions s'appuient sur une base d'apprentissage s'appuyant sur les données du triangle mais aussi sur l'expertise (comportement à attendre a priori concernant les valeurs). La méthode DFM sert de jauge pour évaluer la pertinence des résultats obtenus: un résultat est jugé satisfaisant s'il permet d'avoir une prédiction meilleure avec le réseau bayésien que sans.

Des travaux ont été menés, sur le périmètre de la filiale espagnole du groupe Allianz Partners, sur ses deux branches d'activités majoritaires que sont l'assistance automobile et l'assistance voyage. Des ratios sinistres sur primes ont été calculés selon le protocole de l'étude : 1,3% de précision est gagné en moyenne sur la valeur du ratio sinistre sur prime, en comparaison d'une application classique de la méthode DFM.

Le gain est positif dès lors que plusieurs inférences sont faites, car la tendance est globalement favorable. C'est donc de cette façon qu'il faut utiliser les réseaux bayésiens en conjoncti on avec la méthode classique DFM. Par exemple, cette méthode est intéressante pour faire un calcul sur toutes les BUs d'une ligne d'activité, car la méthode sera jouée une trentaine de fois et apportera un gain de précision dès lors que l'on consolidera le résultat pour le pilotage de la ligne d'activité.

En terme stricte d'applicabilité, cette étude a démontré que le travail de paramétrage reste en l'état plutôt complexe, et peu compatible avec les exigences de production dans les services d'inventaire ou de pilotage financier de l'entreprise. Donc il ne serait pas forcément pragmatique de demander à chaque collaborateur d'utiliser ainsi cette technique.

Cependant, les réseaux bayésiens auraient toute leur place s'ils étaient encapsulés comme des programmes d'aide à la décision dans des outils de provisionnement de type ResQ (qui est utilisé chez Allianz). Ainsi, l'actuaire pourrait bénéficier de façon plus transparente des calculs d'inférence pour bien décider du facteur de développement à retenir pour ses calculs. Mais il n'aurait pas à souffrir de complexes exercices de paramétrage. Qui plus est, l'acceptation de cette technique serait plus facile de cette sorte puisqu'elle est adossée à un outil connu.

Dans cette même veine de raisonnement, il serait sans doute suffisant de s'arrêter aux résultats discrets d'inférence, sans faire de traitement complémentaire de valorisation des facteurs de développement. L'appréciation fournie par le réseau bayésien (« fort », « très fort », « faible », « très faible ») est déjà une information pratique que l'actuaire peut utiliser pour retenir un facteur de développement, en cohérence avec les options et l'ergonomie des outils de provisionnement.

# **Annexes**

- 1. Code de programmation pour générer une base d'expertise
- 2. Présentation d'un réseau bayésien « fitté » avec le package BnLearn sous R
- 3. Tables de données catégorisées à destination des réseaux bayésiens
- 4. Table des résultats d'inférence
- 5. Table des résultats actuariels
- 6. Code de programmation des graphes de résultats
- 7. Table des « outliers »
- 8. Mesure de la qualité des modèles (vraisemblance, AIC, BIC)

## **1. Code de programmation pour générer une base d'expertise**

#Construction d'une nouvelle base d'expertise utile pour la prédiction des valeurs initiales, et à utiliser en particulier avec le réseau bn auto 5

#dimension de la base 4\*4\*4 #cardinal de chacune des listes de catégories pour les variables Trimestre, Val init et Val Init\_minq

#cr?ation d'un vecteur caractère vide c("")->apriori7

#cr?ation d'un vecteur de la taille de la base d'apprentissage apriori7<-rep(apriori7, each=64\*3) dim(apriori7) $<$ -c(64,3)

```
#cr?ation d'un vecteur pour chaque variable de la base d'apprentissage
rep(c("s","vs","vw","w"),times=16)->apriori7[,3] #troisième vecteur
rep(rep(c("s","vs","vw","w"),each=4),times=4)->apriori7[,2] #deuxième vecteur
rep(rep(c("Q1","Q2","Q3","Q4"),each=16))->apriori7[,1] #premier vecteur
View(apriori7)
df_expertise5=data.frame(Trimestre=apriori7[,1],ValInit=apriori7[,2],ValInit_minq=apriori7[,
3])
View(df_expertise5)
```
#-------------------------------

#cr?ation d'une nouvelle base d'apprentissage en renforçant le degr? d'occurence des valeurs m?dianes (pour la bas d'expertise des valeurs initiales)

4\*4\*4 #cardinal de chacune des listes de catégories pour les variables Trimestre, Val init et Val Init\_ming

#cr?ation d'un vecteur caractère vide c("")->apriori8

#cr?ation d'un vecteur de la taille de la base d'apprentissage apriori8<-rep(apriori8, each=64\*3) dim(apriori8)<-c(64,3)

```
#cr?ation d'un vecteur pour chaque variable de la base d'apprentissage
rep(c("s","s","w","w"),times=16)->apriori8[,3] #troisième vecteur
rep(rep(c("s","s","w","w"),each=4),times=4)->apriori8[,2] #deuxième vecteur
rep(rep(c("Q1","Q2","Q3","Q4"),each=16))->apriori8[,1] #premier vecteur
View(apriori8)
```
#création de apriori9 pour accueillir la concaténatation des deux tables (en vue de la création de la vraie base d'expertise) c("")->apriori9

#cr?ation d'un vecteur de la taille de la base d'apprentissage apriori9<-rep(apriori9, each=64\*2\*3) dim(apriori9) $<-c(64*2,3)$ factor(apriori9)->apriori9 #fusion des tables apriori7 dans apriori8 pour augmenter les occurences médianes factor(c(as.vector(apriori7[,1]),as.vector(apriori8[,1])))->tuti1 factor(c(as.vector(apriori7[,2]),as.vector(apriori8[,2])))->tuti2 factor(c(as.vector(apriori7[,3]),as.vector(apriori8[,3])))->tuti3 #construction du nouveau dataframe d'expertise df\_expertise6=data.frame(Trimestre=tuti1,ValInit=tuti2,ValInit\_minq=tuti3) View(df\_expertise6)

#--------------------------------------------------------------#

#Construction d'une deuxième nouvelle base d'expertise utile pour la prédiction des facteurs F1, et à utiliser en particulier avec le réseau bn auto 6

#dimension de la base 4\*4\*4\*4 #cardinal de chacune des listes de catégories pour les variables Trimestre, Val init et Val Init\_minq et Val\_Init\_min4q

#cr?ation d'un vecteur caractère vide c("")->apriori10

#cr?ation d'un vecteur de la taille de la base d'apprentissage apriori10<-rep(apriori10, each=4\*64\*4) dim(apriori10) <-  $c(4*64, 4)$ 

```
#cr?ation d'un vecteur pour chaque variable de la base d'apprentissage
rep(c("s","vs","vw","w"),times=16*4)->apriori10[,4] #quatrième vecteur
rep(rep(c("s","vs","vw","w"),each=4),times=4*4)->apriori10[,3] #troisième vecteur
rep(rep(c("s","vs","vw","w"),each=16),times=4)->apriori10[,2] #deuxième vecteur
rep(rep(c("Q1","Q2","Q3","Q4"),each=16*4))->apriori10[,1] #premier vecteur
View(apriori10)
df_expertise7=data.frame(Trimestre=apriori10[,1],ValInit=apriori10[,2],ValInit_minq=apriori
10[,3],ValInit_min4q=apriori10[,4])
View(df_expertise7)
```
#-------------------------------

#cr?ation d'une nouvelle base d'apprentissage en renforçant le degr? d'occurence des valeurs m?dianes (pour la bas d'expertise des facteurs F1)

#dimension de la base

4\*4\*4\*4 #cardinal de chacune des listes de catégories pour les variables Trimestre, Val\_init et Val\_Init\_minq et Val\_Init\_min4q

#cr?ation d'un vecteur caractère vide c("")->apriori11

```
#cr?ation d'un vecteur de la taille de la base d'apprentissage
apriori11<-rep(apriori11, each=4*64*4)
dim(apriori11)<-c(4*64,4)
```

```
#cr?ation d'un vecteur pour chaque variable de la base d'apprentissage
rep(c("s","s","w","w"),times=16*4)->apriori11[,4] #quatrième vecteur
rep(rep(c("s","s","w","w"),each=4),times=4*4)->apriori11[,3] #troisième vecteur
rep(rep(c("s","s","w","w"),each=4*4),times=4)->apriori11[,2] #deuxième vecteur
rep(rep(c("Q1","Q2","Q3","Q4"),each=16*4))->apriori11[,1] #premier vecteur
View(apriori11)
```

```
#création de apriori12 pour accueillir la concaténatation des deux tables (en vue de la création 
de la vraie base d'expertise)
c("")->apriori12
```

```
#cr?ation d'un vecteur de la taille de la base d'apprentissage
apriori12<-rep(apriori12, each=256*2*4)
dim(apriori12)<-c(256*2,4)
factor(apriori12)->apriori12
#fusion des tables apriori10 et apriori11 pour augmenter les occurences médianes
factor(c(as.vector(apriori10[,1]),as.vector(apriori11[,1])))->tati1
factor(c(as.vector(apriori10[,2]),as.vector(apriori11[,2])))->tati2
factor(c(as.vector(apriori10[,3]),as.vector(apriori11[,3])))->tati3
factor(c(as.vector(apriori10[,4]),as.vector(apriori11[,4])))->tati4
```

```
#construction du nouveau dataframe d'expertise
df expertise8=data.frame(Trimestre=tati1,ValInit=tati2,ValInit_minq=tati3,ValInit_min4q=ta
ti4)
View(df_expertise8)
```
#### **2. Présentation d'un réseau bayésien « fitté »**

Cette annexe présente à titre d'illustration le réseau bayésien « fitté » utile pour :

- Déterminer les probabilités d'usage pour la détermination de facteurs de développement
- Avec une base d'apprentissage où le poids de l'expérience et de l'expertise sont à parité (crédibilité 1/1)
- Dans son instanciation (base « Leave One Out ») pour faire de l'inférence pour le quatrième trimestre de l'année 2018

```
79
                        -----------------------------------------------------
> fitted_bn_auto_6_app32
 Bayesian network parameters
 Parameters of node F1 (multinomial distribution)
Conditional probability table:
, , F1_minq = s, Trimestre = Q1 F1_min4q
F1 s vs vw w
 s 0.45000000 0.25000000 0.25000000 0.11688312
 vs 0.05000000 0.25000000 0.25000000 0.01298701
 vw 0.05000000 0.25000000 0.25000000 0.25974026
w 0.45000000 0.25000000 0.25000000 0.61038961
, , F1_minq = vs, Trimestre = Q1 F1_min4q
F1 s vs vw w
 s 0.25000000 0.25000000 0.25000000 0.02380952
 vs 0.25000000 0.25000000 0.25000000 0.02380952
 vw 0.25000000 0.25000000 0.25000000 0.02380952
 w 0.25000000 0.25000000 0.25000000 0.92857143
, , F1_minq = vw, Trimestre = Q1 F1_min4q
F1 s vs vw w
 s 0.25000000 0.25000000 0.25000000 0.25000000
 vs 0.25000000 0.25000000 0.25000000 0.25000000
 vw 0.25000000 0.25000000 0.25000000 0.25000000
 w 0.25000000 0.25000000 0.25000000 0.25000000
, , F1_minq = w, Trimestre = Q1
   F1_min4q
F1 s vs vw w
 s 0.45000000 0.25000000 0.25000000 0.23076923
 vs 0.05000000 0.25000000 0.25000000 0.02564103
 vw 0.05000000 0.25000000 0.25000000 0.02564103
 w 0.45000000 0.25000000 0.25000000 0.71794872
, , F1_ming = s, Trimestre = Q2
```
F1\_min4q<br>F1 s F1 s vs vw w s 0.45000000 0.25000000 0.25000000 0.45000000 vs 0.05000000 0.25000000 0.25000000 0.05000000 vw 0.05000000 0.25000000 0.25000000 0.05000000 w 0.45000000 0.25000000 0.25000000 0.45000000 , ,  $F1_m$ inq = vs, Trimestre = Q2 F1\_min4q F1 s vs vw w s 0.25000000 0.25000000 0.25000000 0.25000000 vs 0.25000000 0.25000000 0.25000000 0.25000000 vw 0.25000000 0.25000000 0.25000000 0.25000000 w 0.25000000 0.25000000 0.25000000 0.25000000 , ,  $F1_m$ inq = vw, Trimestre = Q2 F1\_min4q F1 s vs vw w s 0.25000000 0.25000000 0.25000000 0.04347826 vs 0.25000000 0.25000000 0.25000000 0.04347826 vw 0.25000000 0.25000000 0.25000000 0.04347826 w 0.25000000 0.25000000 0.25000000 0.86956522 , ,  $F1_m$ inq = w, Trimestre =  $Q2$  F1\_min4q F1 s vs vw w s 0.48275862 0.04347826 0.25000000 0.48275862 vs 0.34482759 0.04347826 0.25000000 0.01724138 vw 0.01724138 0.04347826 0.25000000 0.01724138 w 0.15517241 0.86956522 0.25000000 0.48275862 , ,  $F1_m$ inq = s, Trimestre =  $Q3$  F1\_min4q F1 s vs vw w s 0.45000000 0.04347826 0.04347826 0.45000000 vs 0.05000000 0.04347826 0.86956522 0.05000000 vw 0.05000000 0.04347826 0.04347826 0.05000000 w 0.45000000 0.86956522 0.04347826 0.45000000 , ,  $F1_m$ inq = vs, Trimestre = Q3 F1\_min4q F1 s vs vw w s 0.25000000 0.25000000 0.25000000 0.04347826 vs 0.25000000 0.25000000 0.25000000 0.86956522 vw 0.25000000 0.25000000 0.25000000 0.04347826 w 0.25000000 0.25000000 0.25000000 0.04347826 , ,  $F1_m$ inq = vw, Trimestre = Q3 F1 min4q F1 s vs vw w s 0.25000000 0.25000000 0.25000000 0.25000000 vs 0.25000000 0.25000000 0.25000000 0.25000000 vw 0.25000000 0.25000000 0.25000000 0.25000000 w 0.25000000 0.25000000 0.25000000 0.25000000

81 , ,  $F1_m$ inq = w, Trimestre = Q3 F1\_min4q<br>F1 s F1 s vs vw w s 0.45000000 0.04347826 0.04347826 0.23076923 vs 0.05000000 0.04347826 0.04347826 0.02564103 vw 0.05000000 0.04347826 0.86956522 0.51282051 w 0.45000000 0.86956522 0.04347826 0.23076923 , ,  $F1_m$ inq = s, Trimestre =  $Q4$  F1\_min4q F1 s vs vw w s 0.45000000 0.25000000 0.25000000 0.45000000 vs 0.05000000 0.25000000 0.25000000 0.05000000 vw 0.05000000 0.25000000 0.25000000 0.05000000 w 0.45000000 0.25000000 0.25000000 0.45000000 , ,  $F1_m$ inq = vs, Trimestre = Q4 F1\_min4q<br>F1 s F1 s vs vw w s 0.04347826 0.25000000 0.25000000 0.04347826 vs 0.86956522 0.25000000 0.25000000 0.86956522 vw 0.04347826 0.25000000 0.25000000 0.04347826 w 0.04347826 0.25000000 0.25000000 0.04347826 , ,  $F1_m$ inq = vw, Trimestre = Q4 F1\_min4q F1 s vs vw w s 0.86956522 0.25000000 0.25000000 0.25000000 vs 0.04347826 0.25000000 0.25000000 0.25000000 vw 0.04347826 0.25000000 0.25000000 0.25000000 w 0.04347826 0.25000000 0.25000000 0.25000000 , ,  $F1_m$ inq = w, Trimestre =  $Q4$  F1\_min4q F1 s vs vw w s 0.45000000 0.47619048 0.25000000 0.45000000 vs 0.05000000 0.02380952 0.25000000 0.05000000 vw 0.05000000 0.02380952 0.25000000 0.05000000 w 0.45000000 0.47619048 0.25000000 0.45000000 Parameters of node F1\_min4q (multinomial distribution) Conditional probability table: s vs vw w 0.2824025 0.1675448 0.1074816 0.4425711 Parameters of node F1\_minq (multinomial distribution) Conditional probability table: s vs vw w 0.2852883 0.1580517 0.1202783 0.4363817 Parameters of node Trimestre (multinomial distribution) Conditional probability table: Q1 Q2 Q3 Q4 0.2546341 0.2546341 0.2546341 0.2360976

# **3. Tables de données catégorisées à destination des réseaux bayésiens**

Première campagne (avant optimisation) : cas de la BU Espagne, pour la branche d'activité automobile, entre 2012 et 2018 :

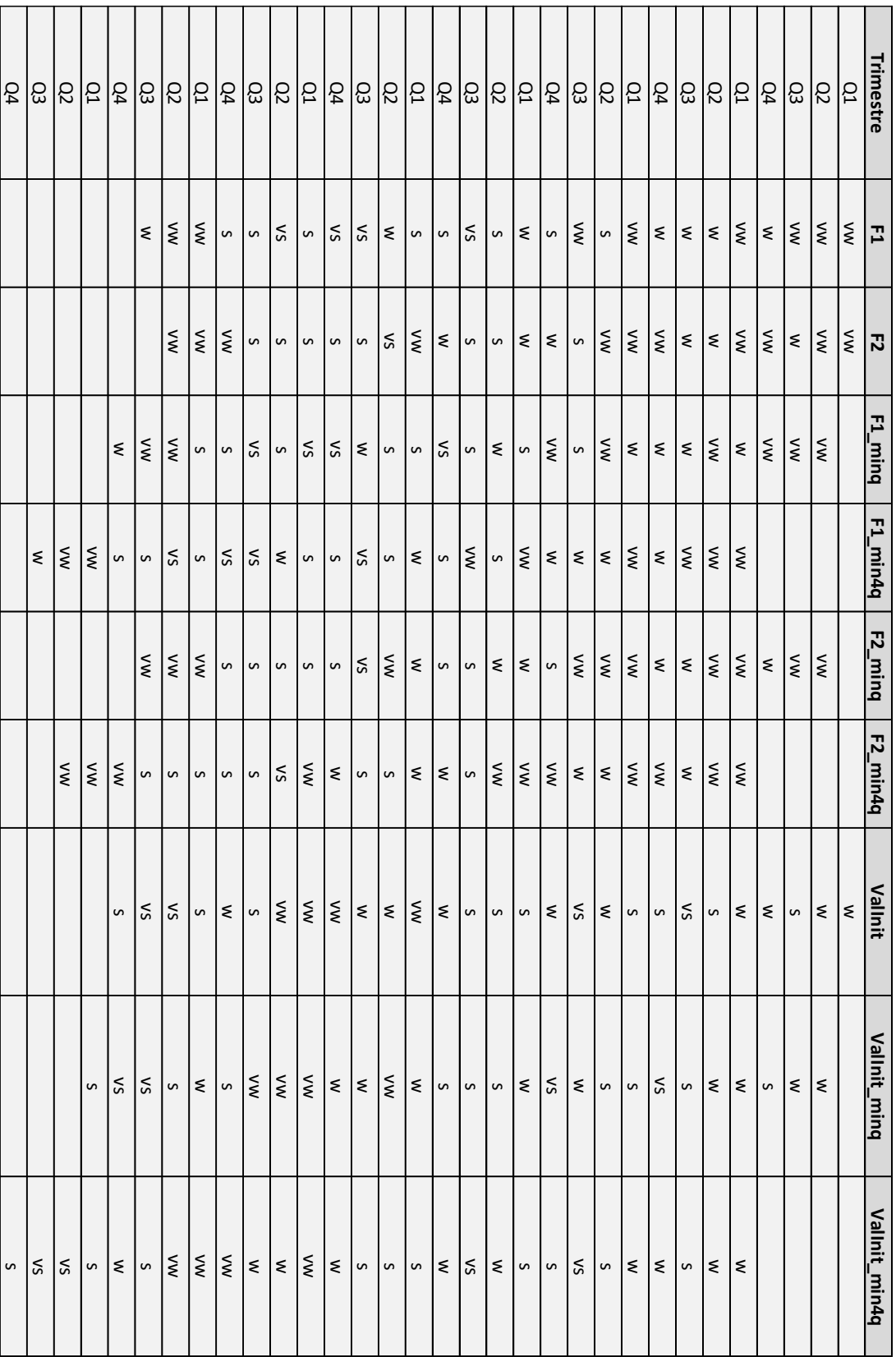

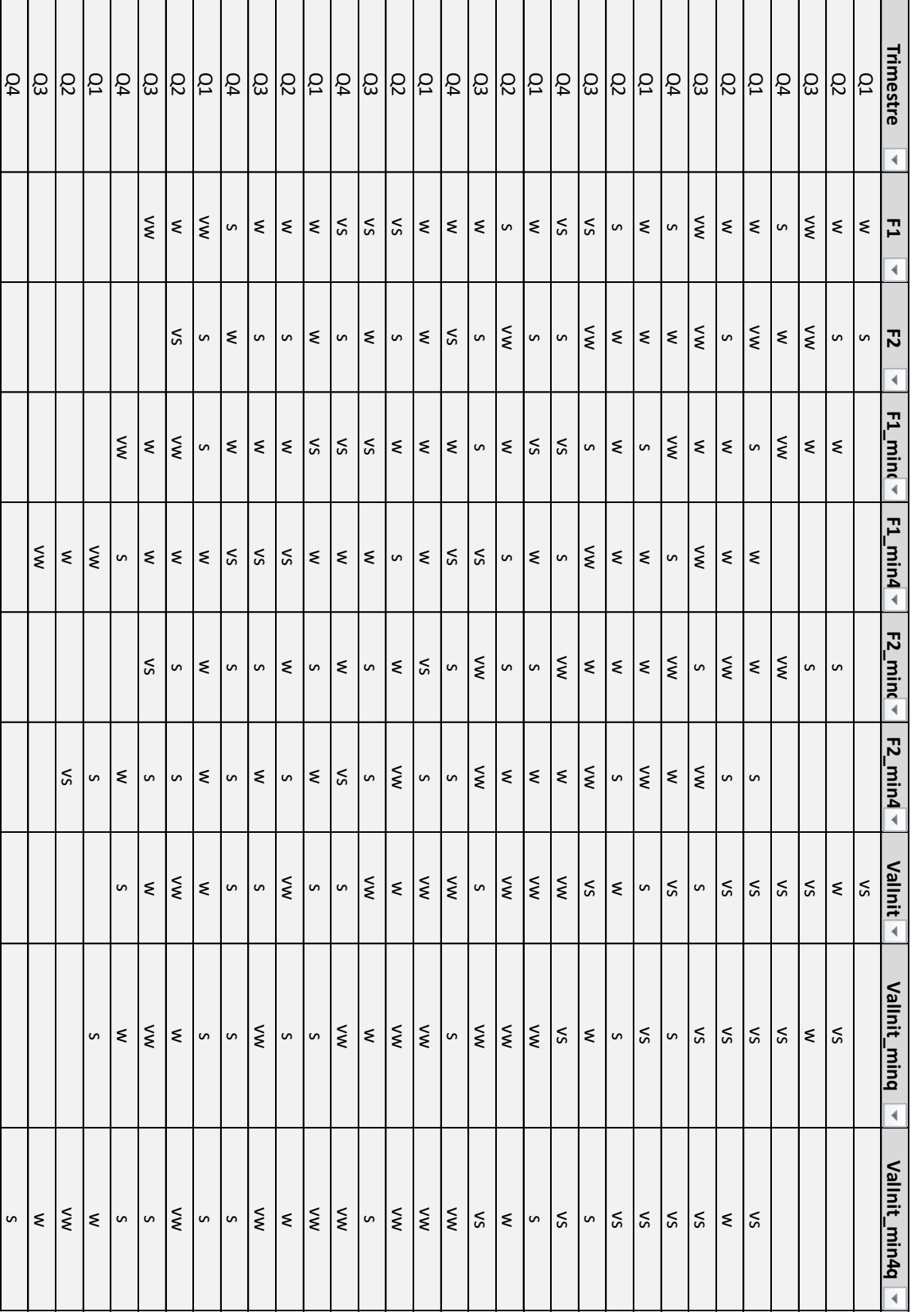

Première campagne (avant optimisation) : cas de la BU Espagne, pour la branche d'activité voyages, entre 2012 et 2018 :

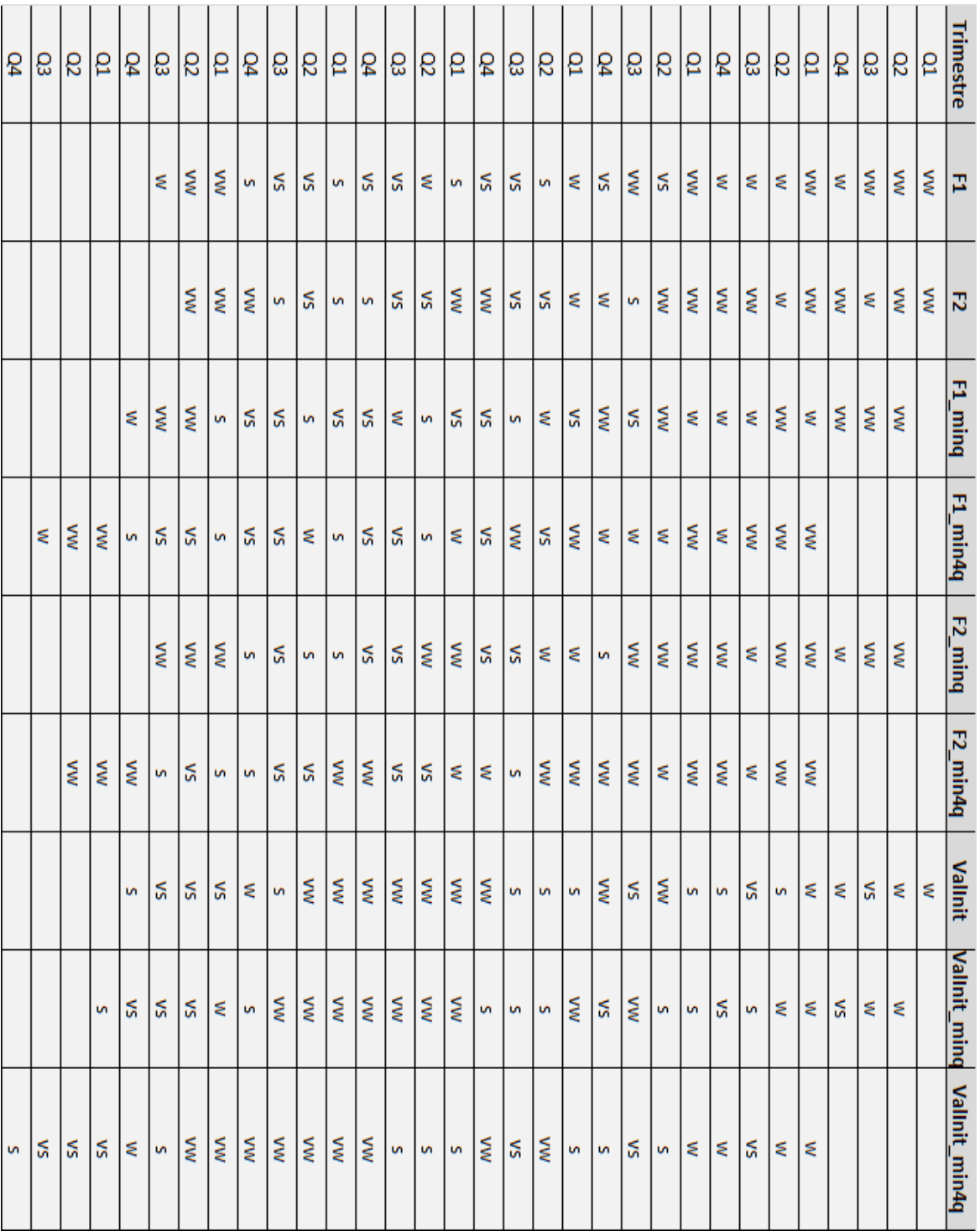

Deuxième campagne (après optimisation) : cas de la BU Espagne, pour la branche d'activité automobile, entre 2012 et 2018 :

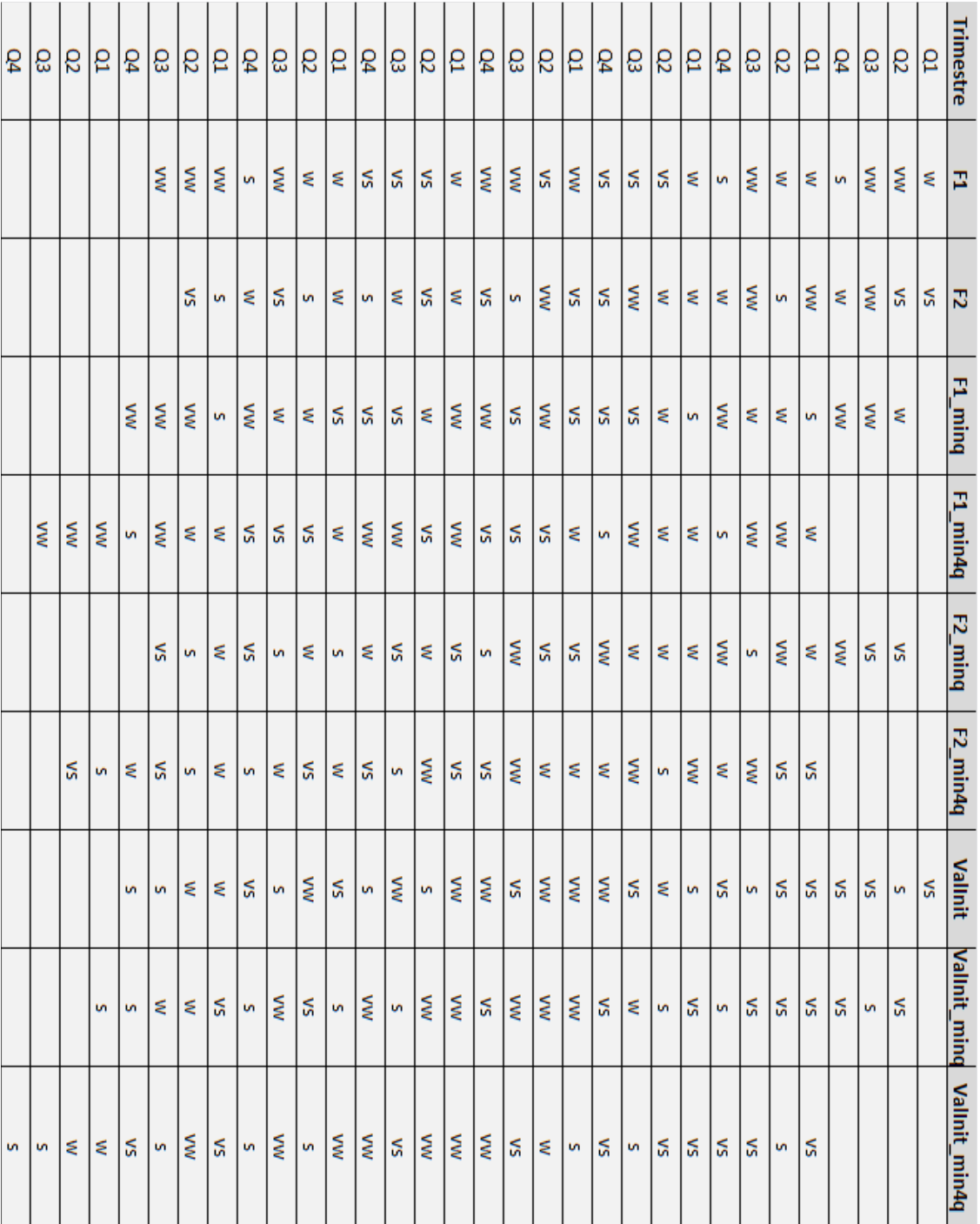

Deuxième campagne (après optimisation) : cas de la BU Espagne, pour la branche d'activité assistance voyage, entre 2012 et 2018 :

## **4. Tables des résultats d'inférence**

### Structure de la table des résultats d'inférence

- Numéro\_de\_test (référence),
- Business\_Unit,
- LOB,
- Cas (libellé du test),
- Réseau bayésien utilisé,
- Base d'apprentissage utilisée,
- Evidence (variables d'entrée du réseau)
- Crédibilité (degré de crédibilité Expérience/Expertise dans la base d'apprentissage),
- S : probabilité inférée dans la catégorie "S" (« Strong") -pour la variable de sortie-,
- VS : probabilité inférée dans la catégorie "VS" ("Very Strong") -pour la variable de sortie-,
- VW : probabilité inférée dans la catégorie "VW" ("Very Weak") -pour la variable de sortie-,
- W : probabilité inférée dans la catégorie "W" ("Weak") pour la variable de sortie-.

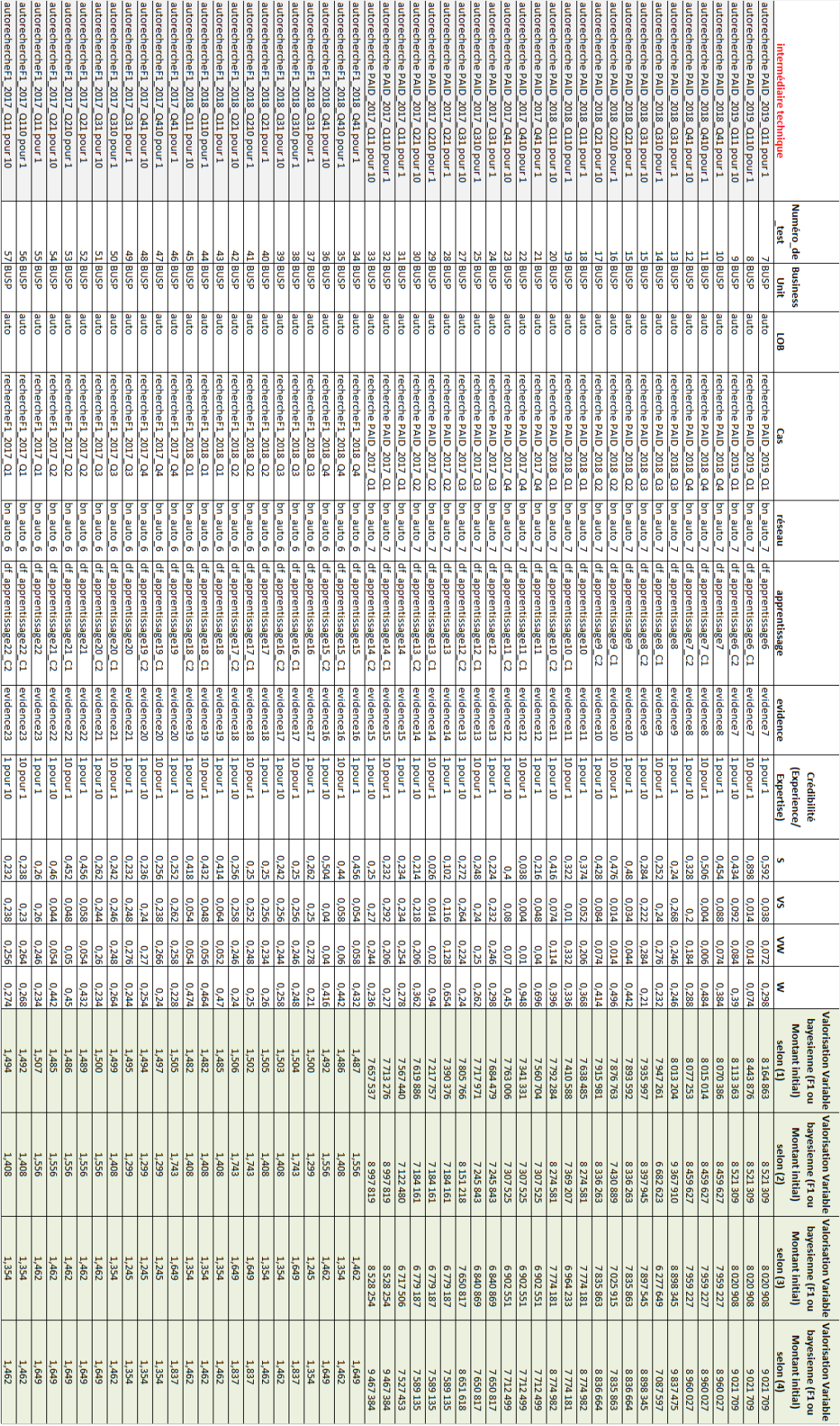

# Première campagne de test (avant optimisation)

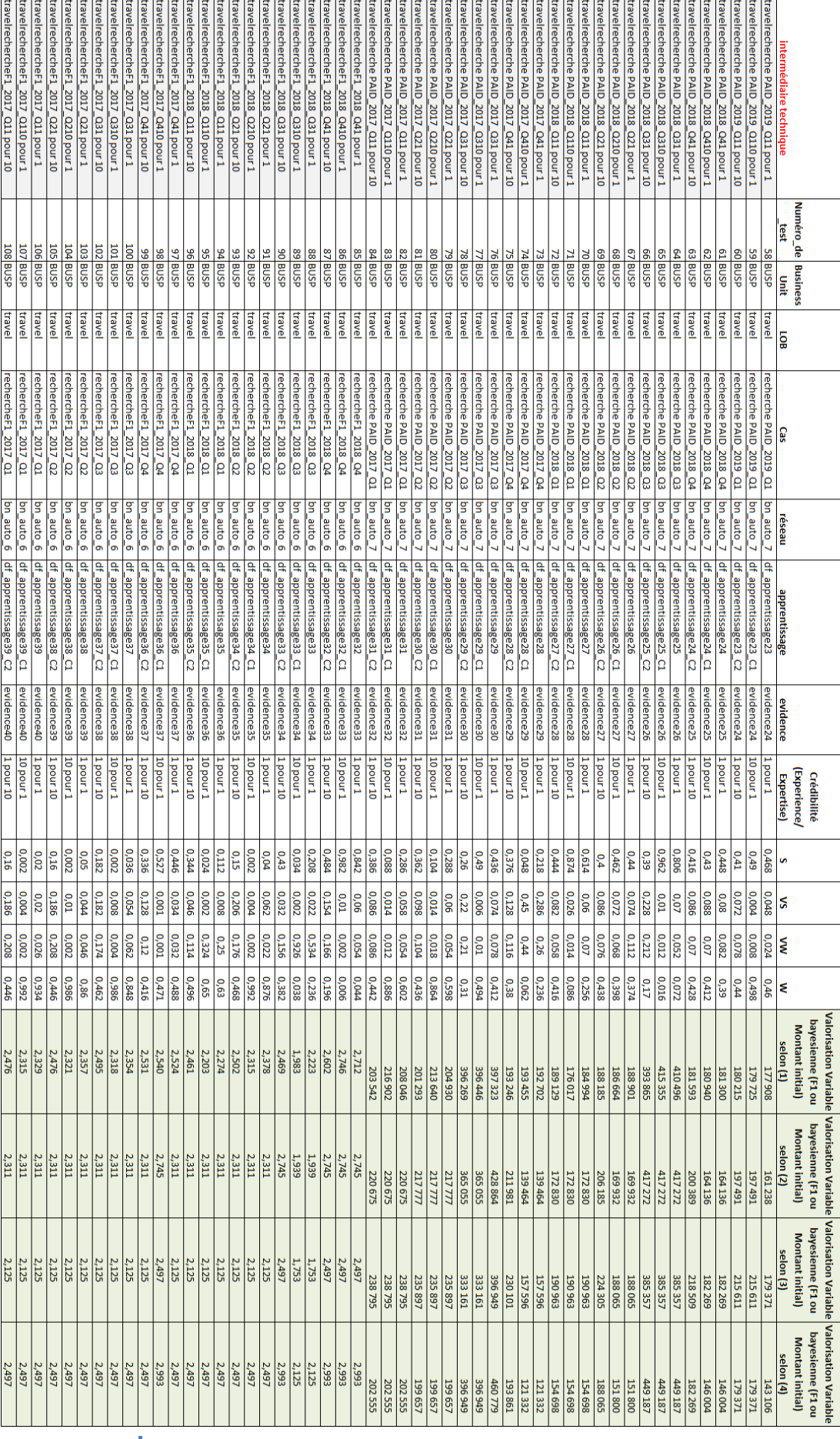

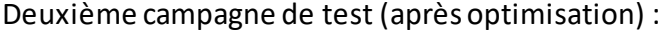

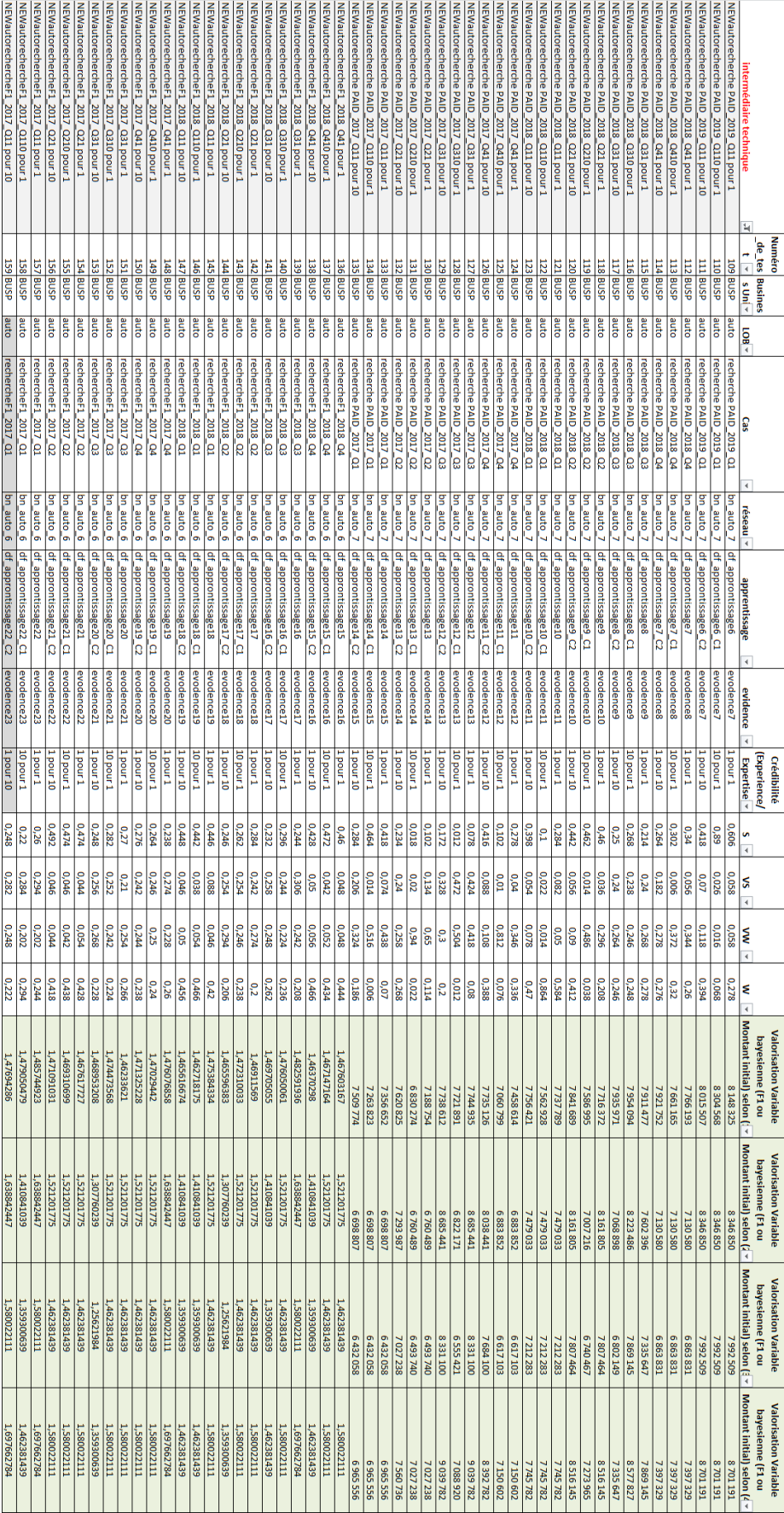

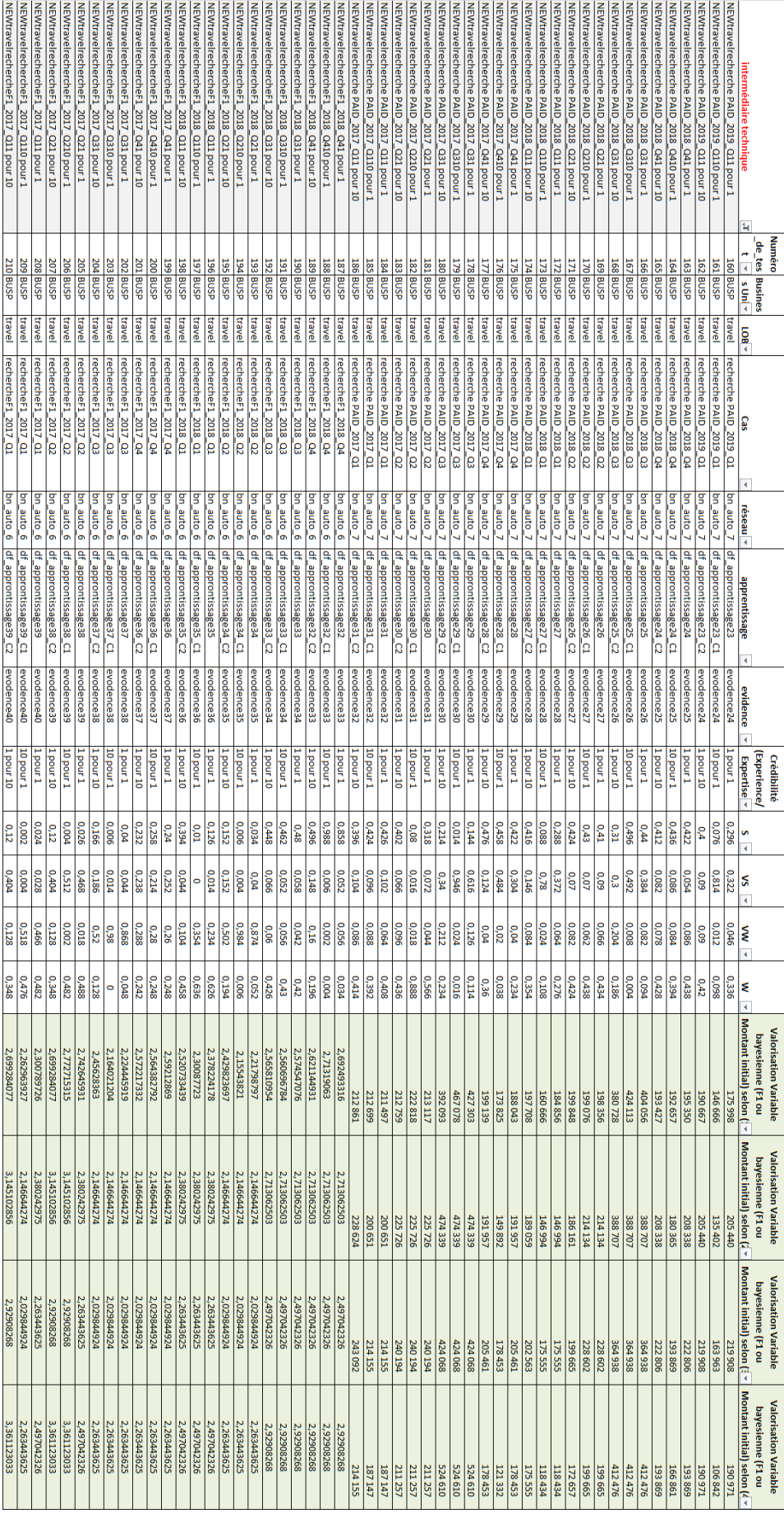

## **5. Table des résultats actuariels**

#### Structure de la table des résultats

La structure de la table des résultats est la suivante :

- Technical Test ID (identifiant de test)
- Model\information (modèle appliqué),
- Numéro\_de\_test,
- Niveau\_de\_crédibilité,
- Valorisation de la catégorie (1), (2), (3), (4),
- Business Unit,
- LOB,
- Cohorte,
- Paid1 ( $k \in I$ ),
- F1,
- ULT  $(kE)$ ,
- GEP  $(kE)$ ,
- $\bullet$  LR,
- LR-BF,
- ULT-BF (k€)

# Première campagne de test (avant optimisation)

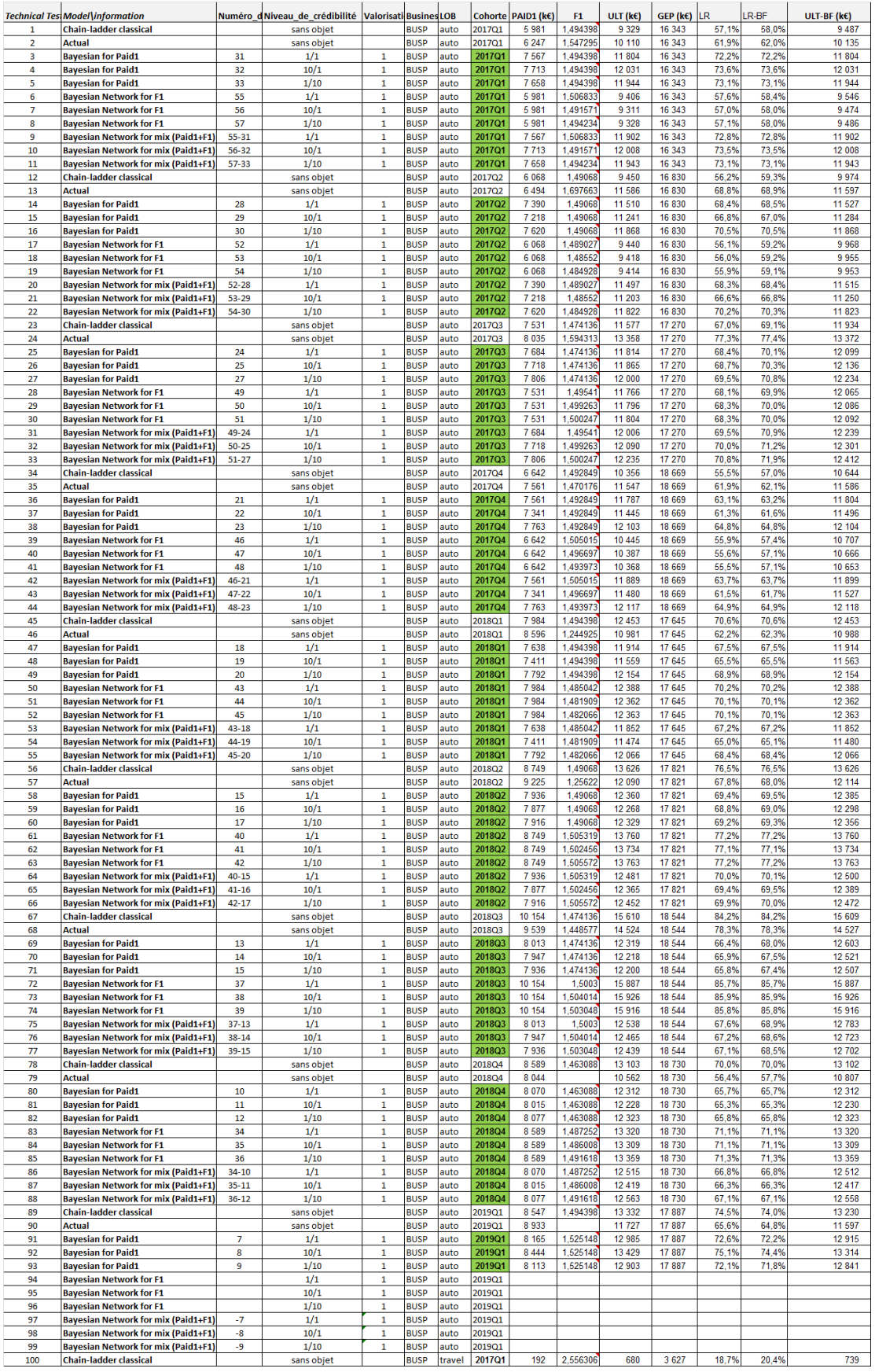

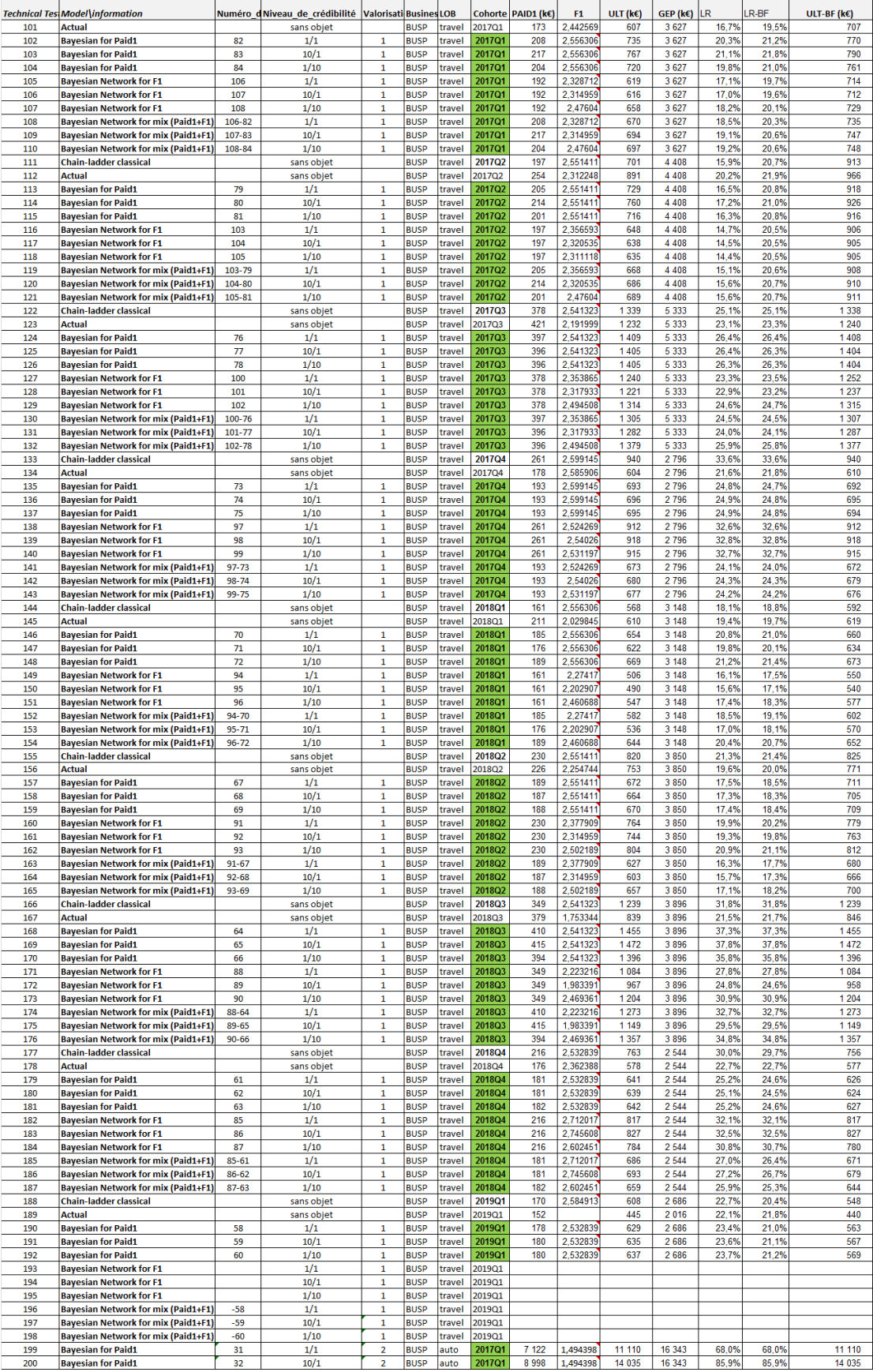

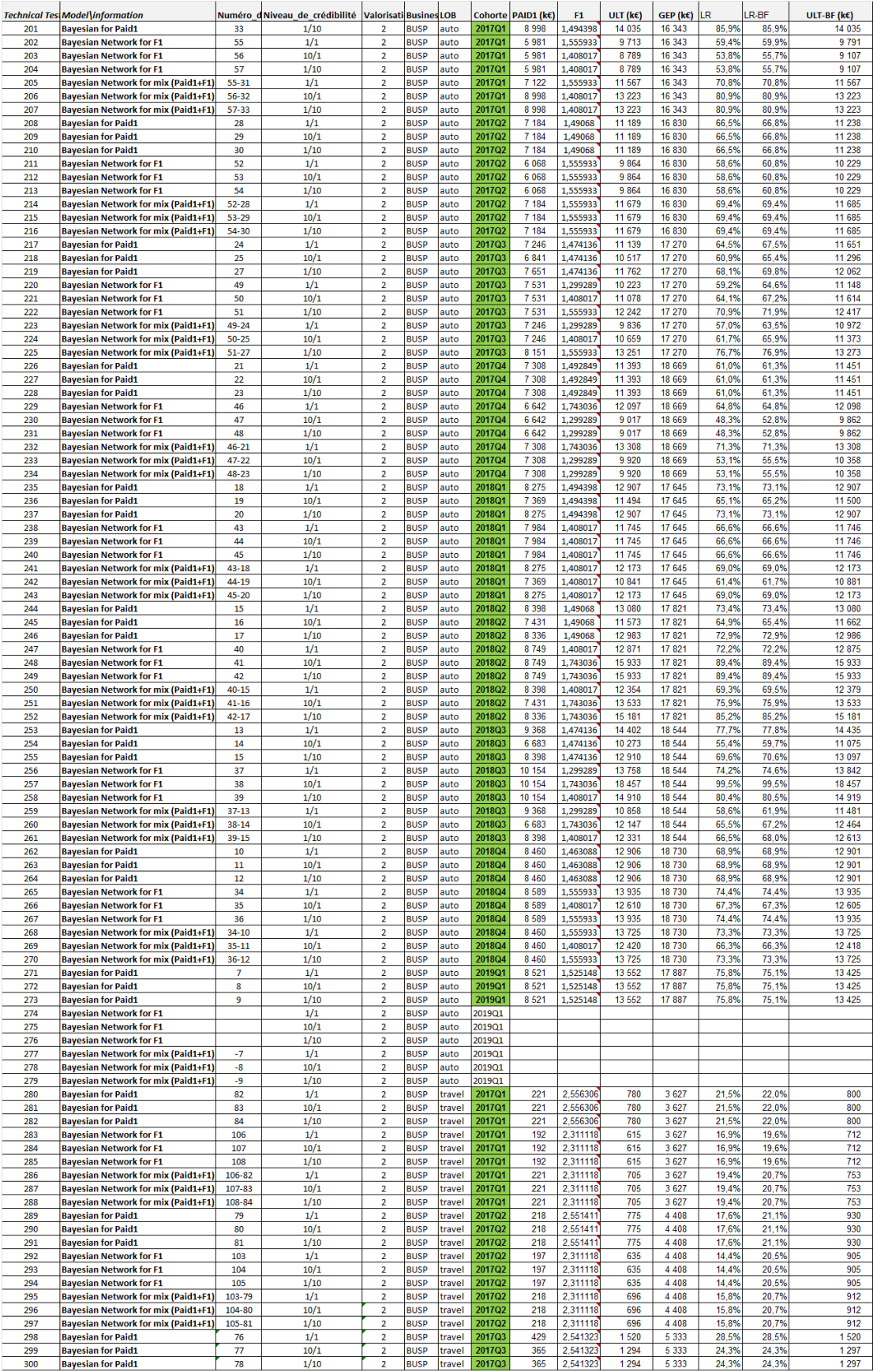

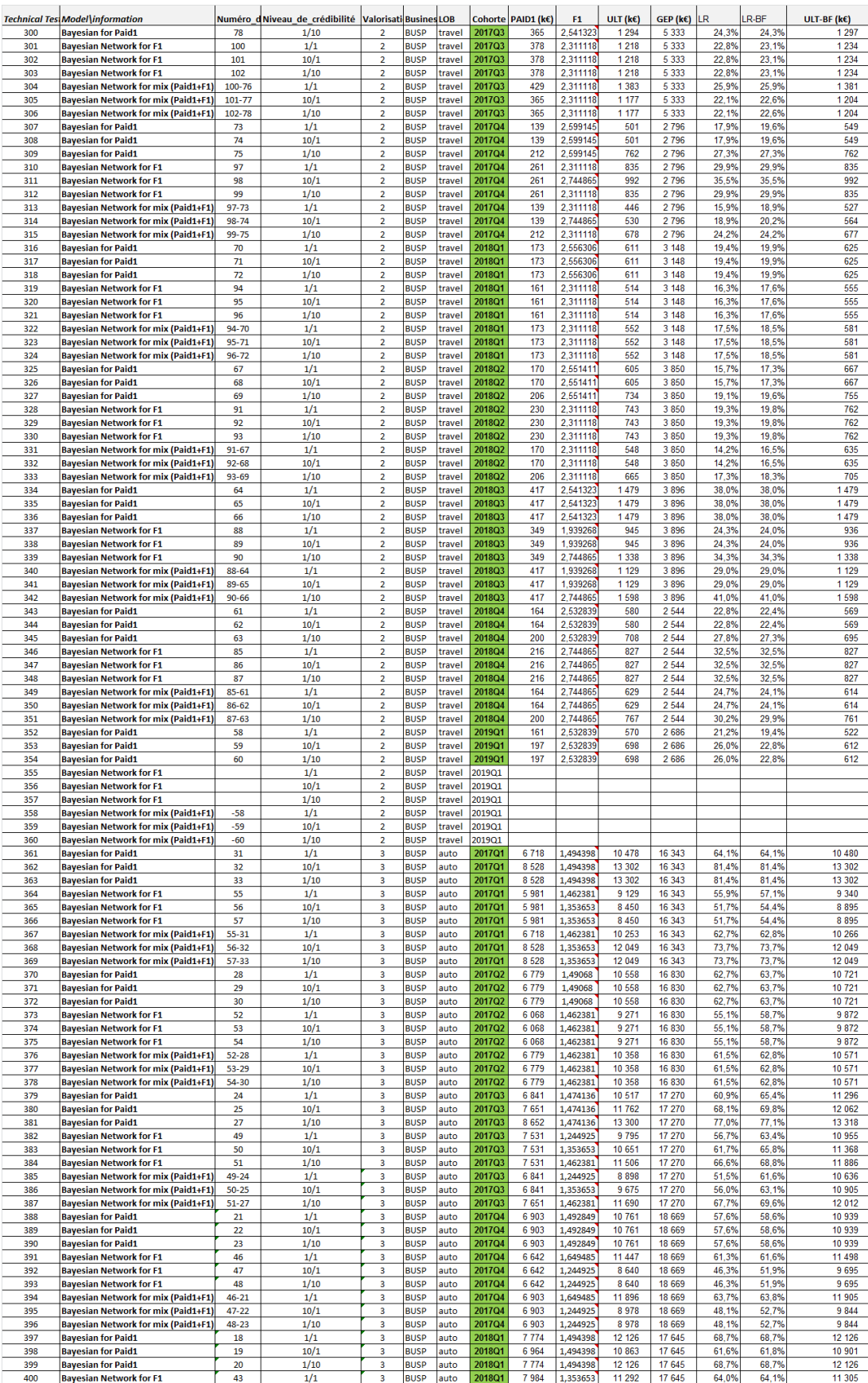

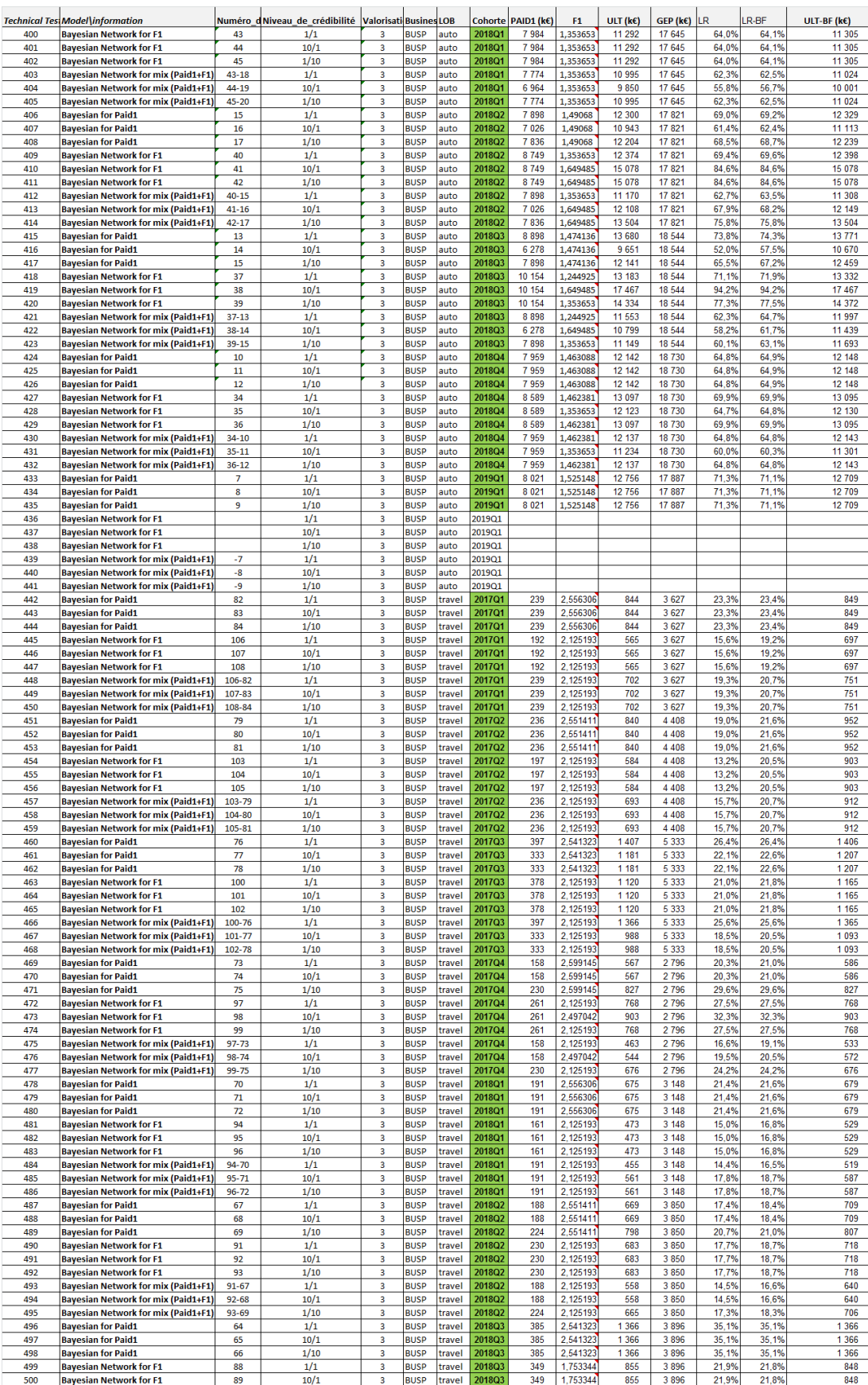

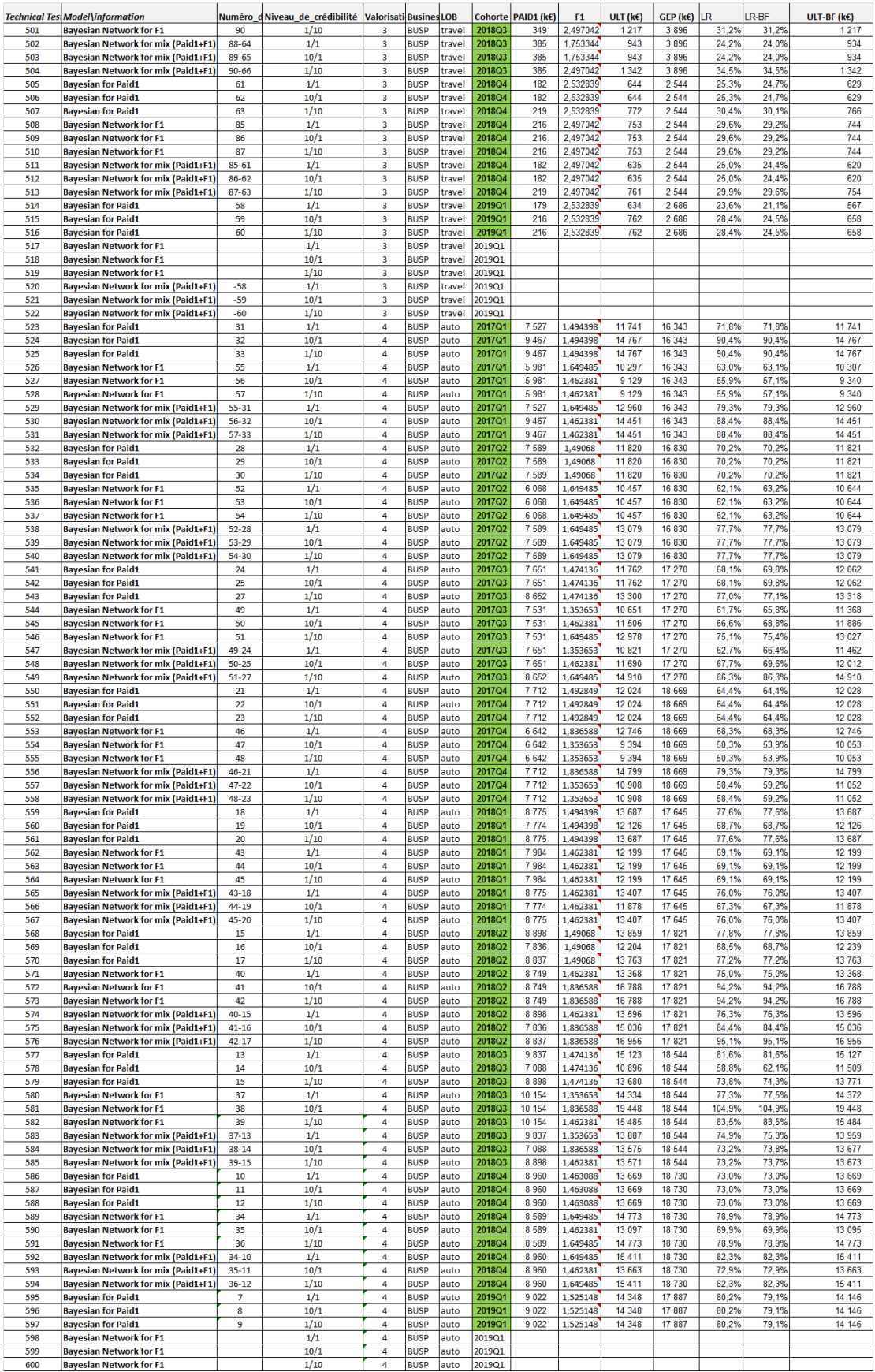

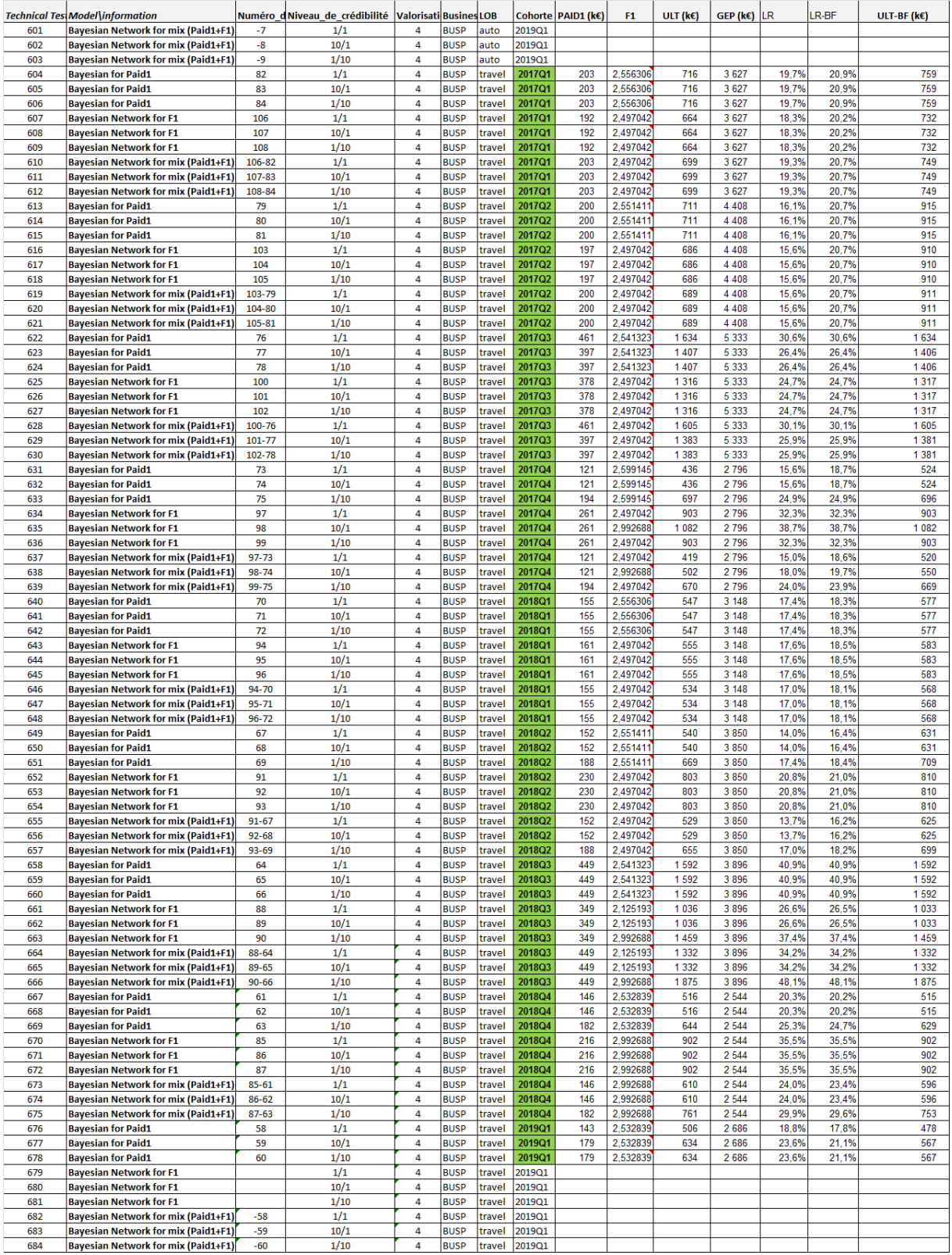

# Après optimisation :

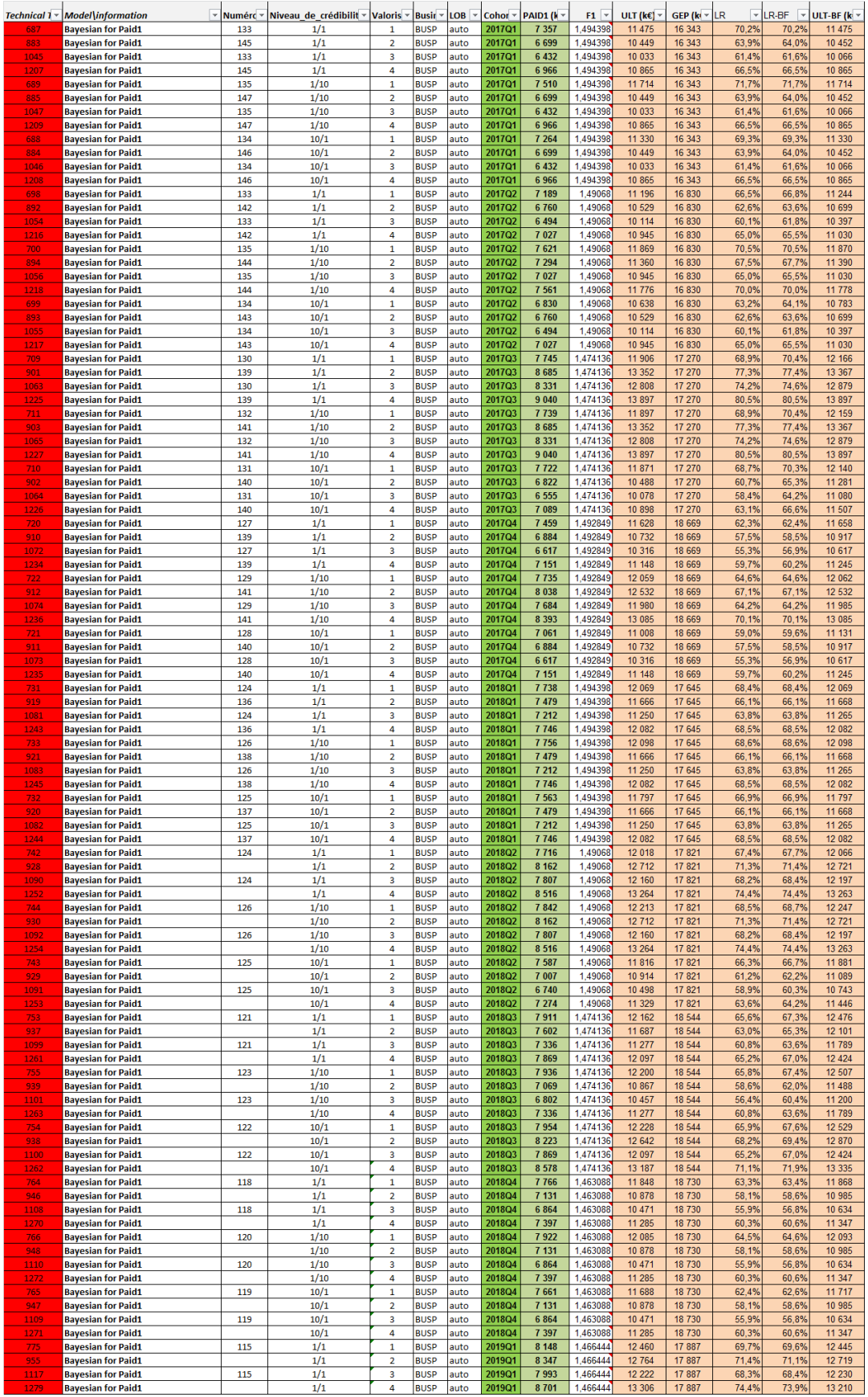

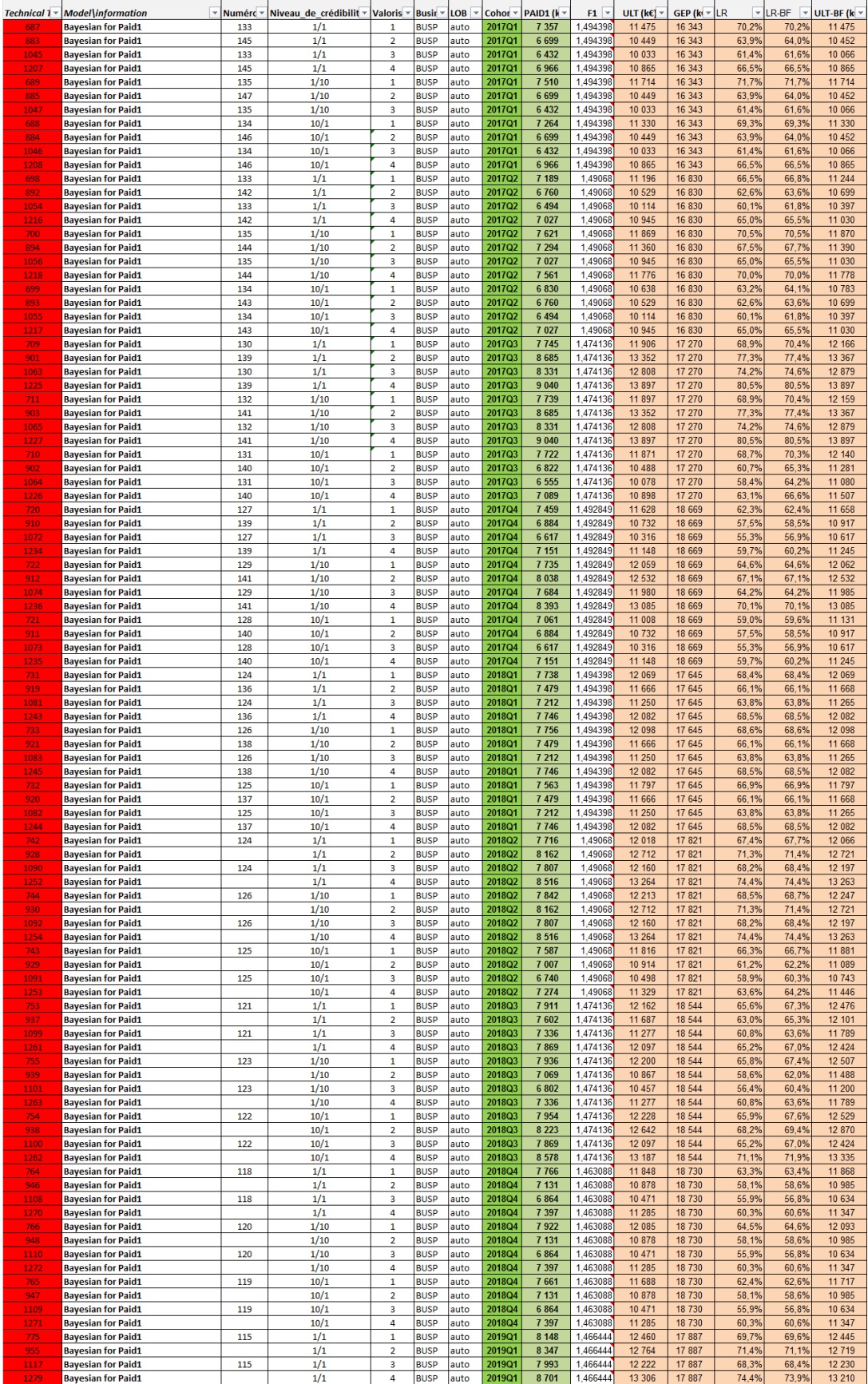

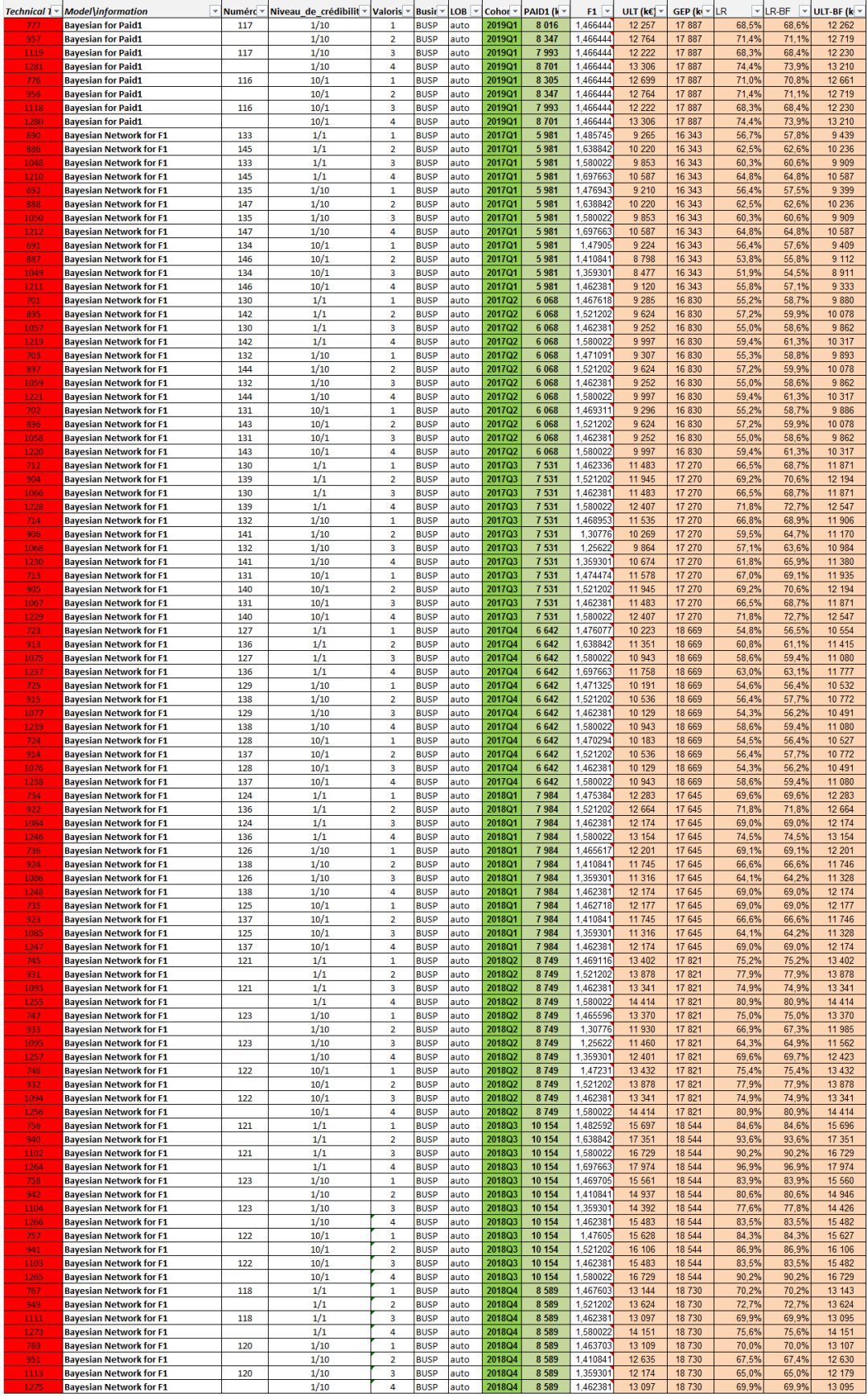

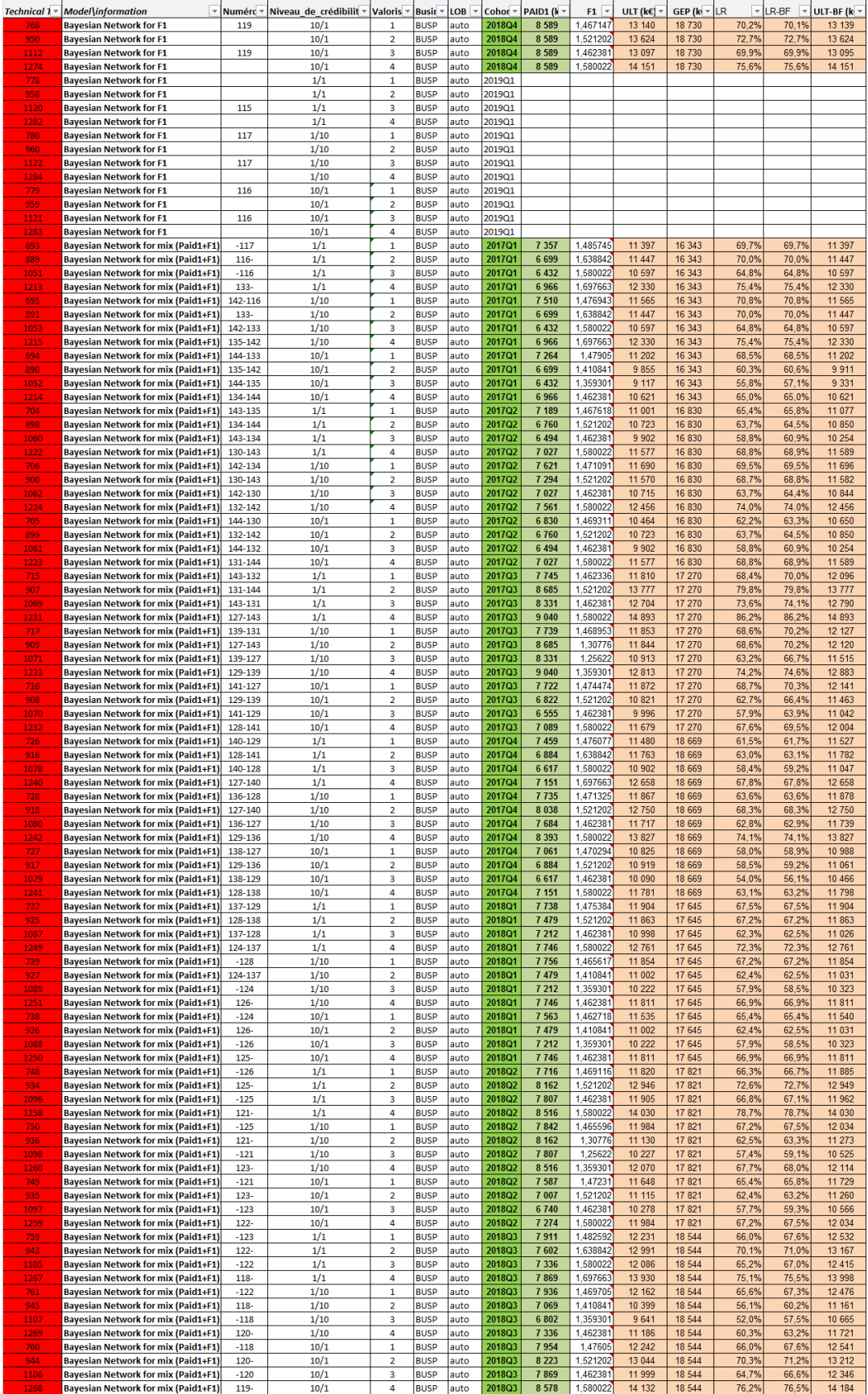

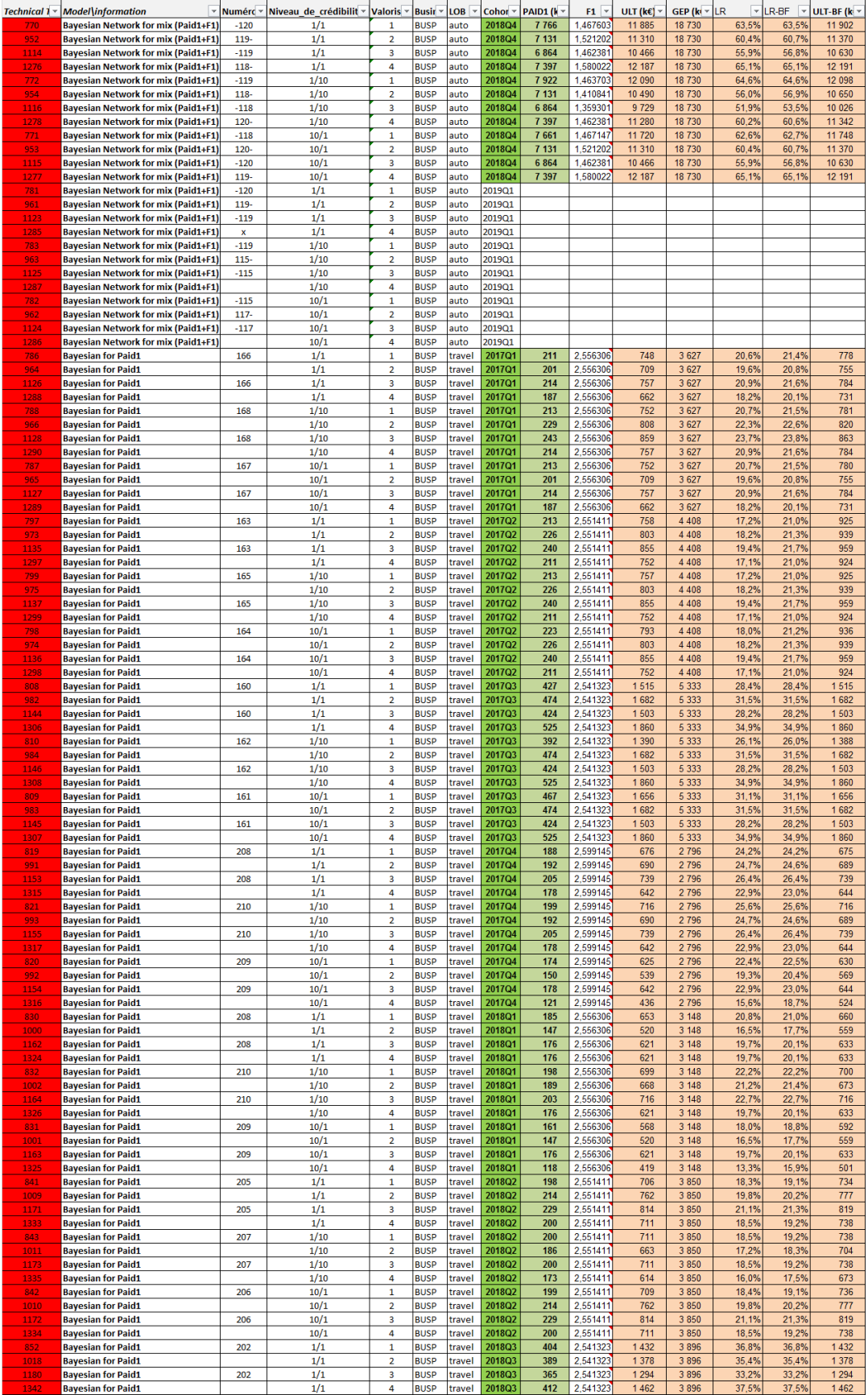

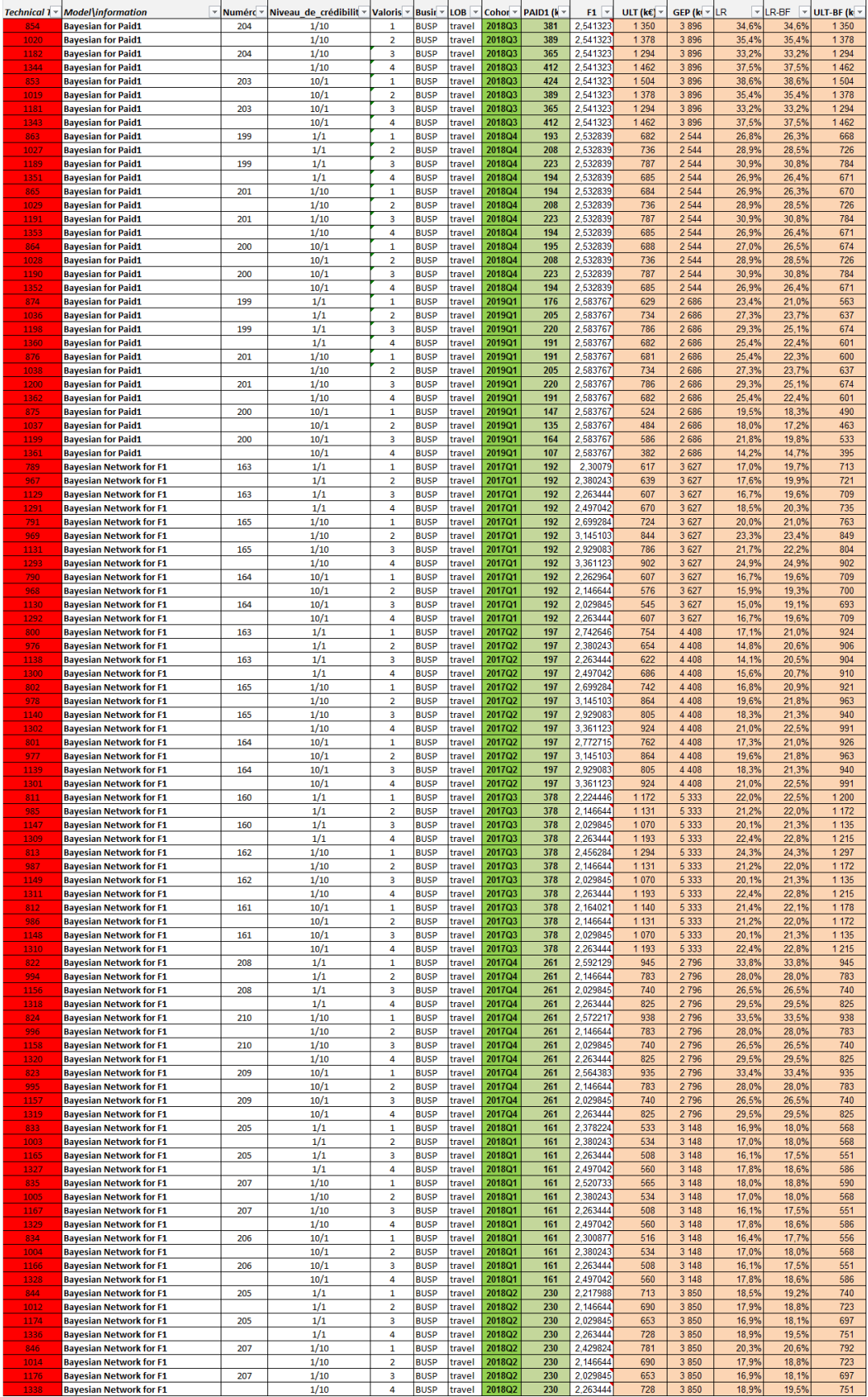

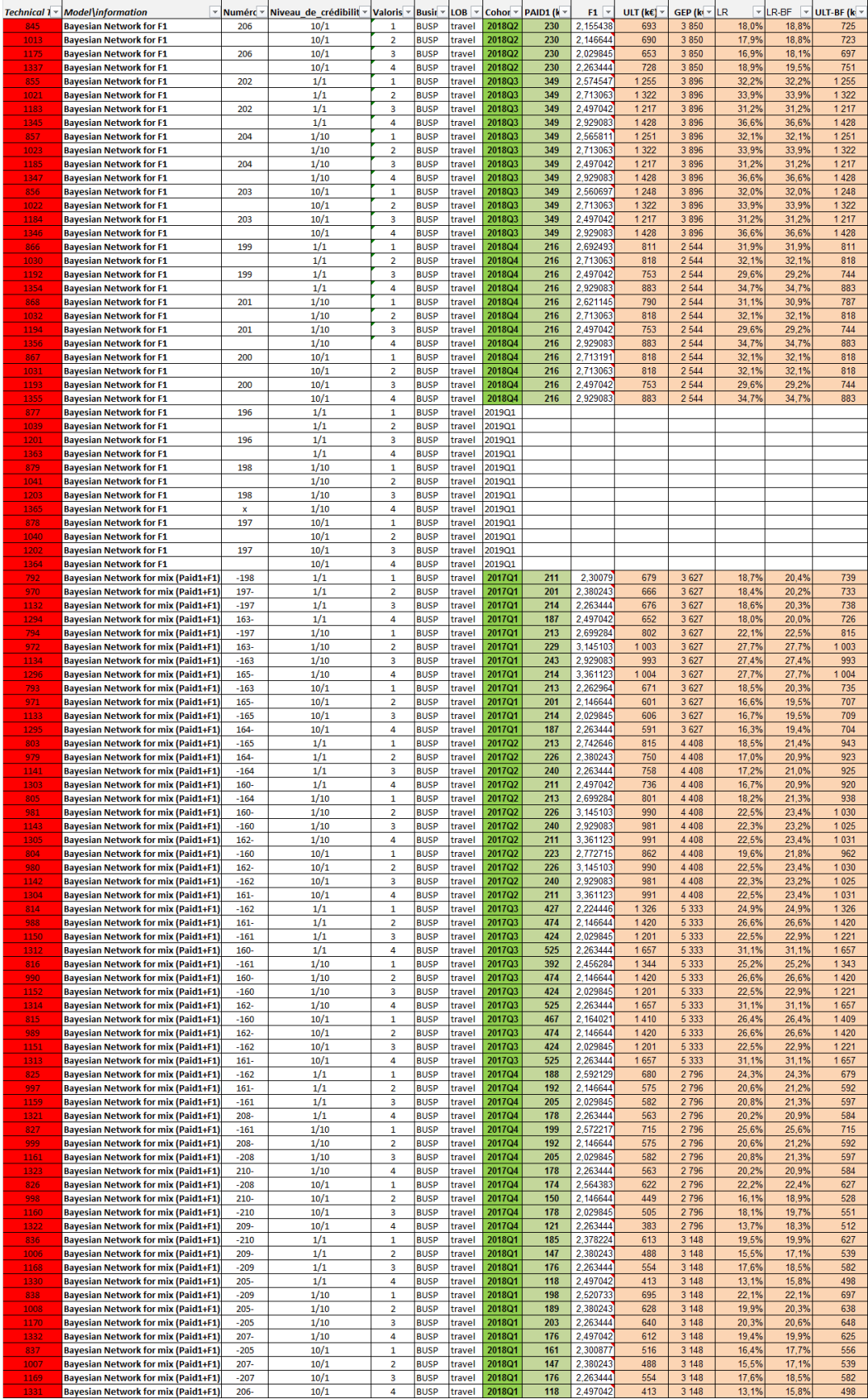

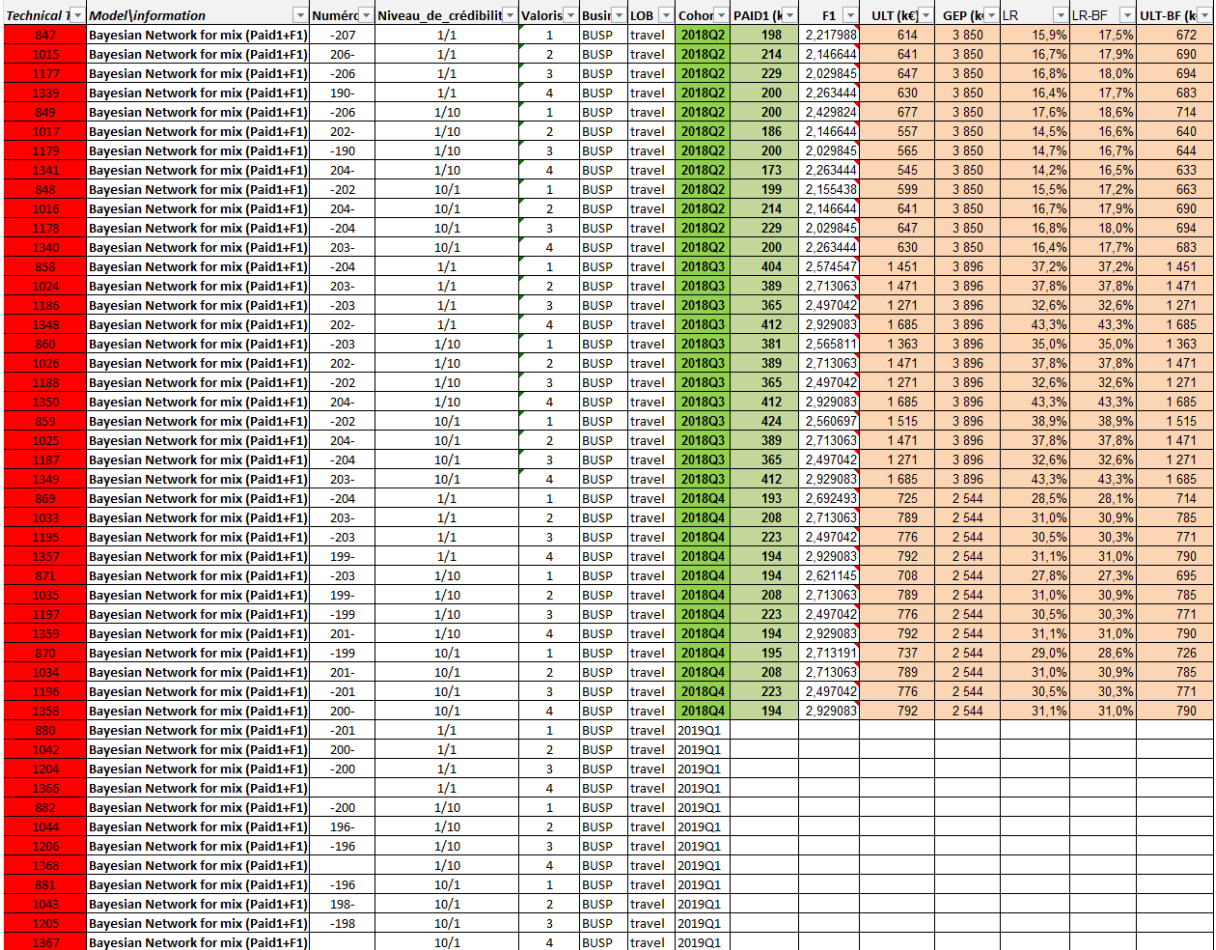

### **6. Code de programmation des graphes de résultats**

##tracage des graphes avec intervalles de confiance # installation du package gplots pour dessiner les intervalles de confiance install.packages("gplots") library(gplots) #chargement de la feuille Excel qui porte tous les données des graphiques Graphiques\_resultats <-read\_excel("E://Mémoire-document et résultats/Memoire\_graphes résultats.xlsx") View(Graphiques\_resultats) #chargement de la table des outliers OUTLIERS <- <- read excel("E:/Mémoire-document et et résultats/Mémoire résultats analyse points hors canal.xlsx") View(OUTLIERS) #test de visualisation des outliers (ici la borne inférieure... la borne superieure étant dans OuTLIERS [[7]]) OUTLIERS[[6]] #test d'accès au 14ème terme du vecteur avec nettoyage pour affichage en milliers d'euros arrondis trunc(OUTLIERS[[6]][14]/1000) ###################### 1er GRAPHIQUE ####################################### #chargement d'une des tables de résultats (l'intitulé de table donne le périmètre) Graph\_TRAV\_mix\_Ult<-Graphiques\_resultats[91:107,2:11] View(Graph\_TRAV\_mix\_Ult) #visualisation pour vérification # définition d'un tableau de référence à peupler qui servira à "plotter" des valeurs array(,c(15,9))->GRAPH View(GRAPH) for (j in 1:15)  $\{$  for (i in 2:10) Graph\_TRAV\_mix\_Ult[[i]][j+1]->GRAPH[j,i-1]} as.numeric(GRAPH)->GRAPH #conversion en numérique pour avoir des nombres à partir du dataframe dim(GRAPH)=c(15,9) #dimensionnement du tableau des résultats round(GRAPH/1000)->GRAPH #données arrondies en kilo-euros pour les montants #tracé de la courbe : paramètrage abs=c(1,2,3,4,5,6,7,8,9) names(abs)=c("2017Q1","2017Q2","2017Q3","2017Q4","2018Q1","2018Q2","2018Q3","2018Q4","2019Q1") abs\_min=min(GRAPH $[c(1,2,3,4)]$ , na.rm = TRUE) abs\_max=max(GRAPH $[c(1,2,3,4)]$ , na.rm = TRUE) #construction du graphique ## pour avoir un seul graphique correspondant à une solution sur une même ligne  $par(mfrow = c(1,1))$ plot(abs,GRAPH[1,],col="red", type="o",tck=1,lty="solid", xaxt="n",ylim=c(abs\_min,abs\_max),cex.axis=1,xlab="Période de survenance",ylab="Charge à l'ultime (k€)",main="Valorisation des charges à l'ultime (k€)", sub="Activité Assistance Voyages (crédibilité 1/1 avec valorisation de type 1)") axis(1,at=c(1:9), labels=names(abs)) points(abs,GRAPH[2,],col="green",pch=16,type="o",lwd=2) points(abs,GRAPH[3,],col="green",pch=16,type="o",lwd=2) points(abs,GRAPH[4,],col="blue",pch=8,type="o",lty="dotted") #REMARQUE : sauvegarde du graphique avec les dimensions 750\*500 (commande export de RStudio dans l'onglet Plots) ###################### 2eme GRAPHIQUE###################################### #chargement d'une des tables de résultats (l'intitulé de table donne le périmètre) Graph\_TRAV\_MontantInitial\_MontantInitial<-Graphiques\_resultats[56:71,2:11] View(Graph\_TRAV\_MontantInitial\_MontantInitial) #visualisation pour vérification

# définition d'un tableau de référence à peupler qui servira à "plotter" des valeurs

array(,c(15,9))->GRAPH View(GRAPH)

for (j in 1:15)

 $\{$  for (i in 2:10) Graph TRAV MontantInitial MontantInitial[[i]][j]->GRAPH[j,i-1]}

```
as.numeric(GRAPH)->GRAPH #conversion en numérique pour avoir des nombres à partir du dataframe
dim(GRAPH)=c(15,9) #dimensionnement du tableau des résultats
round(GRAPH/1000)->GRAPH #données arrondies en kilo-euros pour les montants
#tracé de la courbe : paramètrage
abs=c(1,2,3,4,5,6,7,8,9)
names(abs)=c("2017Q1","2017Q2","2017Q3","2017Q4","2018Q1","2018Q2","2018Q3","2018Q4","2019Q1")
abs min=min(GRAPH[c(1,2,3,4),],na,rm = TRUE)abs max=max(GRAPH[c(1,2,3,4)],],na.rm = TRUE)
#construction du graphique
## pour avoir deux graphiques correspondant à deux solutions sur une même ligne
par(mfrow = c(1,1))###1er des deux graphiques
plot(abs,GRAPH[1,],col="red", type="o",tck=1,lty="solid", 
xaxt="n",ylim=c(abs_min,abs_max),cex.axis=1,xlab="Période de survenance",ylab="Montant Initial 
(k€)",main="Valorisation des montants initiaux (k€)", sub="Activité Assistance Voyages (crédibilité 1/1 avec 
valorisation de type 3)")
axis(1,at=c(1:9), labels=names(abs)) 
points(abs,GRAPH[2,],col="green",pch=16,type="o",lwd=2)
points(abs,GRAPH[3,],col="green",pch=16,type="o",,lwd=2)
points(abs,GRAPH[6,],col="blue",pch=8,type="o",lty="dotted")
#points(abs,GRAPH[8,],col="orange",pch=8,type="o",lty="dotted")
#rajout des points pour faire l'intervalle de confiance sur les cas hors canaux
points(c(1,1),c(trunc(OUTLIERS[[6]][14]/1000),trunc(OUTLIERS[[7]][14]/1000)),col="blue",pch=6,type="o",lty="s
olid")
#points(c(1,1),c(trunc(OUTLIERS[[6]][17]/1000),trunc(OUTLIERS[[7]][17]/1000)),col="orange",pch=6,type="o",lt
y="solid")
points(c(6,6),c(trunc(OUTLIERS[[6]][15]/1000),trunc(OUTLIERS[[7]][15]/1000)),col="blue",pch=6,type="o",lty="s
olid")
#points(c(6,6),c(trunc(OUTLIERS[[6]][18]/1000),trunc(OUTLIERS[[7]][18]/1000)),col="orange",pch=6,type="o",lt
y="solid")
points(c(9,9),c(trunc(OUTLIERS[[6]][16]/1000),trunc(OUTLIERS[[7]][16]/1000)),col="blue",pch=6,type="o",lty="s
olid")
#points(c(9,9),c(trunc(OUTLIERS[[6]][19]/1000),trunc(OUTLIERS[[7]][19]/1000)),col="orange",pch=6,type="o",lt
y="solid")
###2eme des deux graphiques
plot(abs,GRAPH[1,],col="red", type="o",tck=1,lty="solid", 
xaxt="n",ylim=c(abs_min,abs_max),cex.axis=1,xlab="Période de survenance",ylab="Montant Initial 
(k€)",main="Valorisation des montants initiaux (k€)", sub="Activité Assistance Voyages (crédibilité 1/10 avec 
valorisation de type 1)")
axis(1,at=c(1:9), labels=names(abs)) 
points(abs,GRAPH[2,],col="green",pch=16,type="o",lwd=2)
points(abs,GRAPH[3,],col="green",pch=16,type="o",,lwd=2)
#points(abs,GRAPH[6,],col="blue",pch=8,type="o",lty="dotted")
points(abs,GRAPH[8,],col="orange",pch=8,type="o",lty="dotted")
#rajout des points pour faire l'intervalle de confiance sur les cas hors canaux
#points(c(1,1),c(trunc(OUTLIERS[[6]][14]/1000),trunc(OUTLIERS[[7]][14]/1000)),col="blue",pch=6,type="o",lty=
"solid")
points(c(1,1),c(trunc(OUTLIERS[[6]][17]/1000),trunc(OUTLIERS[[7]][17]/1000)),col="orange",pch=6,type="o",lty
="solid")
#points(c(6,6),c(trunc(OUTLIERS[[6]][15]/1000),trunc(OUTLIERS[[7]][15]/1000)),col="blue",pch=6,type="o",lty=
"solid")
points(c(6,6),c(trunc(OUTLIERS[[6]][18]/1000),trunc(OUTLIERS[[7]][18]/1000)),col="orange",pch=6,type="o",lty
="solid")
#points(c(9,9),c(trunc(OUTLIERS[[6]][16]/1000),trunc(OUTLIERS[[7]][16]/1000)),col="blue",pch=6,type="o",lty=
"solid")
points(c(9,9),c(trunc(OUTLIERS[[6]][19]/1000),trunc(OUTLIERS[[7]][19]/1000)),col="orange",pch=6,type="o",lty
="solid")
```
#REMARQUE : sauvegarde du graphique avec les dimensions 750\*500 (commande export de RStudio dans l'onglet Plots) ###################### 3eme GRAPHIQUE###################################### #chargement d'une des tables de résultats (l'intitulé de table donne le périmètre) Graph\_TRAV\_F1\_F1<-Graphiques\_resultats[74:89,2:11] View(Graph\_TRAV\_F1\_F1) #visualisation pour vérification # définition d'un tableau de référence à peupler qui servira à "plotter" des valeurs array(,c(15,9))->GRAPH View(GRAPH) for (j in 1:15)  $\{$  for (i in 2:10) Graph\_TRAV\_F1\_F1[[i]][j]->GRAPH[j,i-1]} as.numeric(GRAPH)->GRAPH #conversion en numérique pour avoir des nombres à partir du dataframe dim(GRAPH)=c(15,9) #dimensionnement du tableau des résultats #round(GRAPH/1000)->GRAPH #données arrondies en kilo-euros pour les montants #tracé de la courbe : paramètrage abs=c(1,2,3,4,5,6,7,8,9) names(abs)=c("2017Q1","2017Q2","2017Q3","2017Q4","2018Q1","2018Q2","2018Q3","2018Q4","2019Q1") abs min=min(GRAPH[c(1,2,3,4),],na.rm = TRUE) abs\_max=max(GRAPH $[c(1,2,3,4)]$ , na.rm = TRUE)+0.3 #construction du graphique ## pour avoir deux graphiques correspondant à deux solutions sur une même ligne  $par(mfrow = c(1,1))$ ###1er des deux graphiques plot(abs,GRAPH[1,],col="red", type="o",tck=1,lty="solid", xaxt="n",ylim=c(abs\_min,abs\_max),cex.axis=1,xlab="Période de survenance",ylab="Facteur de développement",main="Valorisation des facteurs de développement initiaux", sub="Activité Assistance Voyages (crédibilité 1/1 avec valorisation de type 3)") axis(1,at=c(1:9), labels=names(abs)) points(abs,GRAPH[2,],col="green",pch=16,type="o",lwd=2) points(abs,GRAPH[3,],col="green",pch=16,type="o",,lwd=2) points(abs,GRAPH[6,],col="blue",pch=8,type="o",lty="dotted") #points(abs,GRAPH[14,],col="orange",pch=8,type="o",lty="dotted") #rajout des points pour faire l'intervalle de confiance sur les cas hors canaux points(c(1,1),c(OUTLIERS[[6]][20],OUTLIERS[[7]][20]),col="blue",pch=6,type="o",lty="solid") points(c(4,4),c(OUTLIERS[[6]][22],OUTLIERS[[7]][22]),col="blue",pch=6,type="o",lty="solid") ###2eme des deux graphiques plot(abs,GRAPH[1,],col="red", type="o",tck=1,lty="solid", xaxt="n",ylim=c(abs\_min,abs\_max),cex.axis=1,xlab="Période de survenance",ylab="Facteur de développement",main="Valorisation des facteurs de développement initiaux", sub="Activité Assistance Voyages (crédibilité 10/1 avec valorisation de type 3)") axis(1,at=c(1:9), labels=names(abs)) points(abs,GRAPH[2,],col="green",pch=16,type="o",lwd=2) points(abs,GRAPH[3,],col="green",pch=16,type="o",,lwd=2) #points(abs,GRAPH[6,],col="blue",pch=8,type="o",lty="dotted") points(abs,GRAPH[14,],col="orange",pch=8,type="o",lty="dotted") #rajout des points pour faire l'intervalle de confiance sur les cas hors canaux points(c(1,1),c(OUTLIERS[[6]][21],OUTLIERS[[7]][21]),col="orange",pch=6,type="o",lty="solid") points(c(4,4),c(OUTLIERS[[6]][23],OUTLIERS[[7]][23]),col="orange",pch=6,type="o",lty="solid") #REMARQUE : sauvegarde du graphique avec les dimensions 750\*500 (commande export de RStudio dans l'onglet Plots) ###################### 4eme GRAPHIQUE###################################### #chargement d'une des tables de résultats (l'intitulé de table donne le périmètre) Graph\_AUTO\_MONT\_MONT<-Graphiques\_resultats[2:17,2:11] View(Graph\_AUTO\_MONT\_MONT) #visualisation pour vérification # définition d'un tableau de référence à peupler qui servira à "plotter" des valeurs array(,c(15,9))->GRAPH View(GRAPH)

for (j in 1:15)  $\{$  for (i in 2:10) Graph\_AUTO\_MONT\_MONT[[i]][j]->GRAPH[j,i-1]} as.numeric(GRAPH)->GRAPH #conversion en numérique pour avoir des nombres à partir du dataframe dim(GRAPH)=c(15,9) #dimensionnement du tableau des résultats round(GRAPH/1000)->GRAPH #données arrondies en kilo-euros pour les montants #tracé de la courbe : paramètrage abs=c(1,2,3,4,5,6,7,8,9) names(abs)=c("2017Q1","2017Q2","2017Q3","2017Q4","2018Q1","2018Q2","2018Q3","2018Q4","2019Q1") abs  $min=min(GRAPH[c(1,2,3,4),]$ , na.rm = TRUE) abs  $max=max(GRAPH[c(1,2,3,4),],na.cm = TRUE)$ #construction du graphique ## pour avoir un seul graphique correspondant à une solution sur une même ligne  $par(mfrow = c(1,1))$ ###1er des deux graphiques plot(abs,GRAPH[1,],col="red", the solid of the solid of the solid of type="o",tck=1,lty="solid", xaxt="n",ylim=c(abs\_min,abs\_max),cex.axis=1,xlab="Période de survenance",ylab="Montant Initial (k€)",main="Valorisation des montants initiaux (k€)", sub="Activité Assistance Auto (crédibilité 1/1 avec valorisation de type 4)") axis(1,at=c(1:9), labels=names(abs)) points(abs,GRAPH[2,],col="green",pch=16,type="o",lwd=2) points(abs,GRAPH[3,],col="green",pch=16,type="o",,lwd=2) points(abs,GRAPH[7,],col="blue",pch=8,type="o",lty="dotted") #points(abs,GRAPH[14,],col="orange",pch=8,type="o",lty="dotted") #rajout des points po(ur faire l'intervalle de confiance sur les cas hors canaux points(c(1,1),c(trunc(OUTLIERS[[6]][1]/1000),trunc(OUTLIERS[[7]][1]/1000)),col="blue",pch=6,type="o",lty="soli d") points(c(2,2),c(trunc(OUTLIERS[[6]][2]/1000),trunc(OUTLIERS[[7]][2]/1000)),col="blue",pch=6,type="o",lty="soli d") points(c(8,8),c(trunc(OUTLIERS[[6]][3]/1000),trunc(OUTLIERS[[7]][3]/1000)),col="blue",pch=6,type="o",lty="soli d") ###################### 5eme GRAPHIQUE ##################################### #chargement d'une des tables de résultats (l'intitulé de table donne le périmètre) Graph\_AUTO\_F1\_F1<-Graphiques\_resultats[20:35,2:11] View(Graph\_AUTO\_F1\_F1) #visualisation pour vérification # définition d'un tableau de référence à peupler qui servira à "plotter" des valeurs array(,c(15,9))->GRAPH View(GRAPH) for (j in 1:15) { for (i in 2:10) Graph\_AUTO\_F1\_F1[[i]][j]->GRAPH[j,i-1]} as.numeric(GRAPH)->GRAPH #conversion en numérique pour avoir des nombres à partir du dataframe dim(GRAPH)=c(15,9) #dimensionnement du tableau des résultats #round(GRAPH/1000)->GRAPH #données arrondies en kilo-euros pour les montants #tracé de la courbe : paramètrage abs=c(1,2,3,4,5,6,7,8,9) names(abs)=c("2017Q1","2017Q2","2017Q3","2017Q4","2018Q1","2018Q2","2018Q3","2018Q4","2019Q1") abs\_min=min(GRAPH[c(1,2,3,4),],na.rm = TRUE) abs\_max=max(GRAPH $[c(1,2,3,4)]$ , na.rm = TRUE) #construction du graphique ## pour avoir deux graphiques correspondant à deux solutions sur une même ligne  $par(mfrow = c(1,1))$ ###1er des deux graphiques plot(abs,GRAPH[1,],col="red", the state of the state of the state of type="o",tck=1,lty="solid", xaxt="n",ylim=c(abs\_min,abs\_max),cex.axis=1,xlab="Période de survenance",ylab="Facteur développement",main="Valorisation des facteurs de développement initiaux", sub="Activité Assistance Voyages (crédibilité 1/1 avec valorisation de type 2)") axis(1,at=c(1:9), labels=names(abs)) points(abs,GRAPH[2,],col="green",pch=16,type="o",lwd=2)

```
points(abs,GRAPH[3,],col="green",pch=16,type="o",,lwd=2)
points(abs,GRAPH[5,],col="blue",pch=8,type="o",lty="dotted")
#points(abs,GRAPH[11,],col="orange",pch=8,type="o",lty="dotted")
#rajout des points pour faire l'intervalle de confiance sur les cas hors canaux
points(c(3,3),c(OUTLIERS[[6]][4],OUTLIERS[[7]][4]),col="blue",pch=6,type="o",lty="solid")
points(c(4,4),c(OUTLIERS[[6]][5],OUTLIERS[[7]][5]),col="blue",pch=6,type="o",lty="solid")
points(c(7,7),c(OUTLIERS[[6]][6],OUTLIERS[[7]][6]),col="blue",pch=6,type="o",lty="solid")
###2eme des deux graphiques
plot(abs,GRAPH[1,],col="red", the solid of the solid of the solid of type="o",tck=1,lty="solid",
xaxt="n",ylim=c(abs_min,abs_max),cex.axis=1,xlab="Période de survenance",ylab="Facteur de 
développement",main="Valorisation des facteurs de développement initiaux", sub="Activité Assistance Voyages 
(crédibilité 1/10 avec valorisation de type 4)")
axis(1,at=c(1:9), labels=names(abs)) 
points(abs,GRAPH[2,],col="green",pch=16,type="o",lwd=2)
points(abs,GRAPH[3,],col="green",pch=16,type="o",,lwd=2)
#points(abs,GRAPH[5,],col="blue",pch=8,type="o",lty="dotted")
points(abs,GRAPH[11,],col="orange",pch=8,type="o",lty="dotted")
#rajout des points pour faire l'intervalle de confiance sur les cas hors canaux
points(c(1,1),c(OUTLIERS[[6]][7],OUTLIERS[[7]][7]),col="orange",pch=6,type="o",lty="solid")
points(c(4,4),c(OUTLIERS[[6]][8],OUTLIERS[[7]][8]),col="orange",pch=6,type="o",lty="solid")
points(c(6,6),c(OUTLIERS[[6]][9],OUTLIERS[[7]][9]),col="orange",pch=6,type="o",lty="solid")
#REMARQUE : sauvegarde du graphique avec les dimensions 750*500 (commande export de RStudio dans 
l'onglet Plots)
###################### 6eme GRAPHIQUE######################################
#chargement d'une des tables de résultats (l'intitulé de table donne le périmètre) 
Graph_AUTO_ULT_MIX<-Graphiques_resultats[38:53,2:11]
View(Graph_AUTO_ULT_MIX) #visualisation pour vérification
# définition d'un tableau de référence à peupler qui servira à "plotter" des valeurs
array(,c(15,9))->GRAPH 
View(GRAPH)
for (j in 1:15)
\{ for (i in 2:10) Graph_AUTO_ULT_MIX[I[i]][i]->GRAPH[i,i-1]}
as.numeric(GRAPH)->GRAPH #conversion en numérique pour avoir des nombres à partir du dataframe
dim(GRAPH)=c(15,9) #dimensionnement du tableau des résultats
round(GRAPH/1000)->GRAPH #données arrondies en kilo-euros pour les montants
#tracé de la courbe : paramètrage
abs=c(1,2,3,4,5,6,7,8,9)
names(abs)=c("2017Q1","2017Q2","2017Q3","2017Q4","2018Q1","2018Q2","2018Q3","2018Q4","2019Q1")
abs min=min(GRAPH[c(1,2,3,4),], na.rm = TRUE)
abs_max=max(GRAPH[c(1,2,3,4)], na.rm = TRUE)
#construction du graphique
## pour avoir deux graphiques correspondant à deux solutions sur une même ligne
par(mfrow = c(1,1))###1er des deux graphiques
plot(abs,GRAPH[1,],col="red", the same of the set of the set of the set of the solid", the solid", the solid",
xaxt="n",ylim=c(abs_min,abs_max),cex.axis=1,xlab="Période de survenance",ylab="Charge à l'ultime 
(k€)",main="Valorisation des charges à l'ultime (k€)", sub="Activité Assistance Auto (crédibilité 1/1 avec 
valorisation de type 1)")
axis(1,at=c(1:9), labels=names(abs)) 
points(abs,GRAPH[2,],col="green",pch=16,type="o",lwd=2)
points(abs,GRAPH[3,],col="green",pch=16,type="o",,lwd=2)
points(abs,GRAPH[4,],col="blue",pch=8,type="o",lty="dotted")
#points(abs,GRAPH[12,],col="orange",pch=8,type="o",lty="dotted")
#rajout des points pour faire l'intervalle de confiance sur les cas hors canaux
points(c(1,1),c(trunc(OUTLIERS[[6]][10]/1000),trunc(OUTLIERS[[7]][10]/1000)),col="blue",pch=6,type="o",lty="s
olid")
```
points(c(7,7),c(trunc(OUTLIERS[[6]][11]/1000),trunc(OUTLIERS[[7]][11]/1000)),col="blue",pch=6,type="o",lty="s olid")

###2eme des deux graphiques

plot(abs,GRAPH[1,],col="red", the state of the state of the state of type="o",tck=1,lty="solid",

xaxt="n",ylim=c(abs\_min,abs\_max),cex.axis=1,xlab="Période de survenance",ylab="Charge à l'ultime (k€)",main="Valorisation des charges à l'ultime (k€)", sub="Activité Assistance Auto (crédibilité 10/1 avec valorisation de type 1)")

axis(1,at=c(1:9), labels=names(abs))

points(abs,GRAPH[2,],col="green",pch=16,type="o",lwd=2)

points(abs,GRAPH[3,],col="green",pch=16,type="o",,lwd=2)

#points(abs,GRAPH[4,],col="blue",pch=8,type="o",lty="dotted")

points(abs,GRAPH[12,],col="orange",pch=8,type="o",lty="dotted")

#rajout des points pour faire l'intervalle de confiance sur les cas hors canaux

points(c(1,1),c(trunc(OUTLIERS[[6]][12]/1000),trunc(OUTLIERS[[7]][12]/1000)),col="blue",pch=6,type="o",lty="s olid")

points(c(7,7),c(trunc(OUTLIERS[[6]][13]/1000),trunc(OUTLIERS[[7]][13]/1000)),col="blue",pch=6,type="o",lty="s olid")

# **7. Table des « outliers »**

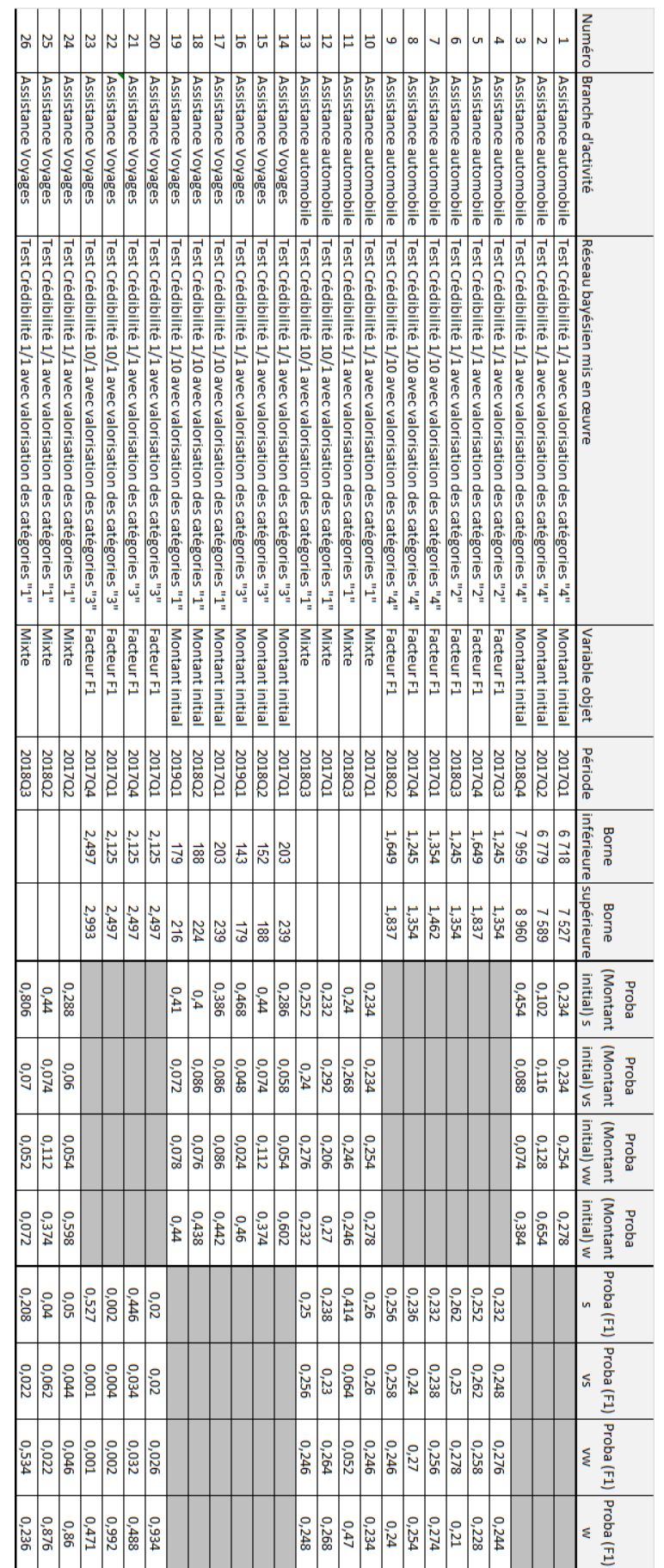

# **8. Impact sur le provisionnement du portefeuille BUSP (années 2017 et 2018)**

Le tableau suivant indique les gains et pertes de ratios sinistres sur primes pour les périodes de survenance entre 2017 et 2018, par LOB et au global.

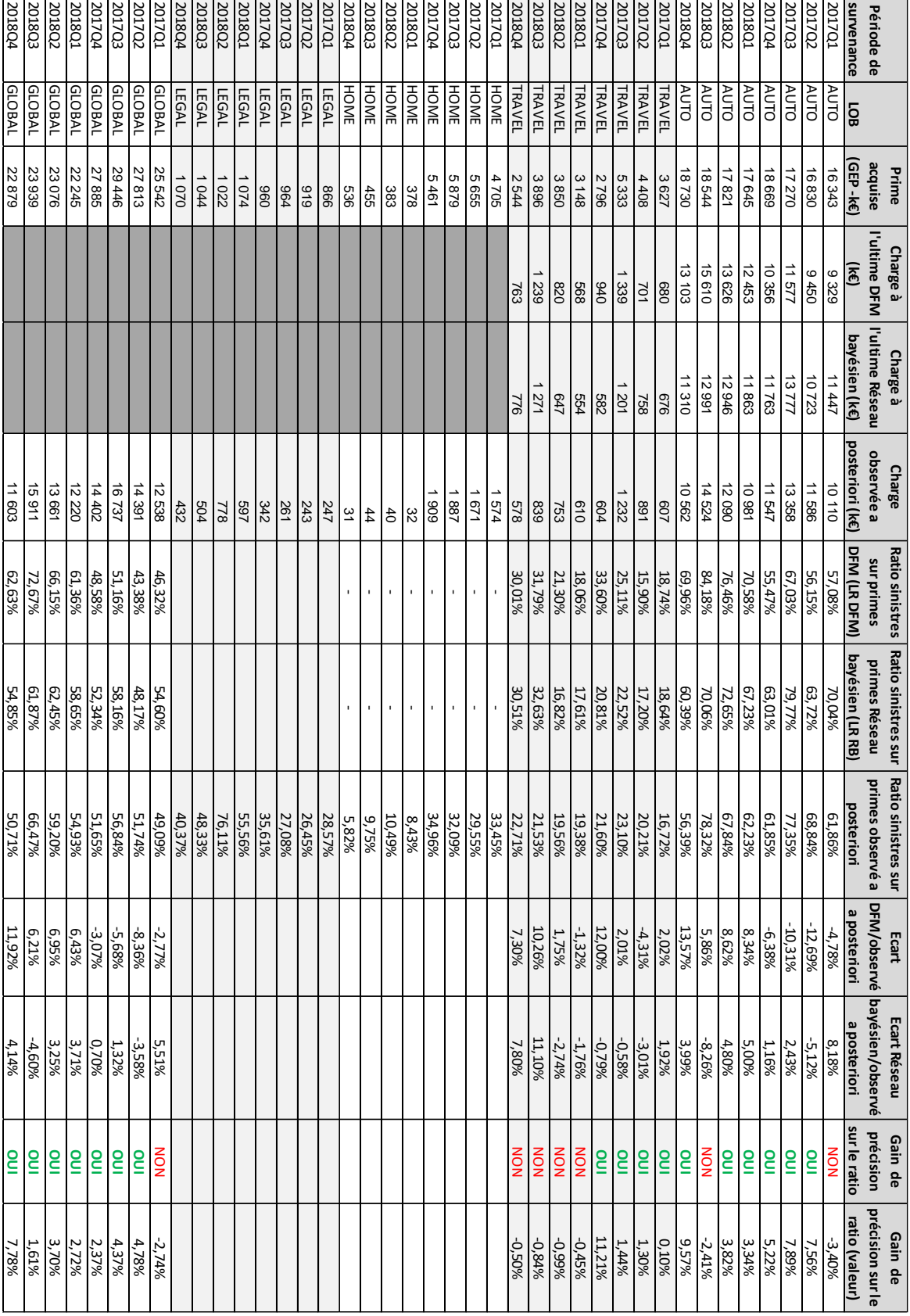

# **9. Mesure de la qualité des modèles**

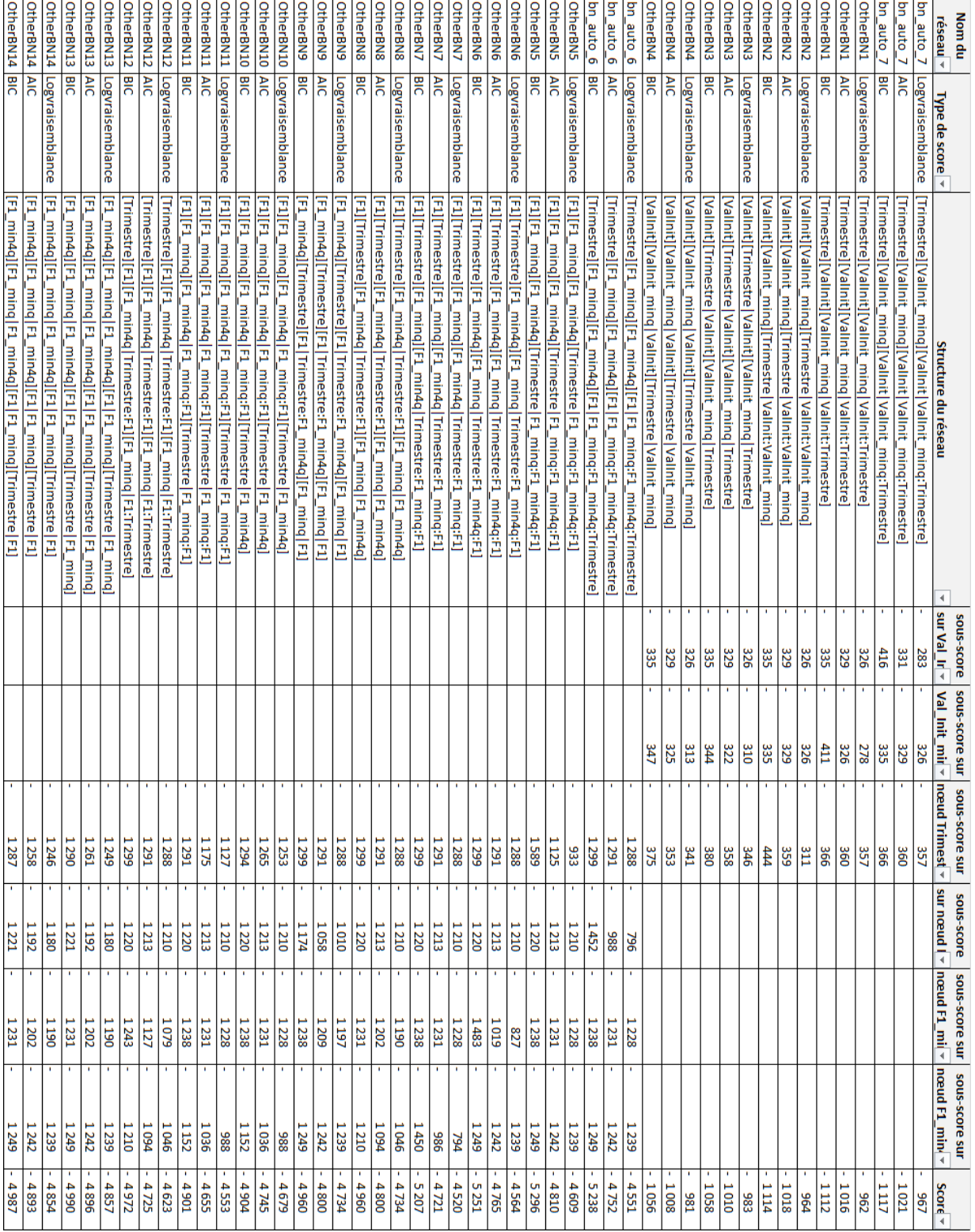

# **10. Synthèse bibliographique des méthodes de provisionnement en non vie**

#### Le modèle de Mack (version stochastique de la méthode DFM)

Le modèle de Mack (*Mack, 1993*) est un modèle non-paramétrique (il ne fait pas appel à un modèle de distribution) qui permet d'estimer une marge d'erreur sur le montant des provisions. La méthode de Mack constitue le pendant stochastique de la méthode DFM. En effet, elle fait appel aux hypothèses du modèle DFM et détermine un estimateur  $C_{i,n}$  sans biais de  $\mathrm{E}\big[\mathcal{C}_{i,n}|\mathcal{H}_n\big]$  (c'est-à-dire de l'espérance de la charge ultime connaissant l'information disponible aujourd'hui). De plus, ce modèle est markovien.

#### *Hypothèses*

Le modèle de Mack repose sur les trois hypothèses suivantes (dénommées H2,H3 et H4) :

Hypothèse H2 : les paiements cumulés  $(C_{i,j})_{i\geq 0}$  sont indépendants quelle que soit l'année de survenance i, c'est-à-dire :

 $\forall i \neq i', (C_{i,j})_{j\geq 0}$  et  $(C_{i',j})_{j\geq 0}$  sont indépendants

Hypothèse H3 : il existe des paramètres  $f_0, ..., f_{n-1}$  tels que :

$$
E[C_{i,j+1}|C_{i,j},...,C_{i,0}] = E[C_{i,j+1}|C_{i,j}] = f_j \times C_{i,j}
$$

Hypothèse H4 :

Var[C<sub>i,j+1</sub>|C<sub>i,j</sub>, ..., C<sub>i,0</sub>] = Var[C<sub>i,j+1</sub>|C<sub>i,j</sub>] = 
$$
\sigma^2_j \times C_{i,j}
$$
 pour j = 0,..., n-1

#### Estimation

Sous les hypothèses H2 et H3, il peut être montré, en utilisant la loi des espérances itérées:

$$
E[C_{i,n}|\mathcal{H}_n] = f_{j-1} \times f_{j-2} \times \dots \times f_{n-i} \times C_{i,n-i}
$$

Ceci a pour conséquence que les estimateurs existant dans la méthode DFM  $\hat{f}_j$  sont des estimateurs non biaisés et non corrélés de f<sub>j</sub> . Ainsi, l'estimateur DFM de la charge ultime pour l'année i est un estimateur non biaisé de E $[\mathsf{C}_{\mathsf{i},\mathsf{n}}|\mathcal{H}_\mathsf{n}]$  (*Hainaut, 2013*).

Un estimateur de la variance est donné par :

• Pour  $j = 0, 1, 2, ... n - 2$ :

$$
\hat{\sigma}_j^2 = \frac{1}{n-j-1} \sum_{i=0}^{i=n-j} C_{i,j} \left( \frac{C_{i,j+1}}{C_{i,j}} - \hat{f}_j \right)
$$

117

• Si le dernier facteur de développement est égal à un et que les règlements sont supposés constants (tous les sinistres sont clos à cette date en n), on a  $\hat{\sigma}_{n-1}^2$ =0. Dans le cas contraire, on estime  $\hat{\sigma}_{n-1}^2$  par :

$$
\hat{\sigma}_{n-1}^2 = \min\left(\frac{\hat{\sigma}_{n-2}^4}{\hat{\sigma}_{n-3}^4}, \hat{\sigma}_{n-2}^2, \hat{\sigma}_{n-3}^2\right)
$$

#### Validation du modèle

L'hypothèse H2 peut être validée de la même manière qu'avec la méthode DFM en étudiant la volatilité des facteurs de développement individuels f<sub>i,j</sub>.

De même, l'hypothèse H3 peut être validée graphiquement en utilisant des C-C plots. Il est également possible d'effectuer un test de non corrélation des facteurs de développement successifs, comme le test de Spearman (*Hubert et Guay, 2009*).

Pour tester l'hypothèse 4, il est possible de tracer le graphique des résidus normalisés en fonction de  $\mathcal{C}_{i,j}$ , (*Fort, 2010*) où les résidus normalisés sont définis par :

$$
r_{i,j} = \frac{Ci, j - \hat{f}_j Ci, j}{\sqrt{C_{i,j}}}
$$

Les résidus ne doivent pas présenter de tendance.

## Erreurs de prédiction

Le modèle de Mack permet d'obtenir un estimateur de la variance des provisions :

$$
Var[\widehat{R_i^u}]\mathcal{H}_n] = \widehat{C}_{i,n}^2 \sum_{j=n-i}^{j=n-1} \frac{\widehat{\sigma}_j^2}{f_i} \frac{1}{\sum_{i=0}^{i=n-j} C_{i,j}}
$$

L'erreur de prédiction MSEP (Mean Squared Error of Prediction) de l'estimation de la charge

ultime  $\widehat{\mathrm{R}}^{\mathrm{t}}_{\mathrm{i}}$ <sup>u</sup> pour les sinistres survenus durant l'année i est donnée par :

$$
MSEP\big(\widehat{R}_{i}^{u}\big)=E\Big[\big(\widehat{R}_{i}^{u}-R_{i}^{u}\big)^{2}|\mathcal{H}_{n}\Big]
$$

La MSEP quantifie la différence entre l'estimation de la provision  $\widehat{R}_i^u$ et la vraie valeur (aléatoire)  $R_i^u$ , la différence étant mesurée en terme d'écarts quadratiques espérés. Il peut être montré que :

$$
MSEP(\widehat{R}_{i}^{u}) = \widehat{Var}[R_{i}^{u}|\mathcal{H}_{n}] + (\mathrm{E}[R_{i}^{u}|\mathcal{H}_{n}] - \widehat{R}_{i}^{u})^{2}
$$

Une estimation de la MSEP pour les réserves à l'ultime correspondant aux sinistres survenus en année i est alors :

$$
\widehat{MSEP}\left(\widehat{R}_{i}^{u}\right)=\widehat{C}_{i,n}^{2}\sum_{j=n-i}^{j=n-1}\!\frac{\widehat{\sigma}_{j}^{2}}{\widehat{f}_{j}}\!\left(\!\frac{1}{\widehat{C}_{i,j}}+\frac{1}{\sum_{i=0}^{i=n-j}C_{i,j}}\!\right)
$$

De même, Mack dérive un estimateur de la MSEP pour la réserve ultime totale.

## Remarque pour l'usage du modèle de Mack dans le contexte d'un calcul de VaR :

Comme Mack considère un modèle non-paramétrique, avec seulement des hypothèses sur les deux premiers moments, il n'est pas possible d'obtenir la distribution complète des réserves. Seuls les deux premiers moments sont disponibles. Il n'est donc pas possible de calculer avec ce modèle une VaR à 99,5% par exemple, dans une perspective de solvabilité.

Cependant, en pratique, une hypothèse de distribution sur les réserves est généralement faites (par exemple la normalité ou la log-normalité) afin d'obtenir des quantiles des provisions à l'ultime.

## La famille des méthodes s'appuyant sur l'exposition

## La méthode du Ratio Sinistres/ Primes attendu (ou ELR –« Expected Loss Ratio »-)

La méthode ELR projette la charge à l'ultime comme le produit d'un ratio Sinistres/Primes par l'exposition du contrat (c'est-à-dire la prime acquise sur la période). Le ratio Sinistres/Primes est connu avant que le triangle ne se développe.

## La méthode de Bornehuetter-Ferguson (BF)

La méthode BF (*Bornehuetter et Ferguson, 1972*) calcule la charge à l'ultime comme la somme pondérée des pertes déjà constatées et d'une provision de charges restantes calculée sur la base d'un ratio Sinistres/Primes a priori (en utilisant la prime acquise).

Pratiquement, une information complémentaire sur la sinistralité a priori (par le biais d'un ratio « sinistres sur primes ») est incorporée dans le triangle de développement sur la partie du triangle qui n'est pas encore développé. Ceci permet de prendre en considération l'expérience qui n'est pas dans le triangle (par exemple dans le cas d'un triangle de développement des sinistres payés, il y a dans le triangle l'information sur ce qui est déjà payé).

## La méthode de Bornehuetter-Ferguson modifiée (MBF) –« Modified BF »-

La méthode MBF (*Pentikaïnen et Rantala, 1995*) est identique à la méthode BF à l'exception de la détermination du ratio Sinistres/Primes modifié. Dans le cadre de la méthode MBF, le ratio Sinistres/Primes est défini comme celui qui permet en moyenne de retrouver les charges Sinistres/Primes à l'ultime constatée pour les années précédentes (quand les sinistres sont totalement développés).

La méthode de Benktander (BT)

La méthode de Benktander (*Mack, 2000*) est une variante de la méthode de Bornehueter-Ferguson pour laquelle le ratio Sinistres/Prime utilisé *a priori* est remplacé par un ratio construit par pondération (selon la crédibilité) de l'*a priori* avec l'expérience acquise dans le cadre de la méthode de développement des facteurs (DFM)

# La méthode Cape-cod (CC)

La méthode Cape-Cod (*Boles et Staudt, 2010*) est une variante de la méthode de Bornehueter pour laquelle le ratio Sinistres/Primes utilisé *a priori*vaut la valeur moyenne des ratios sinistres sur prime constaté pour les années précédentes. Ces ratios sinistres sur primes sont déterminés comme le rapport des pertes constatées (la dernière diagonale) à la prime acquise jusqu'à l'année en cours.

# La famille des méthodes de régression

# La régressions aux moindres carrés (LS) -« Least Square »-

La méthode de développement aux moindres carrés (*Brosius, 1993*) établit de façon itérative pour chaque cohorte (sinistres par année de survenance), en partant de la dernière créée, une relation de régression entre les pertes constatées et la charge à l'ultime. Chaque relation de régression produit de nouvelles valorisations de la charge à l'ultime qui sont réutilisées dans la régression suivante.

# Les régressions multivariées (MV)

De nombreux modèles de régression multivariée existent. Comme il serait très compliqué de décrire tous les variétés incluant des données indépendantes ou non, il est souligné (*Boles et Staudt, 2010*), à titre d'exemple un modèle ou les pertes sont fonction à la fois des réserves dossier par dossier et des pertes cumulées réalisées au moment de la période de comptage précédente. La détermination des pertes sur la dernière diagonale, par itération, conduit à la détermination de la charge de sinistres à l'ultime.

# Le modèle log-linéaire de Verral (LL)

Les régressions log-linéaires ont été développés par Verral (*Boles et Staudt, 2010*). La raison d'être de ce type de modèle est de pallier aux faiblesses de la méthode DFM : avec cette méthode, toutes les années de survenance sont traitées de façon indépendante, ce qui se traduit par une multiplication des paramètres, et par conséquent des prévisions aléatoires liés à la non-robustesse de ceux-ci.

De plus le développement des sinistres est unique par hypothèse du modèle. Or en réalité, ce développement peut devenir différent.

Concrètement, l'hypothèse est faite que les pertes suivent une distribution log-normale. La méthode consiste alors à fabriquer la distribution normale par changement de variable, puis

à résoudre le système multivarié *ad hoc*, ce qui est pertinent car les outils statistiques et algébriques sont disponibles.

# La famille des méthodes fréquence-gravité

# Le modèle Adler-Kline (AK)

Le modèle d'Adler-Kline (*Boles et Staudt, 2010*) est un modèle fréquence-gravité pour lesquels le nombre de sinistres fermés est multiplié par la valeur projetée du coût de sinistre. Tout d'abord, le nombre de sinistres clos est calculé avec un ratio qui lie les sinistres fermés aux sinistres ouverts, sachant que les sinistres ouverts sont développés en projetant les sinistres reportés jusqu'à l'ultime, puis à déduire les sinistres déjà fermés. Le nombre de sinistres ouvert, et le ratio sinistres ouverts/sinistres fermés permet d'accéder au nombre de sinistres fermés à l'ultime. La détermination de la gravité est revue selon la tendance dégagée en observant chaque année de survenance. Cette méthode est typiquement applicable dans les LOB pour lesquels les sinistres sont reportés rapidement.

# Le modèle de Fischer-Lange (FL)

Le modèle de Fisher et Lange (*Fischer et Lange, 1973)* est similaire à celui d'Adler et Kline (voir ci-dessus). Cependant la distinction tient à l'obtention des ratios de sinistres clos, c'est-à-dire la fraction de sinistres clos par rapport aux sinistres vus à l'ultime. Ce nombre de sinistres à l'ultime est quant à lui obtenu par la méthode DFM appliquée au nombre de sinistres reportés (à la différence de la méthode AK (voir ci-dessus) qui s'appuie sur le rapport de transformation entre le nombre de sinistres fermés par rapport au nombre de sinistres ouverts). L'usage des données de sinistres reportés est primordial parce que le développement des sinistres n'est pas encore tangible.

# Les modèles fréquence-gravité de Ghezzi (GH)

Deux modèles existent (*Ghezzi, 2001*).

Tout d'abord, les nombre de sinistres clos futurs peuvent être projetés en appliquant un ratio de passage des sinistres ouverts aux sinistres fermés. La gravité à l'ultime est quant à elle obtenue sur une hypothèse de croissance des gravités constatées pour les sinistres clos. La prévision de la charge de sinistres est obtenue en multipliant, pour chaque année de survenance, la fréquence et la gravité qui sont prévues par le modèle. La particularité de ce modèle tient à ce que seuls les ratios antérieurs aux changements significatifs sont considérés.

Une autre approche est de considérer les montants de sinistres ouverts en utilisant la méthode DFM sur les sinistres payés ou reportés, et en soustrayant le montant des sinistres déjà payés. Pour la détermination de la fréquence des sinistres ouverts, le processus est similaire : estimer le nombre de sinistres à l'ultime avec la méthode DFM sur le nombre de sinistres reportés ou clos. La projection de la gravité se fait de façon analogue en faisant une hypothèse sur la croissance de la gravité.

#### Le modèle fréquence-gravité sur données cumulatives (FS) –« Frequency-Severity »-

L'idée simple de faire le produit de la fréquence et de la gravité qui sont déterminés indépendamment en utilisant la méthode DFM. Le produit des deux valorisations obtenues (gravité à l'ultime et fréquence à l'ultime) fournit la charge à l'ultime. Ce modèle contraste avec les autres modèles fréquence-gravité déjà mentionnés parce qu'il s'appuie sur des triangles de données cumulées.

## La famille des méthodes sur provision dossier par dossier

#### Le développement des provisions dossier à dossier de Marker-Mohl (MM)

Cette méthode récursive (*Marker et Mohl, 1980*) de développement des provisions dossier par dossier démarre en calculant la fraction de sinistres payés (par rapport aux provisions dossier par dossier, sur les années de survenance antérieures) et la fraction de provisions dossier par dossier payés (par rapport aux provisions dossier par dossier, sur les années de survenance antérieures). Par itération, ces ratios sont appliqués aux nouvelles provisions de dossier par dossier pour produire une estimation future du paiement de sinistres et de la provision dossier par dossier pour toutes les étapes du développement. Cette méthode s'applique bien pour les LOB pour lesquels les sinistres sont reportés plutôt rapidement.

## Le développement de provision dossier par dossier de Atkinson (ACD)

C'est une méthode DFM appliquée aux provisions dossier par dossier (*Atkinson, 1989*) qui se déroule en faisant l'hypothèse que les facteurs de développement des sinistres reportés et payé (qui sont fournis extérieurement, comme un « benchmark ») sont légitimes. Puis, en utilisant la relation qui lie les provisions dossier par dossier aux sinistres reportés et payés, il est possible de dériver des facteurs de développement pour les provisions dossier par dossier. Ils sont alors exploités pour calculer la charge à l'ultime.

## La famille des méthodes incrémentales

## La méthode multiplicative incrémentale (IM) -« Incremental Multiplicative »-

La méthode multiplicative incrémentale (*Boles et Staudt, 2010*).utilise les pertes incrémentales pour calculer des facteurs de développement, qui s'apparentent à des « ratios de diminution », définis comme le rapport de pertes entre deux périodes. Avec ces ratios, il est possible d'extrapoler les futurs paiements incrémentaux, pour compléter le triangle des sinistres payés avec les projections de paiements futurs.

## La méthode incrémentale additive (IA) -« Incremental Addititive »-

La méthode incrémentale additive (*Boles et Staudt, 2010*).utilise à la fois le triangle des pertes incrémentales et l'exposition de chaque cohorte (année de survenance des sinistres). Les ratios incrémentaux additifs sont calculés comme le rapport des sinistres payés à l'exposition (qui aura été corrigé de l'effet de l'inflation) pour chaque cohorte. De cette façon se constitue

une valorisation des pertes incrémentales pour chaque période et pour chaque année de survenance. Ces informations inscrites dans le triangle sont utilisés pour projeter les sinistres futurs.

# La méthode du ratio sinistres sur primes complémentaire de Bühlmann (CLR) - «Complementary Loss Ratio »-

La méthode du ratio de sinistres sur primes complémentaire ((*Boles et Staudt, 2010*).permet le calcul des projections de paiements de sinistres incrémentaux en utilisant la continuation de la tendance des paiements historiques dans le futur, pour des périodes d'évaluation analogues. Ces projections de paiements incrémentaux sont alors sommées pour produire un estimé des pertes cumulées à venir.

# Encore d'autres méthodes

# La méthode Munich Chain Ladder

Il est fréquent de constater que les calculs de provisions à l'ultime sont souvent divergentes, si la base retenue est un triangle de sinistres payés ou un triangle de sinistres survenus. Cet écart n'est pas le moindre problème : la projection obtenue avec le triangle de sinistres payés peut être parfois supérieure, parfois inférieure à celle obtenue avec le triangle de sinistres survenus. La méthode dénommée « Munich Chain Ladder » (*Quarg et Mach, 2008*) s'appuie sur le degré de corrélation entre les montants de sinistres survenus et payés pour pallier aux anomalies présentées (comportement erratique des deux valorisations).

En utilisant la relation (linéairement approximée) qui lie les sinistres payés au ratio I/P (rapport des montants de sinistres survenus aux sinistres payés), et en utilisant ses résidus, il est possible d'estimer la corrélation, et la valeur du facteur de développement avec la rel ation, puis de l'injecter dans le triangle ad hoc pour calculer une projection de sinistre à l'ultime.

## L'ajustement de Berquist-Sherman pour changement du taux de sinistres clos (BSCS)

Cette méthode (*Berquist et Sherman, 1977*) a pour objet de compenser le changement de vitesse de clôture des sinistres (qui semble être obsolète) dans un triangle de sinistres payés en utilisant pour chaque ligne, comme intermédiaire, des ratios synthétiques (décalés) du montant de sinistres clos par rapport au montant de sinistres à l'ultime, ce qui permet d'abord de réévaluer les montants de sinistres sur la diagonale, puis d'exploiter les cadences de la méthode DFM historique.

Du fait du changement de cadence (constaté sur la dernière ligne du triangle), le taux du nombre de sinistres payés a augmenté ou diminué. L'amplitude de ce changement (variation de taux) est estimée. Il faut ensuite utiliser la relation existant entre le taux de sinistres clos et le taux du montant de sinistres payés pour recalculer (par interpolation) les nouveaux ratios synthétiques de montant payé (en se déplaçant le long de la courbe caractéristique de cette relation). Cet exercice est réalisé pour chacun des éléments de la diagonale.

Par la suite, la méthode DFM (avec les coefficients historiques) peut être utilisée pour calculer le montant des paiements à l'ultime [19].

# L'ajustement de Berquist-Sherman pour changement d'adéquation du niveau des réserves (BSRA)

Cette méthode (*Berquist et Sherman, 1977*) permet l'ajustement des provisions dossier par dossier à un niveau adéquat en utilisant la même logique que pour la méthode BSCS présentée ci-avant. Les montants de provisions dossier par dossier sur la dernière diagonale d'un triangle de provision dossier par dossier pour des sinistres ouverts sont ré-estimés en exploitant la relation existant entre le nombre de sinistres ouverts (calculé sur l'hypothèse de la nouvelle valorisation de la provision dossier par dossier) et la charge de sinistres (en lieu et place du nombre de sinistres fermés et du montant des sinistres payés dans la CSCS). La même logique d'interpolation s'applique pour construire une diagonale synthétique sur laquelle la méthode DFM est exploitée.

# L'ajustement de Fleming-Meyer pour changement du taux de sinistres clos (FMCS)

L'ajustement de Fleming-Meyer (*Fleming et Meyer, 1998*) est analogue à celui de Berquist-Sherman (BSCS), à la différence que l'ajustement se fait sur les sinistres survenus et non pas sur les sinistres clos. La contribution du montant de sinistre payé (au montant de sinistre survenu) est faite selon la méthode BSCS, mais pour ce qui concerne la composante de provision dossier par dossier, elle est aussi ajustée, de façon analogue pour refléter l'éventuel changement de rythme dans la vitesse de clôture des sinistres.

## La méthode London Chain Ladder

Cette méthode (*Jaziri, 2011)* fait partie des méthodes dites autorégressives qui s'appuient sur une hypothèse moins contraignante que la méthode DFM. Au lieu de considérer par hypothèse une stricte proportionnalité entre deux termes de développement successifs, l'hypothèse est amoindrie en faisant l'hypothèse d'une fonction affine entre ces deux termes.

$$
C_{i,j+1} = f_j \times C_{i,j} + a_j
$$
 pour  $i = 0, ..., i - j - 1$ 

Les paramètres  $f_j$  et  $a_j$  sont estimés par la méthode des moindres carrés. Cette méthode demande bien évidemment de déterminer des paramètres plus nombreux, ce qui la rend plus contraignante.

# La méthode London Pivot

Cette méthode (*Straub, 1988*) est un intermédiaire entre la méthode DFM et la méthode London-Chain Ladder. La relation qui relie deux termes de développement successif est une forme différente de proportionnalité :

$$
C_{i,j+1} + a = f_j \times (C_{i,j} + a)
$$
 pour  $i = 0, ..., i - j - 1$ 

Dans cette hypothèse le coefficient qui rend la relation affine ne dépend pas de l'année de survenance. Deux facteurs de développement successifs sont alors alignés. Les i+1 paramètres  $(f_i et a)$  sont estimés par la méthode des moindres carrés en utilisant les données du triangle. Il n'y a pas de solution analytique et un algorithme itératif est nécessaire, ce qui rend la solution contraignante à mettre en œuvre.

*Liste des acronymes dans le cadre de la bibliographie des méthodes de provisionnenement en non vie :*

ACD : développement des provisions dossier par dossier de Atkinson (traduction de « Atkinson Case Development »)

AK : méthode d'Adler-Kline

BF : Bornehuetter-Ferguson

BSCS : ajustement de Berquist-Sherman pour les taux de sinistres fermés (traduction de Berquist-Sherman for Claim Settlement rate)

BSRA : ajustement de Berquist-Sherman pour le niveau des provisions (traduction de Berquist-Sherman for case Reserve adequacy)

CLM : traduction de « Chain Ladder Method » (méthode de développement des facteurs de perte appelée aussi DFM)

CLR : traduction de méthode du ratio sinistres sur primes complémentaire (traduction de Complementary Loss Ratio)

CC : méthode Cape-Cod

FL : méthode des sinistres clos de Fisher-Lange

FMCS : ajustement de Fleming-Meyer pour les taux de sinistres fermés (traduction de Fleming-

Meyer for Claim Settlement rate)

GH : modèle fréquence-gravité de Ghezzi

IA : méthode additive incrémentale (traduction de Incremental Additive)

IM : méthode multiplicative incrémentale (traduction de Incremental Multiplicative)

LL : modèles log-linéaires de Verral (traduction de « Log Linear »)

LS : Least Squares (traduction de régression aux moindres carrés)

MBF : Modified Bornehuetter-Ferguson (traduction de « Bornehuetter-Ferguson modifiée »)

MCL : la méthode Munich Chain Ladder

MM : méthode de provisionnement dossier par dossier de Marker-Mohl

MSEP : Mean Square Error of Prediction (traduction de la moyenne quadratique de l'erreur)

Mur LSL : Méthode de Murphy utilisant la paramétrisation de régression aux moindres carrés Mur LSM : Méthode de Murphy utilisant la paramétrisation de régression aux moindres carrés multiplicatifs

Mur SA : Méthode de Murphy utilisant le développement en moyenne simple Mur VWL : Méthode de Murphy utilisant le développement en moyenne pondérée Mur GA : Méthode de Murphy utilisant le développement en moyenne géométrique MV : régression multivariée (traduction de l'acronyme pour « multi variate »)

# **11. Mise en oeuvre du package BnLearn**

11-A : liste des algorithmes disponibles dans la bibliothèque:

- Des algorithmes d'apprentissage de structure sous contrainte :
	- o PC (« parents-children),
	- o Grow-Shrink (GS),
	- o Incremental Association Markov Blanket (IAMB),
	- o Fast Incremental Association (Fast-IAMB),
	- o Interleaved Incremental Association (Inter-IAMB),
	- o Incremental Association with FDR Correction (IAMB-FDR),
	- o Max-Min Parents & Children (MMPC),
	- o Semi-Interleaved Hiton-PC (SI-HITON-PC),
	- o Hybrid Parents & Children (HPC),
- Des algorithmes d'apprentissage de structure basés sur des scores :
	- $\circ$  Hill Climbing (HC),
	- o Tabu Search (Tabu),
- Des algorithmes d'apprentissage de structure hybrides :
	- o Max-Min Hill Climbing (MMHC),
	- o Hybrid HPC (H2PC),
	- o General 2-Phase Restricted Maximization (RSMAX2),
- Des algorithmes de découverte locale:
	- o Chow-Liu,
	- o ARACNE,
- Et des classificateurs de réseaux bayésiens:
	- o Naive Bayes,
	- o Tree-Augmented Naive Bayes (TAN).

## 11-B : liste des tests d'indépendance à exploiter pour l'apprentissage

- Données catégorielles (selon une distribution multinomiale) :
	- o information redondante (paramétrique, semi-paramétrique et tests de permutation),
	- o estimateur de réduction (« shrinkage-estimator») pour l'information mutuelle,
- $\circ$  test du  $\chi^2$  de Pearson (paramétrique, semi-paramétrique et tests de permutation),
- Données numériques ordinales :
	- o Jonckheere-Terpstra (paramétrique ettests de permutation),
- Données numériques continues(distribution normale multivariée):
	- o corrélation linéaire (paramétrique, semi-paramétrique et tests de permutation),
	- $\circ$  test Z de Fisher (paramétrique, semi-paramétrique et tests de permutation),
	- o information redondante (paramétrique, semi-paramétrique et tests de permutation),
	- o estimateur de réduction (« shrinkage-estimator») pour l'information mutuelle,
- Données mixtes(distribution gaussienne conditionnelle) :
	- o information redondante (paramétrique, semi-paramétrique).
- 11-C : liste des scores pour évaluer les algorithmes:
	- Données catégorielles (distribution multinomiale) :
		- o Logvraisemblance multinomiales,
		- o Critère d'information d'Akaike (AIC),
		- o Critère d'information Bayésien (BIC),
		- o Score BDe de Dirichlet (BDe),
		- o Score BD de Dirichlet (BDs),
		- o Score BDJ de Dirichlet basé sur l'a priori de Jeffrey,
		- o Score modifié Bayes-Dirichlet pour des mélanges de données observées et ajoutées
		- o Score BDe en moyenne locale (BDla),
		- o Score K2 score
	- Données numériques continues(distribution normale multivariée):
		- o La logvraisemblance gaussienne multivariée,
		- o Critère d'information d'Akaike (AIC),
		- o Critère d'information Bayésien (BIC),
		- o Score BGe, équivalent gaussien à densité postérieure
	- Données mixtes(distribution gaussienne conditionnelle) :
		- o La logvraisemblance conditionnelle,
		- o Equivalence du critère d'information d'Akaike (AIC),
		- o Equivalence du critère d'information Bayésien (BIC).
- 11-D : fonctions effectivement mises en œuvre
	- Pour la construction de réseaux:
		- o Model2network() : cette fonction sert à fabriquer une structure de réseau à partir de sa définition littérale (sous la forme d'une chaîne de caractères qui est codifiée pour construire les liens dans le réseau),
		- o Plot() : cette fonction sert à tracer un graphique représentatif de la topologie d'un réseau (c'est-à-dire le lieu des nœuds et des arcs),
- o Summary() : cette fonction est générique. Elle a pour objet de fournir les informations concernant son objet (concrètement lui-même obtenu comme le résultat d'une fonction). Ces informations peuvent être constitutives ou de synthèse, selon le cas. Appliqué aux objets 'bn' qui sont des topologies de réseau, cette fonction fournit la liste des nœuds, la listes des arcs, et les liens existants entre arcs et nœuds.
- Pour la paramétrisation des réseaux :
	- o Bn.fit() : cette fonction sert paramétrer le réseau (qui est juste une structure). Cette fonction appelle donc *a minima* deux variables qui sont d'une part le schéma topologique du réseau, et d'autre part une table de données permettant d'établir les relations entre les valeurs obtenus sur chacun des nœuds du réseau. Le résultat est concrètement un ensemble de tables de probabilités conditionnelles qui couvre l'ensemble des nœuds du réseau. Les contraintes à respecter sont d'une part des noms de nœuds qui correspondent aux colonnes de la table, et d'autre part, des formats d'information adaptés (par exemple pour faire des réseaux bayésiens discrets, les données doivent être données sous la forme de catégories). Finalement, les tables de probabilités conditionnelles peuvent être obtenues selon plusieurs méthodes de calibration. Par défaut, pour les données discrètes, c'est l'estimation du paramètre bayésien qui est mis en œuvre,
	- o Summary() : cette fonction est générique. Elle a pour objet de fournir les informations concernant son objet (concrètement lui-même obtenu comme le résultat d'une fonction). Ces informations peuvent être constitutives ou de synthèse, selon le cas. Appliquée aux objets 'bn.fit' qui sont des réseaux bayésiens, cette fonction fournit la combinatoire de toute la collection des tables de probabilités conditionnelles qui existent dans le réseau.
- Pour l'inférence :
	- o Predict() : cette fonction sert en particulier à faire du calcul d'inférence dans un réseau bayésien. Concrètement, quand de l'information à propos d'un (ou de plusieurs) nœud est recherchée, il suffit d'ajuster la valeur des nœuds du réseau qui sont connus (par expérience, ou par hypothèse) comme une variable de cette fonction, sachant que l'autre variable est le nom d'un réseau paramétré. Le résultat obtenu peut être selon les cas une probabilité ou une table de probabilité au cas particulier des hypothèses. Le réseau paramétré est un objet bn.fit, et l'hypothèse faite sur la valorisation des probabilités des nœuds est restitué sous la forme d'un « data-frame » (pour simplifier une table comportant les informations du contexte, nœud connu par nœud connu),
	- $\circ$  Attr(): cette fonction est générique. Elle a pour objet de fournir les attributs concernant son objet (comme cela est le cas pour des fonctions plus classique comme 'class' qui donne la classe d'un objet, ou 'dim' qui donne la dimension d'un tableau, ou 'names' qui restitue la liste des noms des variables dans un

tableau). Elle permet de récupérer la valeur de la probabilité obtenue lors de la prédiction sur un réseau bayésien, puisque l'inférence permet d'isoler une instance du réseau, au cas particulier des informations qui ont été définies.

Pour la manipulation des données, d'autres fonctions standards sont utiles :

- Pour le chargement des bibliothèques :
	- $\circ$  Library(): cette fonction est générique. Elle permet de charger la bibliothèque des fonctions dans le logiciel R, pour que celui-ci puisse exécuter les programmes représentatifs des fonctions qui sont mises en œuvre. Les bibliothèques utiles doivent systématiquement être appelées au démarrage d'une session de travail avec le logiciel R ou RStudio,
	- o Factor() : cette fonction est utile pour formater un ensemble de données (disponible par défaut sous la forme d'un vecteur de format numérique ou alphanumérique) comme un collection de valeurs constitutives d'une catégorie. C'est une condition nécessaire de disposer les informations sous la forme de catégories pour pouvoir faire fonctionner un réseau bayésien discret sous BnLearn,
	- o Data.frame() : cette fonction sert à structure de l'information (de manière très souple et très générale) sous la forme de listes de données formatées (qui doivent elles-mêmes êtres des vecteurs, des matrices… et des data-frames). C'est un format d'entrée important pour les objets utiles dans le cadre de l'exploitation de BnLearn,
	- o View() : cette fonction est un utilitaire qui permet de publier des informations de type matricielle (tableaux d'information) sous la forme d'une table visible sous RStudio. Elle sert pratiquement à contrôler les informations dans les phases intermédiaires du programme (bon respect des chargements d'information, visualisation de la cohérence des résultats, etc.).

# **12. Complément d'instruction sur les réseaux bayésiens, leur fonctionnement et leurs potentialités**

## Propriétés

## Couverture et bordure de Markov

Dans un réseau bayésien, une couverture de Markov (MB) d'une variable cible T est un ensemble de variables tel que conditionnellement à la connaissance de MB, T est indépendante de toutes les autres variables du réseau.

L'ensemble des couvertures de Markov de T a un ensemble minimal appelé « bordure de Markov » de T. Cet ensemble minimal est représenté dans le graphe par les parents, les enfants, ainsi que les autres parents des enfants (appelés les « époux ») de la variable T. Un exemple illustré est donné dans le graphe ci-dessous.

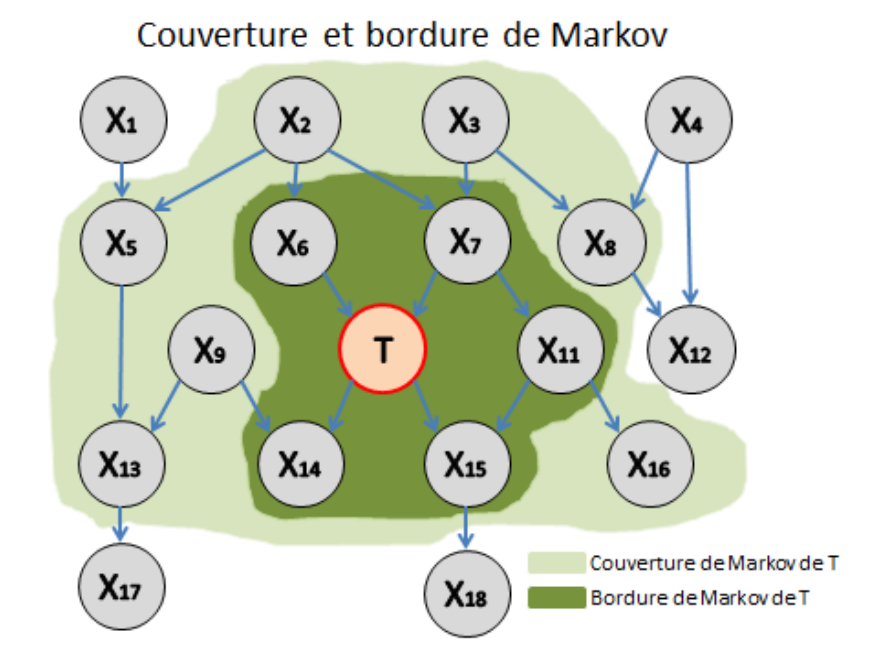

La couverture de Markov est particulièrement intéressante lorsqu'une analyse cible une variable en particulier, puisqu'elle renferme les variables les plus proches de la cible qui sont dépendantes. Cette couverture est utilisée à plusieurs fins : en classification, en sélection de variables ou en recherche de structure locale.

# Apprentissage de paramètres à partir d'un jeu de données « complet »

## Approche fréquentiste

L'apprentissage statistique consiste à estimer les probabilités conditionnelles en fonction de la fréquence d'apparition des événements dans le jeu de données. C'est l'approche par maximum de vraisemblance.

$$
\hat{P}(X_i = x_k | pa(X_i) = x_j) = \frac{N_{ijk}}{\sum_k N_{ijk}}
$$

avec  $N_{ijk}$  le nombre de fois où la valeur k est observée pour  $X_i$  lorsque ses parents sont dans la configuration  $x_j$  .

## Apprentissage de paramètres à partir d'un jeu de données « incomplet »

Quand les données sont incomplètes, la démarche d'apprentissage des paramètres dépend de la nature plus ou moins aléatoire des données manquantes. Elles peuvent être totalement aléatoires (elles ne dépendent pas de la base de données), pseudo-aléatoires(elles dépendent des données observées) ou non-aléatoires. Dans les deux premiers cas, il est possible

d'estimer une distribution des données manquantes. Dans le dernier cas, il faut disposer d'autres informations.

Plusieurs approches ont été proposées pour cet apprentissage dont la plus connue est basée sur l'algorithme EM permettant l'estimation de la log-vraisemblance des valeurs manquantes. L'algorithme EM se répète en deux étapes jusqu'à convergence du maximum de vraisemblance, après avoir initialisé les valeurs manquantes :

- première étape E («espérance») : estimation des valeurs manquantes en calculant leur espérance selon les paramètres du modèle (ces valeurs sont initialisées aléatoirement lors de la première itération),
- deuxième étape M («maximisation») : estimation des paramètres par maximum de vraisemblance (de la même façon qu'avec les données complètes).

Une version de l'algorithme EM peut être adaptée à l'approche fréquentiste ou à l'approche bayésienne.

# Apprentissage de la structure d'un réseau bayésien

Quand la structure du réseau bayésien (i.e. le graphe) n'est pas connue, le travail avec les réseaux bayésiens peut donc démarrer par une recherche de cette structure (le graphe) en faisant l'hypothèse que le système peut être lui aussi être modélisé par un réseau bayésien.

Les variables choisies pour le système suffisent à représenter toutes les indépendances du système (condition de suffisance causale), et tous les éléments sont présents dans les données pour les retrouver (condition de fidélité). Dès que le nombre de variables est conséquent, il est très rare qu'un graphe soit connu. La recherche d'un graphe bayésien peut être à dessein utilisée pour faire de l'inférence dans le graphe, mais la «simple» obtention de ce graphe peut aussi être un but en soi. Il est effectivement souvent intéressant d'avoir une image des relations entre variables qui prend en compte les propriétés d'indépendance conditionnelle inhérentes exclusivement à la modélisation par réseaux bayésiens. Retrouver une telle structure promet donc desrésultats originaux.

Il faut néanmoins être conscient de deux limitations.

La première tient directement au nombre dit « super-exponentiel » de graphes dirigés sans circuit en fonction du nombre de variables. La formule suivante indique le nombre de graphes possibles:

$$
G(n) = \sum_{k=1}^{k=n} (-1)^{k+1} {n \choose k} 2^{k(n-k)} G(n-k)
$$

A titre d'exemple, le nombre de graphes possibles avec trois nœuds est 25, celui avec sept nœuds est d'environ 1 milliard, celui avec dix nœuds environ d'4.1018. A partir d'un certain nombre restreint de variables, il est impossible de parcourir ou de tester de façon exhaustive tout l'espace des graphes. En conséquence, cela constitue une limitation combinatoire, dont le contournement (difficile) passera par la limitation de l'espace de recherche.

La deuxième limitation est liée à l'information au mieux contenue dans un jeu de données statiques. L'orientation des arcs n'est pas déductible du jeu de données, même si certaines orientations sont détectables en s'intéressant aux propriétés d'indépendance conditionnelle. En effet, rechercher une structure de réseau bayésien passe par l'estimation des lois conjointes de probabilité, et il a été expliqué précédemment (trois cas d'indépendance conditionnelle) que selon la configuration des liens, l'orientation était déductible.

Il existe deux familles de méthodes d'apprentissage de la structure d'un réseau. La première est basée sur des tests d'indépendance (approche dite « sous contrainte ») alors que la seconde est basée sur le calcul d'un score.

#### Approche « sous contrainte »

Une première méthode pour rechercher la structure d'un réseau est de tester l'indépendance entre toutes les paires de variables du jeu de données. A partir d'un graphe complet, une arête non-dirigée est supprimée entre les deux variables testées dès lors que le test les déclare significativement indépendantes. Ensuite, le graphe est modifié avec des tests d'indépendance entre deux variables, conditionnés à un ensemble de variables tierces. L'indépendance conditionnelle entre deux variables est testée en appliquant le principe de la d-séparation. Les tests généralement utilisés sont basés sur la statistique du  $\chi^2$ .

# Test du  $\chi^2$

Soient deux variables discrètes  $X_i$  et  $X_j$ , ayant respectivement la possibilité d'être dans  $r_i$  et  $r_j$  états. Par définition,  $X_i$  et $X_j$  sont indépendantes si et seulement si :

$$
\forall x_i, x_j \ P(X_i = x_i, X_j = x_j) = P(X_{i=1} | P(X_j = x_j))
$$

Donc dans le jeu de données, l'estimation de  $P(X_i)$  et  $P(X_j)$  permet de montrer l'indépendance de  $X_i$  et  $X_j$  en calculant les fréquences, Xi et Xj. Elles sont en théorie indépendantes (i.e  $X_i \perp X_j$ ) si pour tout état  $X_{i} = x_i$  et  $X_j = x_j$ :

$$
E(O_{ij}) = T_{ij} = \frac{N_{x_{i,:}}N_{,x_{j}}}{N}
$$

avec  $N_{\boldsymbol{\mathcal{X}}_{l,\cdot}}$  comme le nombre de fois où Xi est observée dans la configuration  $X_{l}$  quelle que soit  $x_{j)}$  et  $N_{,\overline{x}j}$  comme le nombre de fois où  $X_j$  est observée dans la configuration  $x_{j)}$  quelle que soit  $x_i$ .

Le test du  $\chi^2$ d'indépendance compare le nombre d'éléments  $T_{ij}$  attendu sous l'hypothèse d'indépendance entre les deux variables  $X_i$  et  $X_j$ et le nombre d'éléments observés dans le jeu de données :

$$
O_{ij} = N_{x_i x_j}
$$

La statistique en fonction des valeurs observées et des valeurs attendues sous l'hypothèse d'indépendance est calculée de la façon suivante :

$$
S = \sum_{i=1}^{i=r_i} \sum_{j=1}^{j=r_j} \frac{(O_{ij} - T_{ij})^2}{T_{ij}}
$$

L'approximation de la loi S par une loi de  $\chi^2$  permet la construction d'un test d'indépendance entre  $X_i$  et  $X_j$ . Si la valeur observée est inférieure au seuil du test choisi en fonction d'un risque de première espèce α, l'hypothèse d'indépendance entre les deux variables est acceptée. Une arête est alors ajoutée ou retirée du graphe en cours de construction selon la conclusion du test.

Un deuxième test : la G-statistique

Un autre test très couramment utilisé dans ce contexte est basé sur la G-statistique. La statistique observée (explicitée ci-dessous) est supposée suivre comme précédemment une loi de  $\chi^2$ .

$$
G^{2} = 2 \sum_{i=1}^{i=r_i} \sum_{j=1}^{j=r_j} O_{ij} \cdot \ln \frac{O_{ij} \cdot N}{T_{ij}}
$$

Cette G-statistique présente l'avantage d'une meilleure robustesse par rapport à la statistique S.

Jusqu'à cette étape, le principe de la recherche de structure ne diffère pas d'une démarche de recherche de réseau de pertinence qui a été présenté ci-avant. Le développement cidessous présente la plus-value de l'approche par réseau bayésien (en vertu du principe de dséparation).

Il s'agit de simplement adapter le calcul du  $\chi^2$  ou du  $G^2$  en comptant  $N_{{x}_{\vec{t}_i}}$  et  $N_{{x}_j}$  pour chaque configuration d'un ensemble de variables tierces  $X_{k}$ , donnée. Cela revient à tester le critère d'indépendance suivant :

$$
\forall x_i, x_j, x_k \ P(X_i = x_i, X_j = x_j | X_k = x_k) = P(X_{i=1} | X_k = x_k) P(X_j = x_j | X_k = x_k)
$$
  
133 |

Dans le jeu de données, dans l'hypothèse où  $X_i \perp X_j | X_k$  la théorie indique que l'égalité suivante est respectée :

$$
T_{ijk} = \frac{N_{x_i, x_k} N_{,x_j, x_k}}{N_{x_i, x_j, x_k}}
$$

Les valeurs observées en fonction de  $|X_k = x_k$  sont :

$$
O_{ijk} = N_{x_i, x_j, x_k}
$$

Le calcul de S est alors :

$$
S = \sum_{i=1}^{i=r_i} \sum_{j=1}^{j=r_j} \sum_{k=1}^{k=r_k} \frac{(O_{ijk} - T_{ijk})^2}{T_{ijk}}
$$

Parallèlement, si la G-statistique est choisie, elle se calcule ainsi :

$$
G^{2} = 2 \sum_{i=1}^{i=r_i} \sum_{j=1}^{j=r_j} \sum_{k=1}^{k=r_k} O_{ijk} \cdot \ln \frac{O_{ijk} \cdot N_{\nu, x_k}}{T_{ijk}}
$$

Selon le graphe obtenu à l'étape précédente et les résultats des tests « conditionnés » , le graphe peut se modifier le graphe de plusieurs façons:

- si  $X_i$  *et*  $X_j$  ne sont pas reliées par une arête, et que l'indépendance conditionnée à l'ensemble de variables  $X_k$  n'est pas vérifiée, une « dépendance conditionnelle » est déclarée, ce qui se traduit dans le graphe par une convergence de  $X_i$  et  $X_j$  vers $X_k$ ,
- $\bullet \quad$  si $\,X_i \,et \,X_j$  sont reliées par une arête, et que l'indépendance conditionnée à l'ensemble de variables  $X_k$  est vérifiée, une indépendance conditionnellement est déclarée, ce qui se traduit dans le graphe par une divergence ou une chaîne de  $X_i$  vers  $X_j$  en passant par  $X_k$ . Comme il n'est pas possible de décider entre les deux, la méthode se limite à dessiner les arêtes sans direction, et à supprimer l'arête entre  $X_i \; et \; X_j.$

Il est obtenu au final un graphe partiellement dirigé représentant la classe d'équivalence de Markov regroupant tous les graphes dirigés supports de la même loi conjointe de probabilité. Les décisions de direction des arcs sont alors possibles, de façon aléatoire en évitant les cycles et un changement de classe markovienne.

Cette stratégie se heurte cependant à une limite directement liée au nombre de variables maximum à tester dans l'ensemble de conditionnement ( $X_k$ ). En effet, d'une part le nombre de tests est exponentiel en fonction du nombre de variables, ce qui pose un problème combinatoire, et d'autre part le degré de liberté devient très faible rapidement lorsque la taille de  $X_k$  augmente, ce qui rend les tests inapplicables. C'est pourquoi des heuristiques « utilisables » ont été proposées:

- L'algorithme PC suit sensiblement le principe présenté, mais en choisissant l'ordre du test (i.e. la taille de  $X_k$ ),
- Une stratégie nommée IC pour « Inductive Causation » similaire mais inverse aux deux approches qui viennent d'être présentées (en partant du graphe vide, avec les arê tes qui sont ajoutées au fur et à mesure des tests),
- Quelques améliorations ont été apportées par la suite à ces approches. Par exemple, l'approche « Bayesian Network Power Constructor » initialise la recherche à partir d'un graphe obtenu par la méthode d'arbre des poids maximum au lieu d'utiliser un graphe complet ou vide. Ce graphe est l'arbre dont la somme des poids affectés à chaque arête est maximisée. Ces poids peuvent être par exemple l'information mutuelle ou la corrélation,
- Enfin, des méthodes plus spécifiques puisqu'elles se focalisent sur une variable cible ont été par la suite développées, pour rechercher directement la couverture de Markov de cette cible sans rechercher tout le réseau.

# Approches basées sur le calcul d'un score

Dans la partie précédente, des tests d'indépendances étaient produits pour ajouter ou supprimer des arêtes ou des arcs. Les approches basées sur un score sont radicalement différente dans leur principe. L'évaluation du réseau est faite en associant un score généralement basé sur la vraisemblance du graphe face aux observations. La stratégie de parcours de l'espace des graphes est la composante de l'approche qui choisit et propose le réseau à l'évaluation. Pour appliquer cette stratégie, d'une part une fonction de calcul de score est nécessaire (on parle parfois « d'oracle », car c'est elle qui guide le reste), d'autre part une stratégie de parcours de l'espace des graphes.

Tout comme pour l'estimation des distributions, le calcul du score peut être soit basé sur le calcul d'une vraisemblance, soit sur une probabilité a posteriori dans le cadre bayésien. Il est ici considéré ici uniquement un réseau bayésien à variables multinomiales. Comme l'apprentissage de structure passe par un apprentissage des paramètres à la volée, ce qui sera obtenu a posteriori est une collection de distributions multinomiales. A cet effet, la notion de lois conjuguées est introduite.

Les scores cités ici sont, soit issus de la famille bayésienne, soit basés sur la recherche de parcimonie. Les deux qualités essentielles pour un score sont d'une part leur décomposabilité, et d'autre part le respect des classes d'équivalence.

## Décomposabilité et équivalence d'un score

Un score S est dit décomposable s'il est égal à une somme ou un produit de scores locaux c'est-à-dire calculé à partir de chacune des variables et de leur(s) parent(s).

$$
S(B) = \sum_{i=1}^{i=n} s(X_i, P_a(X_i)) \text{ ou } S(B) = \prod_{i=1}^{i=n} s(X_i, P_a(X_i))
$$

Une fonction de score respecte les classes d'équivalence si elle attribue le même score à tous les graphes appartenant à une même classe d'équivalence de Markov.

#### Scores parcimonieux

Les scores parcimonieux formalisent le compromis entre vraisemblance et complexité d'un modèle. En effet, en cherchant uniquement à maximiser la vraisemblance (à cause de la corrélation positive avec le nombre de probabilités à estimer), les modèles ayant le plus de paramètres sont privilégiés de façon abusive au détriment de la recherche d'un bon modèle simple. C'est pourquoi les fonctions de scores parcimonieuses ajoutent un terme de pénalité à ce calcul de vraisemblance, qui croît avec la complexité du modèle. Un tel critère d'information a d'abord été introduit par Akaike en 1974 avec le score AIC, dont l'expression dans le cadre des réseaux bayésiens est introduite ci-après. Un prérequis est le calcul de la complexité d'un modèle bayésien.

Détermination de la complexité d'un réseau bayésien, introduction de la dimension du réseau

La complexité d'un réseau bayésien est une notion pouvant faire intervenir différents critères (le degré des nœuds, le nombre de modalités d'une variable, leur fonction de distribution). Une manière simple de formaliser cette complexité est de calculer la dimension du réseau, qui peut être écrite comme une somme de dimensions de chacune des variables :

$$
Dim(B) = \sum_{i=1}^{i=n} Dim(X_i, B)
$$

La dimension de chacune des variables  $Dim(X_i,B)$  est le nombre de paramètres indépendants nécessaires pour la définir. Celui-ci dépend du nombre de configurations possibles  $r_i$  de  $X_i$ , ainsi que celui de l'ensemble de ses parents  $q_i$  :

$$
Dim(X_i, B) = (r_i - 1)q_i
$$

avec :

$$
q_i = \begin{cases} 1 & \text{si } P_a(X_i) = \emptyset \\ \prod_{X_i \in P_a(X_i)} r_j & \text{si } P_a(X_i) \neq \emptyset \end{cases}
$$

Exemple : calcul de la dimension du réseau RB ci-dessous:

Représentation d'un réseau bayésien avec ses états potentiels

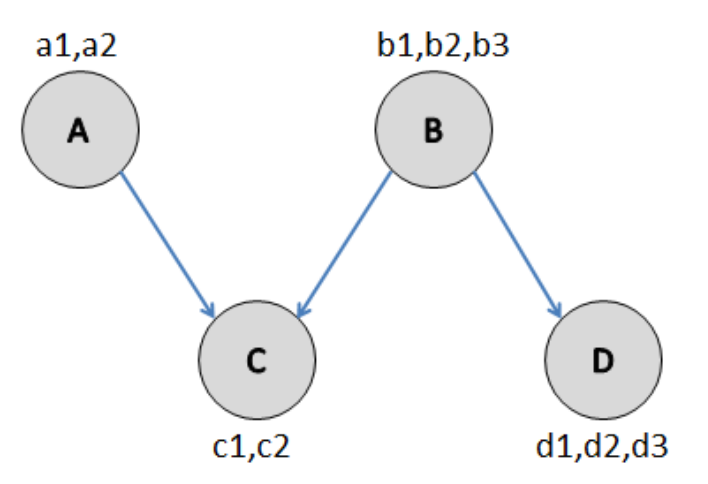

- Dim(A,RB) =  $(2-1) \times 1 = 1$
- Dim(B,RB) =  $(3 1) \times 1 = 2$
- Dim(C,RB) =  $(2-1) \times (2 \times 3) = 6$
- Dim(D,RB) =  $(3 1) \times 3 = 6$
- Dim(B) =  $1 + 2 + 6 + 6 = 15$

Cette expression de la complexité peut être utilisée comme le terme de pénalité dansle calcul d'un score utilisant la vraisemblance, en considérant que maximiser cette dernière privilégie exagérément les modèles complexes (avec beaucoup de paramètres, et donc avec une grande dimension). Il reste à bien équilibrer la valeur du terme de vraisemblance et celle du terme de pénalité.

#### Quelques scores basés sur la recherche de parcimonie

La vraisemblance des paramètres du réseau utilisée ici s'appuie sur toutes les données. Pour mémoire,

$$
\hat{P}(X_i = x_k | pa(X_i) = x_j) = \frac{N_{ijk}}{\sum_k N_{ijk}}
$$

avec  $N_{ijk}$  le nombre de fois où la valeur k est observée pour  $X_i$  lorsque ses parents sont dans la configuration  $x_j$  . La vraisemblance pour un réseau bayésien B donné, s'écrit alors :

$$
L(D|\theta, B) = \prod_{i=1}^{i=n} \prod_{j=1}^{j=q_i} \prod_{k=1}^{k=r_i} \theta_{ijk}^{N_{ijk}}
$$

dont la transformation avec le logarithme s'écrit :

$$
LL(D|\theta, B) = \sum_{i=1}^{i=n} \sum_{j=1}^{j=q_i} \sum_{k=1}^{k=r_i} N_{ijk} log \theta_{ijk}
$$

et lorsque les paramètres sont estimés par maximum de vraisemblance :

$$
LL(D | \theta^{MV}, B) = \sum_{i=1}^{i=n} \sum_{j=1}^{j=q_i} \sum_{k=1}^{k=r_i} N_{ijk} \log \frac{N_{ijk}}{N_{ij}}
$$

#### Score AIC

Une première fonction de score suivant ce principe a été directement adaptée du critère d'information d'Akaike et a été en toute logique nommée le score AIC.

$$
AIC(B|D) = LL(D|\Theta^{MV}, B) - Dim(B)
$$

#### Score BIC

Le critère BIC (« Bayesian Information Criterion ») est une version modifiée du critère AIC, pour qu'il converge vers un score bayésien lorsque le nombre de répétitions dans la base D tend versl'infini. Mais contrairement aux « vrais » scores bayésiens, il ne tient pas compte de la probabilité de la structure a priori.

$$
BIC(B|D) = LL(D|\Theta^{MV}, B) - \frac{1}{2}Dim(B)\log(n)
$$

#### Scores bayésiens

Pour définir un score bayésien, l'écriture suivante est remarquable :

$$
\frac{P(G_1|D)}{P(G_{12}|D)} = \frac{\frac{P(G_1, D)}{P(D)}}{\frac{P(G_2, D)}{P(D)}} = \frac{P(G_1, D)}{P(G_2, D)}
$$

Cela signifie que la variation de  $P(G|D)$  en fonction de différents graphes et à partir d'une même base d'apprentissage est la même que la variation de  $P(G, D)$ . Cette dernière valeur est donc utile pour le calcul d'un score :

$$
P(G|D) = P(G)P(D|G)
$$

Les scores bayésiens dépendent d'un *a priori*. Ils sont aussi parcimonieux, mais le terme pénalisant la complexité du graphe est moins explicite que pour les deux scores décrits précédemment. En effet, ce terme est pris en compte dans le calcul de la vraisemblance marginale du graphe  $L(G|D) = P(D|G)$ :

#### Vraisemblance marginale d'une structure

L'expression de la vraisemblance de la structure s'écrit :

$$
P(D|G) = \prod_{i=1}^{i=n} \prod_{j=1}^{j=q_i} \frac{(r_i-1)!}{(N_{ij}+r_{i-1})!} \prod_{k=1}^{k=r_i} N_{ijk}!
$$

En prenant les *a priori* de Dirichlet sur les paramètres, le calcul de la vraisemblance marginale est simplifié (ceci évite l'utilisation des factorielles). Cela mène au score BD (Bayesian Dirichlet):

$$
BD = P(B) \prod_{i=1}^{i=n} \prod_{j=1}^{j=q_i} \frac{\Gamma(\alpha_{ij})}{\Gamma(N_{ij} + \alpha_{ij})} \prod_{k=1}^{k=r_i} \frac{\Gamma(N_{ijk} + \alpha_{ijk})}{\Gamma(\alpha_{ijk})}
$$

Ce score est intéressant, car il est plus rapide à calculer que les précédents, il peut tenir compte de probabilités a priori sur les structures et il est décomposable. L'inconvénient est que ce score n'est pas « markoviennement » équivalent. En rajoutant une contrainte sur les *a priori* de Dirichlet, le problème de non-équivalence markovienne est résolu. Pour ce faire, il est utilisé des probabilités conditionnées à leur valeur dans un graphe complètement connecté  $B_c$ , et un paramètre  $N'$  correspondant au nombre d'exemples équivalents défini directement par l'utilisateur :

$$
\alpha_{ijk} = N' * P(X_i = x_k, pa(X_i) = x_j | B_c)
$$

Il existe encore d'autres scores, soit parcimonieux, soit bayésiens. Pour n'en citer que certains, il y a le score MDL (Minimum Description Length), le score BDeu (qui simplifie les (*a priori*) du score BDe) et le score BDγ (aussi appelé score BDe généralisé).

#### Parcours de l'espace des graphes

Pour apprendre la structure d'un réseau à partir d'une base de données, le score ne suffit pas. Il faut « proposer » à ces fonctions des structures potentielles. Il suffirait donc de calculer un score pour tous les graphes possibles, puis de sélectionner la structure qui obtient le meilleur score. Comme la combinatoire empêche de calculer tous les scores dès lors que le nombre de nœuds excède quelques dizaines, la méthode restante consiste à parcourir l'espace des structures avec une stratégie de recherche la plus performante possible. Il existe plusieurs approches, que l'on peut combiner à des connaissances sur les variables du jeu de données. L'utilisation d'un score décomposable est très fortement conseillée pour ne pas avoir à recalculer le score pour la totalité du graphe à chaque modification de celui-ci.

#### Parcours de l'espace de recherche sans information contextuelle

La stratégie de la recherche gloutonne est semble-t-il actuellement la plus utilisée. Le principe est de partir d'un graphe quelconque (vide ou autre), de calculer le score de celui-ci, puis de modifierle dit graphe. Partant d'un nœud pris au hasard, la modification proposée peut être l'ajout, la suppression, ou l'inversion d'un arc (voir schéma ci-dessous), tout en évitant l'introduction d'un circuit. Un nouveau score est calculé pour chacun des nouve aux graphes. Si la valeur obtenue est supérieure à la valeur précédente, on garde le nouveau graphe puis on relance une nouvelle modification. Cette étape est répétée jusqu'à obtenir un maximum, c'est-à-dire qu'aucune nouvelle modification ne conduise à un accroissement du score.

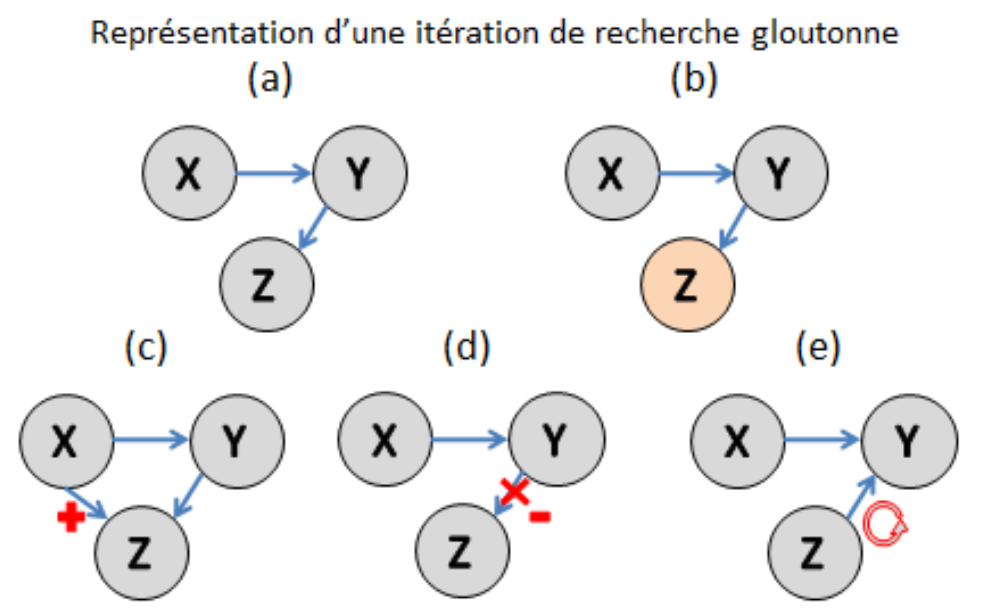

Représentation d'une itération de la recherche gloutonne au parcours de l'espace de recherche d'un graphe bayésien. (a) représente legraphe à l'itération i. En (b), l'algorithme a choisi a léatoirement la variable Z dont la modification des connexions va être testée. (c) Addition, (d) délétion et (e) inversion d'un arc, sont trois propositions de graphe à l'itération i + 1 si on se focalise sur Z. Un score est attribué à chacune d'entre-elles, puis la procédure retiendra celle qui a le score le plus important pour l'itération suivante.

Il y a un écueil: selon les choix opérés par l'algorithme au cours de son exploration de l'espace de recherche, la procédure conduit dans l'écrasante majorité des cas à un maximum local du score. Le contournement de ce problème est de recommencer la recherche en partant du graphe initial et de maximiser une nouvelle fois le score en proposant successivement de nouvelles structures, et ainsi de suite, sans jamais n'avoir la garantie d'obtenir un maximum global.

Une accélération de la procédure d'apprentissage de structure peut se faire par la réduction de l'espace de recherche de l'algorithme en parcourant l'espace des graphes équivalents de Markov au lieu de tous les DAG : la méthode GES (« Greedy Equivalence Search »). Pour éviter de « s'engouffrer » trop rapidement dans un maximum local, la démarche est de revenir un peu en arrière après avoir atteint un maximum local, pour avoir la possibilité de tester d'autres chemins sansrepartir de zéro. C'est la philosophie des algorithmes de recuit simulé. L'analogie a été empruntée au monde de la métallurgie : après la cuisson d'un métal, celui-ci peut être refroidi lentement pour être ensuite recuit afin de modifier ses propriétés.

L'algorithme utilisé généralement est celui de « Metropolis-Hastings ». Le comportement de cet algorithme est contrôlé par deux paramètres supplémentaires qui sont la température, et le refroidissement maximum.

# **13. Mécanisme de dé-catégorisation (pour constituer des montants initiaux exploitables pour les analyses actuarielles)**

# Pour la branche automobile

Le signal se décompose comme la tendance moyen terme et la valeur associée à la catégorie. A chaque fois qu'il est recherché une valeur à partir d'une catégorie, il faut donc aussi prendre en considération la cohorte, calculer la valeur obtenue en tendance moyen terme pour cette cohorte (c'est une information temporelle), et ajouter la valorisation dans la catégorie (voir dans le paragraphe ci-dessus, en suivant une règle, même si celle-ci introduit un biais).

# Pour la branche voyage

Le signal se décompose aussi comme une tendance moyen-terme et une valeur associée à la catégorie. Mais dans ce cas précis, il y a un codage spécifique de la catégorie, car l'activité d'assistance voyage est très saisonnière et la catégorie mesure l'intensité du pic de sinistralité. Pour mémoire, le pic est mesuré relativement au pic maximal constaté dans l'historique en considérant sa hauteur, et qui est arbitrairement identifié comme valant 300 % de la valeur moyenne. Les autres pics sont étalonnés en conséquent (donc avec des valorisations entre 0 et 3). Un coefficient multiplicateur permet d'associer à cet étalonnage du pic sa grandeur (ce coefficient multiplicateur vaut donc un tiers de la valeur du pic maximal observé). Le mécanisme de dé-catégorisation est alors identique à celui présenté pour les montants initiaux de sinistres automobiles, la seule différence est que la catégorie permet de revenir à une valeur de grandeur de pic, et non pas à un montant directement. Comme précédemment aussi, cette dé-catégorisation entraîne automatiquement la création d'un biais parce que l'on passe d'un mode catégoriel discret à un mode numérique continu.

# **Tables des acronymes :**

ACDM : modèle de données utile dans le cadre du processus actuariel (traduction de « Actuarial Core Data Model ») AIC : critère d'information d'Akaike (traduction de « Akaike Information Criterion ») BD : Bayesian Dirichlet (score bayésien incorporant une hypothèse avec une distribution de Dirichlet) BF : Bornehuetter-Ferguson BIC : critère d'information bayésien (traduction de « Bayesian Information Criterion ») BU : Business Unit CLM : traduction de « Chain Ladder Method » (méthode de développement des facteurs de perte appelée aussi DFM) CY : année courant comptable (traduction de « Current Year ») DAG : graphe dirigé sans circuit (traduction de « Direct Acyclic Graph ») EAP : Espérance a posteriori ELR : Expected Loss Ratio (traduction de Ratio Sinistres/Primes a priori) EM : algorithme dit « expectation-maximisation » IBNR : les tardifs (traduction de « Incurred But Not Reported ») LOB : Ligne d'affaires/ ligne de produits(traduction de « Line of Business ») MAP : Maximum a posteriori MB : couverture de Markov (traduction de « Markov Blanket ») MDDR : risques digitaux et appareils nomades (traduction de « Mobile Devices and Data Risks ») PY : années comptables antérieures à l'année en cours (traduction de « Prior Year ») RSA : Assistance automobile (traduction de « Roadside Assistance ») T&A : Travel & Assistance

VAR : Value at Risk

# **Bibliographie**

Articles :

ATKINSON, R. (1989). *Calculating IBNR based on Case* Reserves, CAS Forum, Fall 1989, 39-44.

BERQUIST, J. SHERMAN, R. (1977). *Loss Reserve Adequacy Testing: A Comprehensive Systematic* Approach, PCAS, Vol. LXVII, 123-184.

BOLES, T. STAUDT, A. (2010). *On the accuracy of Loss Reserving Methodology*, Casualty Actuarial Society , E-Forum, Fall 2010.

BORNHUETTER, R. FERGUSON, R.(1972). *The Actuary and IBNR*, PCAS, Vol. LIX, 181-195.

BROSIUS, E. (1993). *Loss Development using Credibility*, CAS Exam Study Note, 1-19.

FISHER, W. LANGE, J. (1973). *Loss Reserve Testing: A Report Year Approach*, PCAS, Vol.LX, 189- 207.

FLEMING, K. MAYER, J. (1998). *Adjusted Incurred Loss for Simultaneous Shifts in Payment Patterns and Case Reserve Adequacy Levels*, CAS Discussion Paper Program, 189-214.

FRIEDLAND, J. (2009). *Estimating Unpaid Claims using Basic Techniques*, CAS.

GHEZZI, T. (2001). *Loss Reserving without Loss Development Patterns: Beyond Berquist-*Sherman, CAS Forum, Fall 2001, 43-104.

MACK, T. (1993). *Distribution-free calculation of the standard error of chain ladder reserve Estimate*, Astin Bulletin, 23(2).

MACK, T. (2000). *Credible Claims Reserve: The Benktander Method,* ASTIN Bulletin, Vol. 30, No. 2, 333-347.

MARKER, J. MOHL, J. (1980), *Rating Claims-Made Insurance* Policies, CAS Discussion Paper Program, 265-304.

MURPHY, D. (1993). *Unbiased Loss Development Factors*, PCAS, Vol. LXXXI, 154-222.

PENTIKÄINEN, T. RANTALA, J. (1995). *A Simulation Procedure for Comparing Different Claims Reserving Methods,* CAS Forum, Fall 1995, 128-156.

QUARG, G. MACK, T. (2008). *Munich Chain Ladder: A Reserving Method that Reduces the Gap between IBNR Projections based on Paid Losses and IBNR Projections based on Incurred Losses*, Variance, Vol. 2, Issue 2, 266-299.

Ouvrages :

143

HAINAUT, D. (2013). *Econométrie de l'assurance*, Cours 3A, ENSAE.

HASTIE, T. TIBSHIRANI, R. FRIEDMAN,J. (2008). *The elements of statistical learning : data mining inference and prediction*, second edition, Springer series in Statistics.

PARTRAT, C. LECŒUR, E. NESSI, J-M. NISIPASU, E. REIZ, O. (2007). *Provisionnement Technique en Assurance Non Vie : Perspectives actuarielles modernes,* Assurance Audit Actuariat. Economica.

Mémoires:

FORT, M. (2010). *Méthodes de provisionnement en assurance non-vie et extrapolation des triangles*, Mémoire IA, EURIA.

HABIB, I. RIBAN, S. (2012)..*Quelle méthode de provisionnement pour des engagements non-vie dans Solvabilité 2 ?*, Mémoire IA, ENSAE.

HUBERT, C. GUAY, P. (2009). *Mesure d'incertitude sur en provisionnement IARD : Modélisation des branches longues et traitement des valeurs extrêmes*, Mémoire IA, CEA.

JAZIRI, S. (2011). *Méthodes de provisionnement non-vie et risque de réserve à un an*, Mémoire IA, ISFA.

PRESTAT, E. (2010). *Les réseaux bayésiens : classification et recherche de réseaux locaux en cancérologie*, Thèse de doctorat, Sciences agricoles, Université Claude Bernard-Lyon I.